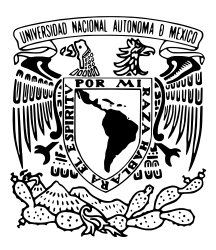

## UNIVERSIDAD NACIONAL AUTÓNOMA DE MÉXICO

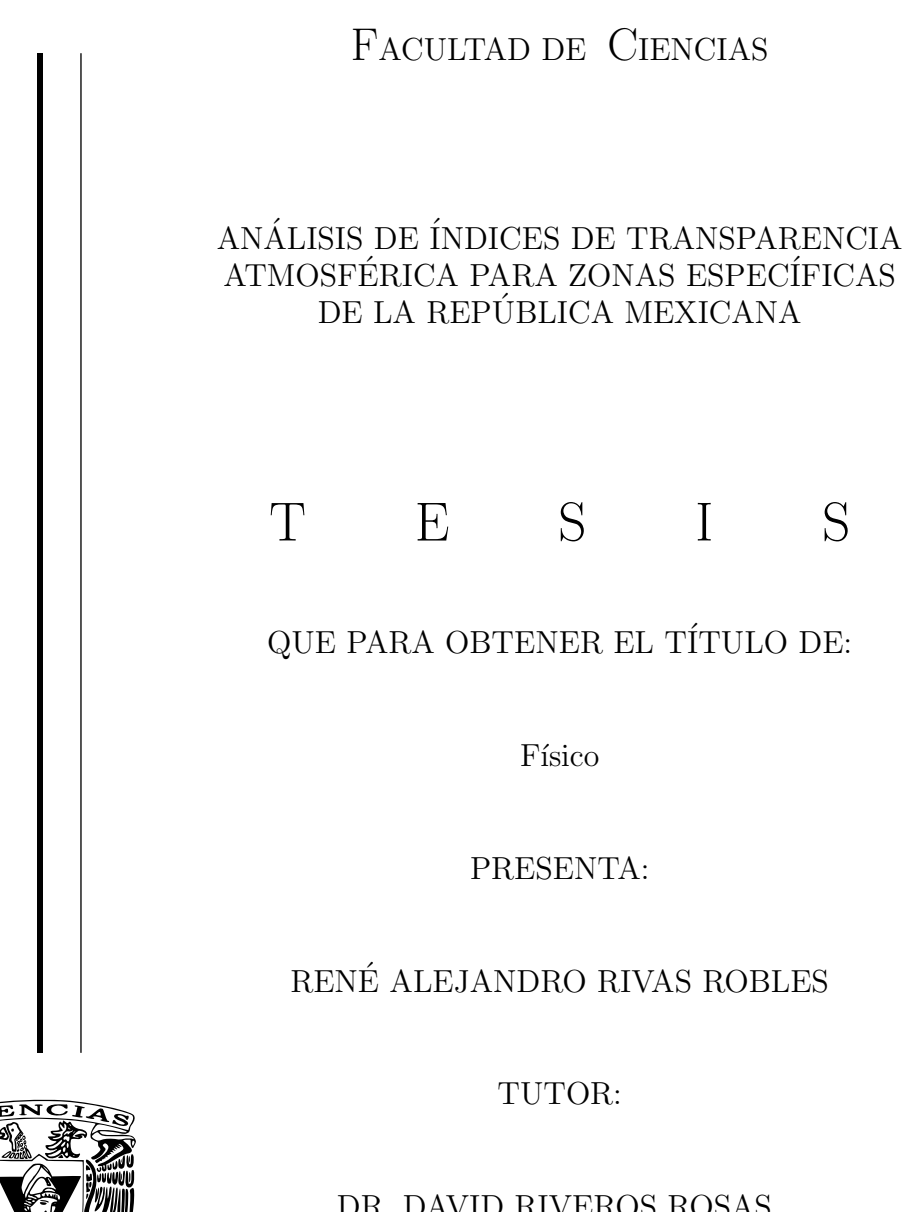

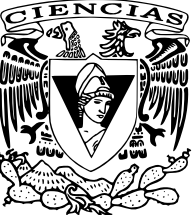

DR. DAVID RIVEROS ROSAS

 $M\text{EXICO D.F.}$  2016

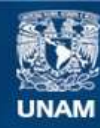

Universidad Nacional Autónoma de México

**UNAM – Dirección General de Bibliotecas Tesis Digitales Restricciones de uso**

## **DERECHOS RESERVADOS © PROHIBIDA SU REPRODUCCIÓN TOTAL O PARCIAL**

Todo el material contenido en esta tesis esta protegido por la Ley Federal del Derecho de Autor (LFDA) de los Estados Unidos Mexicanos (México).

**Biblioteca Central** 

Dirección General de Bibliotecas de la UNAM

El uso de imágenes, fragmentos de videos, y demás material que sea objeto de protección de los derechos de autor, será exclusivamente para fines educativos e informativos y deberá citar la fuente donde la obtuvo mencionando el autor o autores. Cualquier uso distinto como el lucro, reproducción, edición o modificación, será perseguido y sancionado por el respectivo titular de los Derechos de Autor.

ii

## <span id="page-3-0"></span>Agradecimientos

A mi madre por estar siempre en mi vida y ser un ejemplo de coraje y determinación.

A mi padre por su ejemplo profesional y todo el apoyo que siempre me brind´o.

A mi hermana por su cariño infinito.

Al Dr. David Riveros Rosas por aceptarme en su proyecto, por su paciencia y por todos los conocimientos que me otorgó.

A todos mis sinodales que con su sapiencia completaron este trabajo. En particular le agradezco al profesor Andrés Porta por darle pies y cabeza a mi tesis, y por hacerme notar que la mejor redacción es aquella que se complica menos.

A la Universidad Nacional Autónoma de México por toda la educación de calidad y todo el apoyo económico que me ha brindado.

A Melissa que me acompañó desde antes de que este proyecto comenzara y que ahora ya no sabría cómo seguir sin ella.

A Juan Nepomuceno y a Guille oO Gnomo por su amistad incondicional y su fino sentido del humor.

A Santiago por acompañarme (y ayudarme) prácticamente en toda la carrera y por todas las ocasiones que nos recibió en su casa para estudiar.

A Mario y a Chimal por formar parte de esta aventura y por todas las historias que pasamos juntos.

A Lalo Agua y a Gustavo por ser el mejor grupo de estudio para el propedéutico del PCF.

A los Bosones y a las Palomas Ticas, por mantener el deporte presente a lo largo de mi carrera; así como a Silvia por todo el apoyo que siempre nos dio y por su sincera amistad.

# ´ Indice general

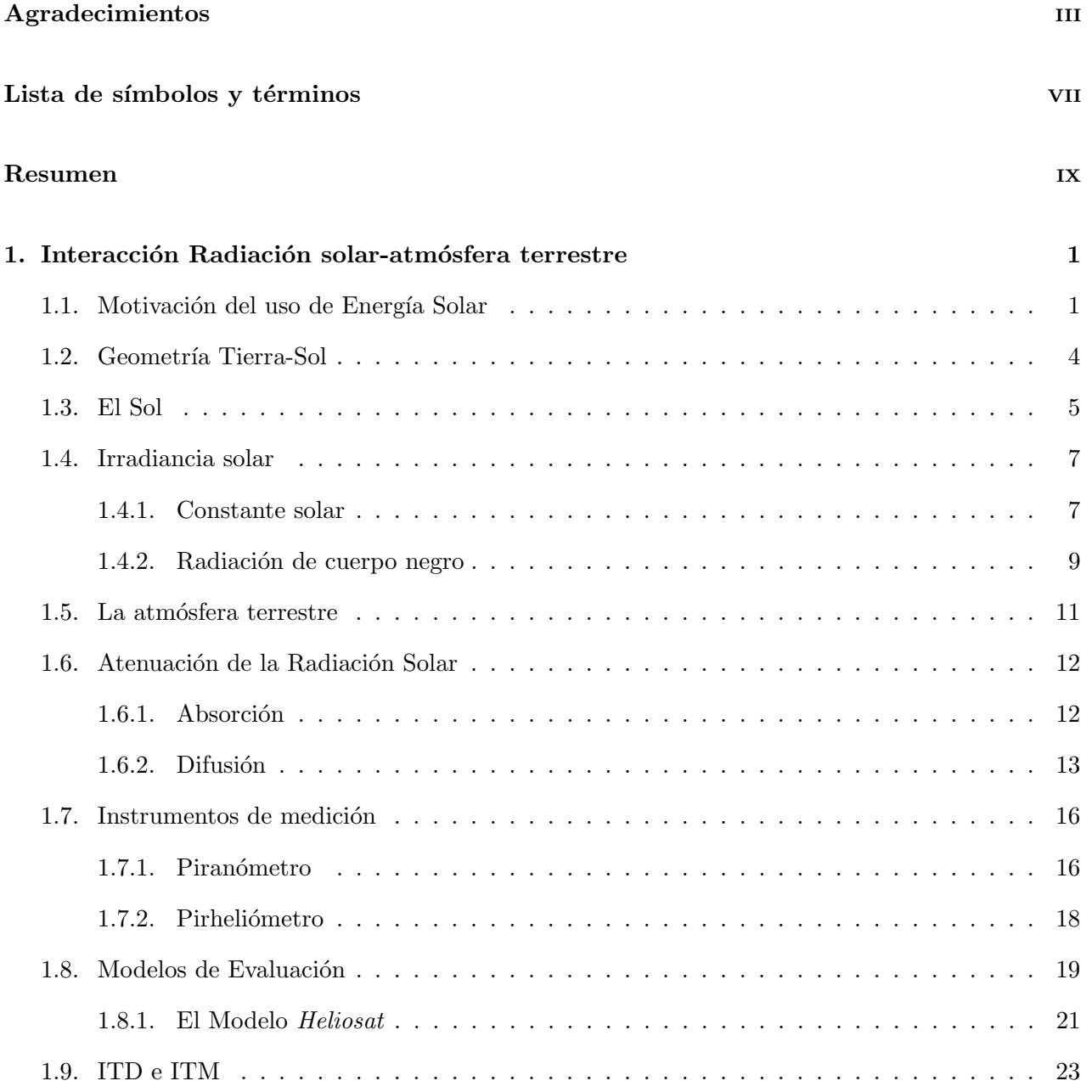

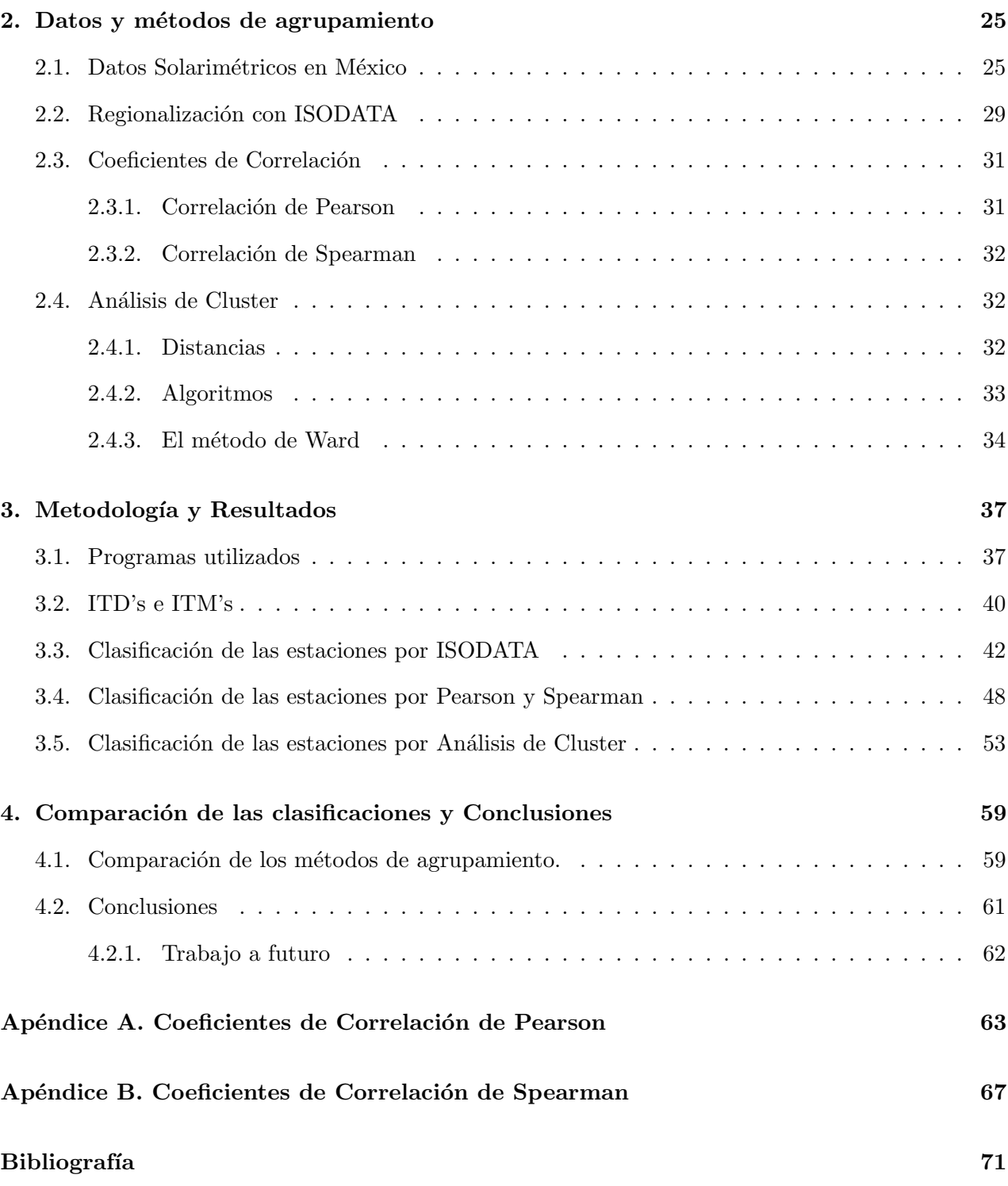

## <span id="page-7-0"></span>Lista de símbolos y términos

- Albedo. Es la razón de la radiación reflejada en una superficie con respecto a la radiación que incide.
- Ángulo cenital  $\theta$ . Es el ángulo que forma el sol con una línea perpendicular a la superficie en un punto en particular.
- Ángulo azimutal  $(\varphi)$ . Es el ángulo que forma la provección del vector posición del Sol con una línea orientada hacia el Sur.
- $\bullet$  Ángulo diario  $\Gamma = 2\pi \frac{J_d-1}{365}$ . Es el ángulo que forma la Tierra con el Sol en el plano de la eclíptica a lo largo de su movimiento de traslación.
- Cuenta digital. Intensidad de la luz obtenida en un determinado pixel para una imagen.
- $\bullet$  *Día Juliano o día del año J<sub>d</sub>*. Se asigna al numerar cada uno de los días del año del 1 al 365 empezando con el 1° de enero y terminando el 31 de diciembre
- Distancia promedio Tierra-Sol  $r_0 = 1.5 \times 10^8$  km
- Factor de corrección por la excentricidad  $\epsilon = \left(\frac{r_0}{r}\right)^2$
- Huso horario o longitud local. Cada una de las 24 zonas en las que se divide el planeta para obtener la hora local a partir del tiempo universal coordinado (UTC).
- $\bullet$  Irradiancia solar F. Es la densidad de flujo energético que emite el Sol
- Índice de nubosidad  $n(i, j, f, j)$ . Es la razón entre el número de cuentas digitales del punto  $(i, j)$ en la fecha  $f$  y hora  $j$  obtenidas de alguna imagen de satélite y el número de cuentas digitales obtenidas para el punto (i, j) del mapa de cielo claro.
- Índice de transparencia atmosférica  $K_T$ . Es la razón entre la irradiancia que incide en la atmósfera con la irradiancia que llega a la superficie de manera perpendicular.
- Índice de transparencia diario ITD. Es el promedio de los  $K_T$ 's correspondientes a un mismo día para un determinado punto.
- Índice de transparencia mensual ITM. Es el promedio de los ITD's correspondientes a un mismo mes para un determinado punto.
- $\bullet$  Irradiancia o densidad de flujo de energía. Es la energía por unidad de tiempo por unidad de área o la potencia por unidad de área que emite un cuerpo o que incide en determinada superficie.
- $\bullet$  Irradiancia monocromática o densidad de flujo energético monocromático. Es la irradiancia que incide en o emite un cuerpo en una determinada región por longitud de onda.
- Constante solar  $I_{cs} = 1367 \text{ W/m}^2$ . Es el promedio de la irradiancia solar que incide en la atm´osfera a lo largo del a˜no.
- Irradiancia extraterrestre  $I_e = I_{cs}$   $\epsilon$ . Es la irradiancia solar que incide en la atmósfera terrestre como función del día Juliano.
- Irradiancia horizontal extraterrestre  $I_{he} = I_{cs} \epsilon \cos(\theta)$ . Es la irradiancia solar que incide en la atmósfera terrestre como función del día Juliano y es perpendicular a la superficie.
- Irradiancia directa  $G_b$ . Es la irradiancia que proviene directamente del Sol.
- Irradiancia difusa  $G_d$ . Es la irradiancia que llega a la superficie después de haber colisionado con algún objeto en la atmósfera.
- Irradiancia global o irradiancia horizontal a nivel de superficie  $I_{hs}$ . Es la suma de la irradiancia directa más la irradiancia difusa.
- Radiancia espectral emitida por un cuerpo negro  $B_{\nu}$
- Radio Solar $r_s=6.96\times 10^5$  km

## <span id="page-9-0"></span>Resumen

En 1986, Cano et al. [\[5\]](#page-81-1) elaboraron un método estadístico para determinar la radiación solar a nivel de superficie, basado en la relación lineal que existe entre el índice de nubosidad y el índice de transparencia atmosférica.

El índice de transparencia atmosférica es un valor que se obtiene de comparar la radiación solar que llega al planeta antes de atravesar la atmósfera con la radiación que incide en la superficie de la Tierra después de haber atravesado la atmósfera. Formalmente el índice de transparencia atmosférica se define como:

$$
K_T(i,j) = \frac{I_{hs}(i,j)}{I_{cs} \epsilon \cos(\theta)} = \frac{I_{hs}(i,j)}{I_{cs} [1 + 0.033 \cos(2\pi J_d / 365.25)] \cos(\theta)}
$$

donde  $I_{hs}(i, j)$  es la irradiancia solar horizontal a nivel de superficie medida,  $J_d$  es el día juliano, y  $\theta$  es el ángulo cenital que forma el Sol con la normal en el momento de la medición. Actualmente en la sección de Radiación Solar del Instituto de Geofísica se está aplicando el método de Cano para estimar la radiación solar en la República Mexicana.

El trabajo de esta tesis consistió primeramente en obtener los índices de transparencia at-mosférica para cada una de las 35<sup>[1](#page-9-1)</sup> Estaciones Meteorológicas Automáticas del SMN (ver tabla [2.1\)](#page-38-0) propuestas en el art´ıculo [\[22\]](#page-82-0) (las cuales son estaciones seleccionadas por la calidad de sus datos, adecuada calibración y colocación) para cada uno de los valores de irradiancia medidos por las EMA's durante un periodo de 3 años consecutivos, el cual varía para cada estación y se encuentra entre los a˜nos de 1990 y 2001.

Por otro lado, en [\[3\]](#page-81-2) se elaboró con la técnica ISODATA una regionalización del país en base a parámetros físicos. La hipótesis del trabajo es que existe una alta correlación entre los índices de transparencia atmosférica entre las estaciones pertenecientes a una misma región, de las regiones obtenidas en dicho artículo.

El objetivo principal de esta tesis fue comprobar dicha hipótesis y después elaborar una regio-nalización<sup>[2](#page-9-2)</sup> de la República Mexicana que tuviera índices de transparencia similares. Cabe mencionar que, en México, este trabajo no se ha hecho antes por ninguna institución ni pública ni privada.

<span id="page-9-1"></span><sup>&</sup>lt;sup>1</sup>En realidad fueron seleccionadas 36 estaciones, sin embargo, la estación de Tezontle ubicada en la Ciudad de México se descartó, debido a que la contaminación de esta ciudad no nos permite hacer una interpolación con las regiones aledañas.

<span id="page-9-2"></span><sup>&</sup>lt;sup>2</sup>Más que una regionalización se hizo una clasificación de las 35 estaciones y queda como trabajo a futuro elaborar la regionalización. Este asunto se aborda en las conclusiones.

Para comprobar dicha hipótesis se elaboraron y analizaron gráficas con los ITD's de todas las estaciones de una misma región para cada región, con lo cual se pudo hacer una comparación cuantitativa de los ITD's. También se elaboró una tabla con los ITM's promedio de todas las estaciones de una misma región para cada región para cada mes, así como una tabla con las respectivas desviaciones estándar de dichos ITM's, con lo cual se verificó cuantitativamente la alta o baja correlación entre los índices de transparencia de las estaciones de cada región. Se obtuvo, en efecto, una alta correlación entre estaciones de una misma región. La máxima desviación promedio se obtuvo para la región 1 y fue de 0.0433 mientras que la desviación estándar promedio del total de las 35 estaciones fue de 0.0667.

Después se elaborarion 2 clasificaciones de las 35 estaciones utilizando un método diferente para cada clasificación, uno "manual" y otro automático. Para el primero se obtuvieron los índices de correlación de Pearson y de Spearman de los ITM's de cada una de las estaciones con todas las dem´as. Con base en estos coeficientes se clasificaron, una por una, cada una de las 35 estaciones en 5 regiones, en donde las estaciones de una misma región tuvieran una alta correlación. Se elaboraron las mismas graficas y tablas que con la regionalización obtenida por ISODATA pero con con la nueva regionalización. La desviación promedio máxima fue 0.0510 correspondiente a la región Este.

Finalmente para la segunda clasificación se aplicó el análisis de Cluster. Este análisis se usa para obtener regiones (o clusters) de objetos multivariados midiendo la distancias o similitudes entre sus objetos. Existen distintos tipos de análisis de Cluster, en este trabajo se aplicó el método de Ward por ser el método donde las regiones son lo más homogéneas posibles. Aplicando dicho análisis a los ITM's se obtuvo una nueva clasificación, muy similar a la obtenida por el análisis de correlación anterior. Se elaboraron las mismas gráficas y tablas que en la clasificación anterior. La región con mayor desviación estándar fue nuevamente la región Este con un valor de 0.0419.

## <span id="page-11-0"></span>Capítulo 1

## Interacción Radiación solar-atmósfera terrestre

Este capítulo abarca muy brevemente el marco teórico correspondiente a la radiación solar en sí y su interacción con la atmósfera terrestre. Primeramente se incluye una sección que motiva el uso de la energía solar, lo cual fue el origen de este trabajo. Después se incluye una sección con los principales ángulos para el estudio de la travectoria solar en su paso aparente por la bóveda celeste que serán necesarios para el desarrollo de esta tesis.

Una vez definida esta información se inicia la descripción del Sol, fuente de la radiación que nos aportará información de la transparencia atmosférica. Se definirán los conceptos de irradiancia solar y sus unidades, constante solar, irradiancia solar extraterrestre, e irradiancia horizontal, así como el factor de corrección de la irradiancia por la excentricidad de la trayectoria terrestre a lo largo del Sol. Se hablará del concepto de Cuerpo Negro y de la similitud de la radiación de éste último con la radiación solar.

Después se describe la atmósfera terrestre, su composición química y su cambio de temperatura en función de la altura. Se describen los principales procesos de atenuación de la radiación solar a su paso por la atmósfera terrestre debidos a la absorción y a la difusión, describiendo qué moléculas son las responsables de dicha atenuación y en qué rango del espectro se encuentra su campo de acción. Se describen los instrumentos de medición usados para determinar la irradiancia solar a nivel de superficie tanto global como directa. Finalmente se describe la clasificación de los tipos de modelos de evaluación clásica de la radiación solar. Se describe el modelo Heliosat elaborado por Cano et al. en 1986 el cual utiliza los índices de transparencia atmosférica para estimar la radiación solar a nivel de superficie.

## <span id="page-11-1"></span>1.1. Motivación del uso de Energía Solar

El continuo crecimiento de la población a nivel mundial, así como la rápida disminución de los combustibles fósiles ha generado la necesidad de la investigación, planeamiento e implementación de fuentes de energía alternativas. A nivel mundial, la industria solar térmica ha ido en aumento. Cabe destacar el crecimiento en la eficiencia que han tenido los p´aneles fotovoltaicos como se muestra en la figura [1.1](#page-12-0)

<span id="page-12-0"></span>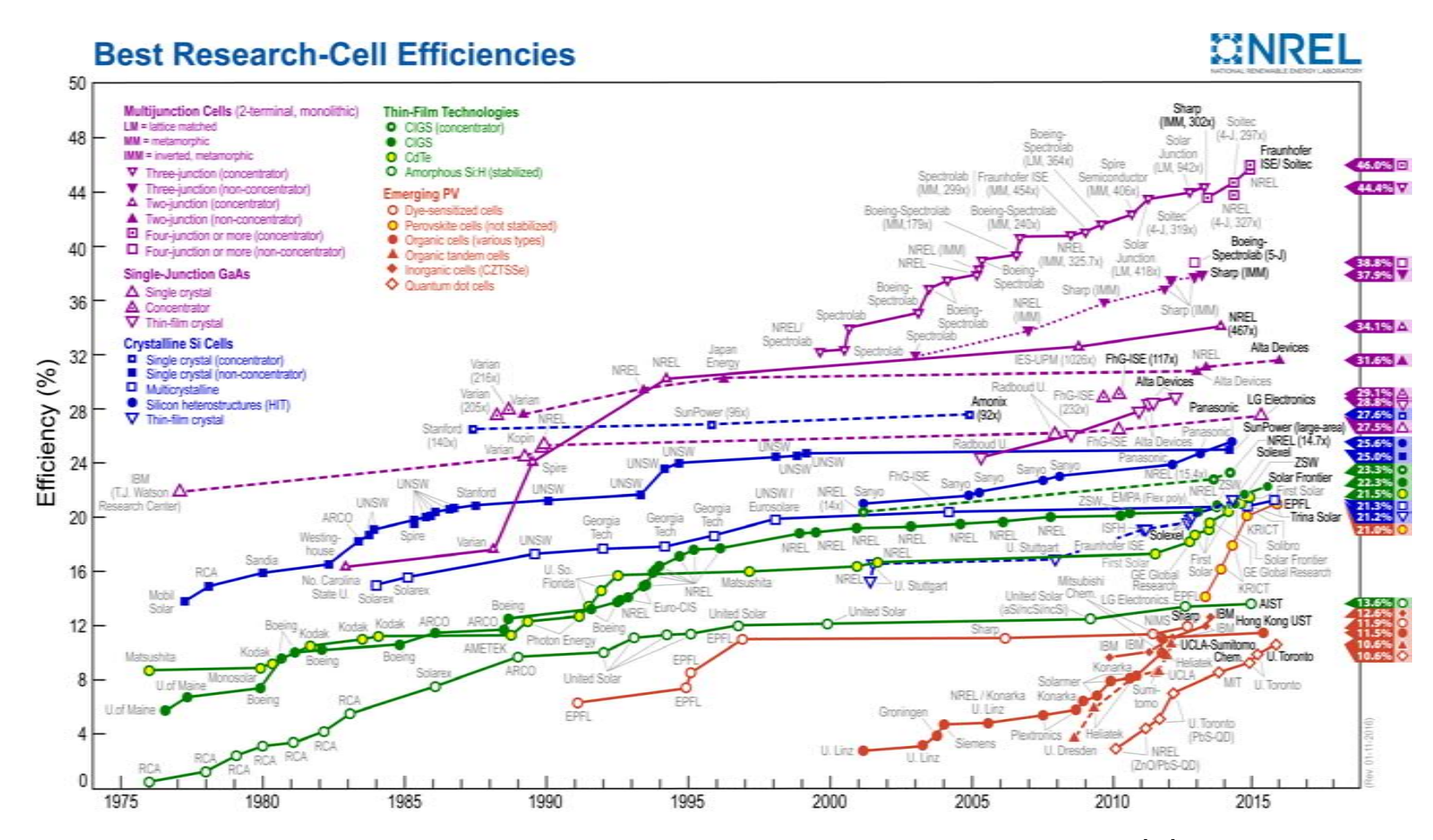

Figura 1.1: Aumento en la eficiencia de los páneles fotovoltaicos del año 1976 al 2010. [\[18\]](#page-82-1)

### 1.1. MOTIVACIÓN DEL USO DE ENERGÍA SOLAR  $3$

El potencial solar en nuestro país se encuentra entre los más altos del mundo al estar ubicado en la franja comprendida entre los  $\pm 40$  grados de latitud como puede observarse en la figura [1.2.](#page-13-0) En la figura, nuestro país aparece como uno de los más adecuados para la instalación de plantas de concentración solar para la generación de electricidad.

<span id="page-13-0"></span>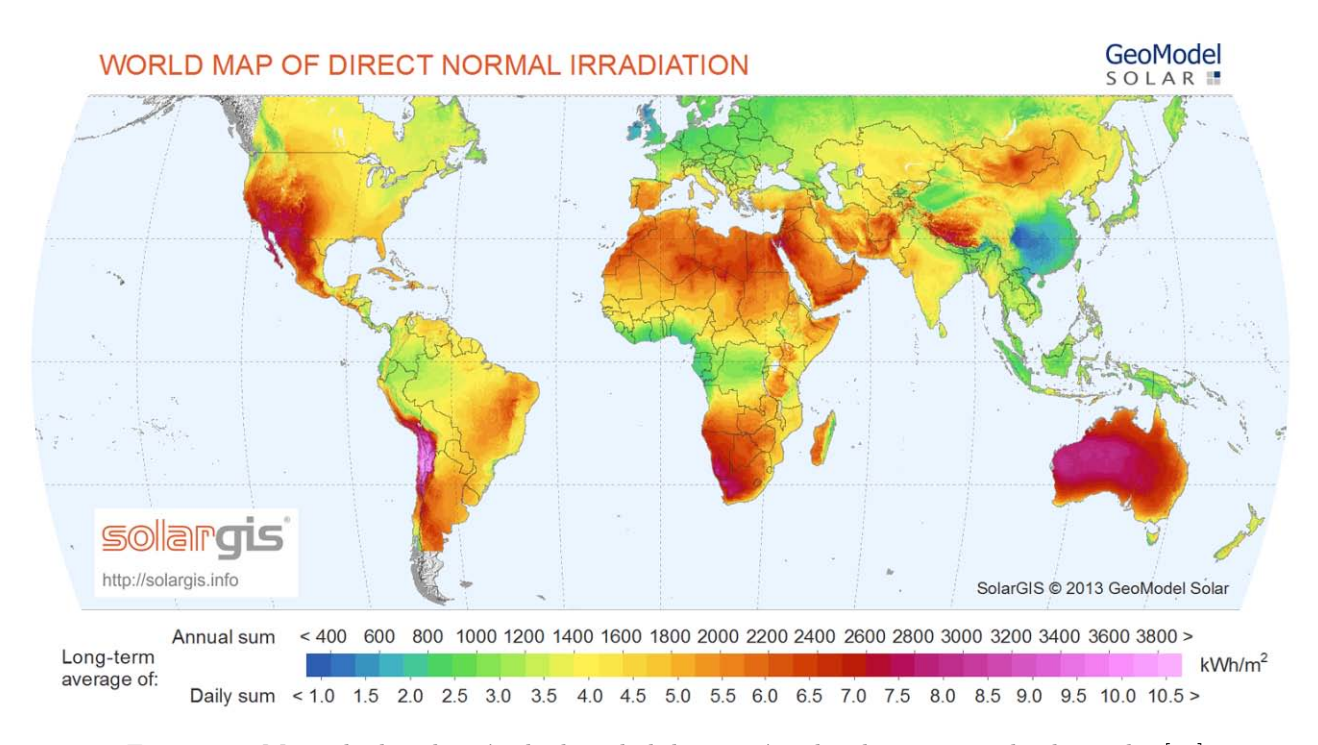

Figura 1.2: Mapa de distribución de densidad de energía solar directa en todo el mundo. [\[10\]](#page-81-3)

Este potencial estimado requiere validarse con información solarimétrica confiable, medida en superficie. En México se cuenta con diversas redes de medición de parámetros meteorológicos y algunas de ellas incluyen al menos un sensor de radiación solar global. El Servicio meteorológico Nacional (SMN) cuenta con redes de medición solar a lo largo de todo el país. En particular la red de estaciones meteorológicas automáticas (EMA's) cuanta actualmente con 187 estaciones distribuidas en todo el país (figura [1.3\)](#page-14-1) y cada estación cuenta con un piranómetro para la medición de la radiación solar global horizontal. Sin embargo, esta red se instaló para satisfacer necesidades de información hidrometeorológica y no con criterios para estaciones solarimétricas, lo cual limita la utilidad de los datos de radiación solar. Por otro lado, como se ha constatado en [?], el mantenimiento de los piranómetros no ha sido el más adecuado.

Si bien en la actualidad la energía solar (así como la energía eólica, geotérmica) se usa poco en comparación con los hidrocarburos (petróleo, gas natural, carbón) incluso con la hidroelectricidad y la energía nuclear $[13], [4],$  $[13], [4],$  $[13], [4],$  $[13], [4],$  debido a los argumentos anteriores y a otros más, resulta de suma importancia contar con información solarimétrica confiable que permita una correcta elaboración de políticas públicas en este sentido así como para la planeación de proyectos solares en el sector privado.

<span id="page-14-1"></span>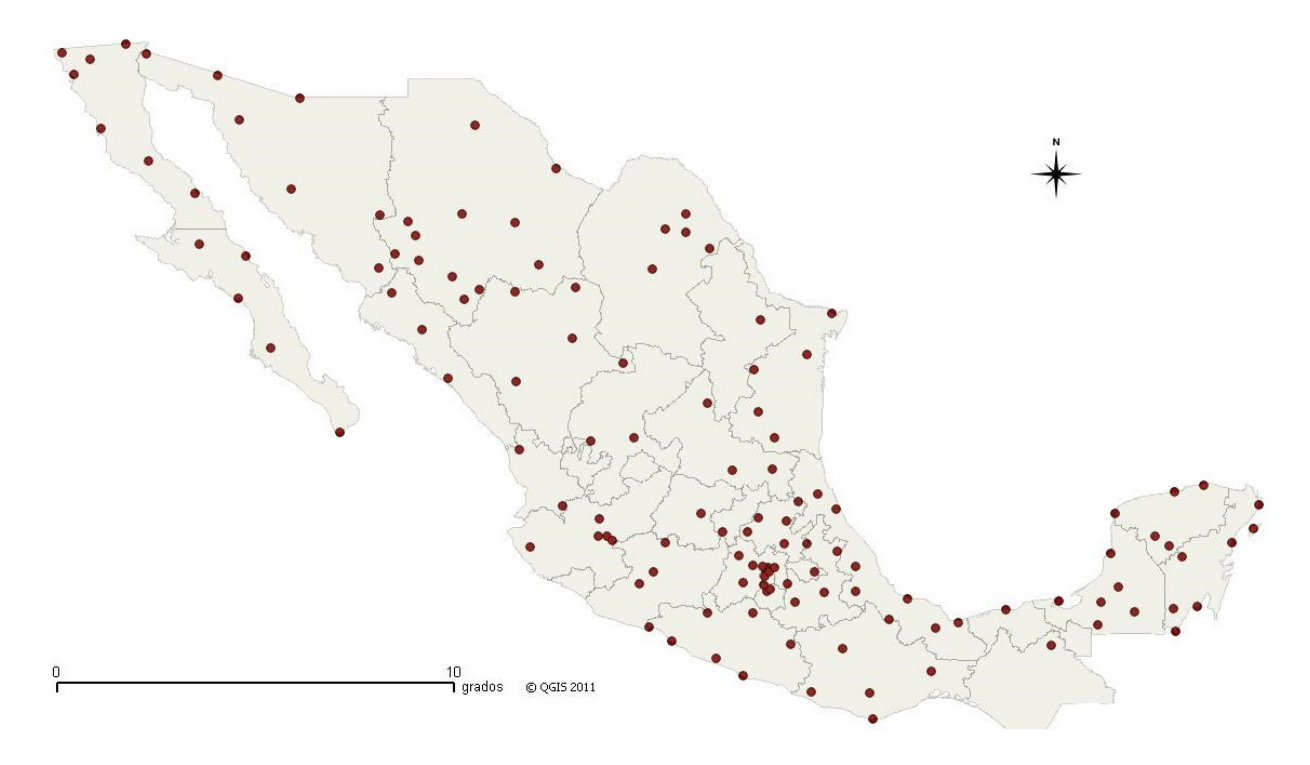

Figura 1.3: Mapa de las Estaciones de Monitoreo Automático del SMN existentes hasta el 2011.

## <span id="page-14-0"></span>1.2. Geometría Tierra-Sol

La Tierra tiene una órbita elíptica alrededor del Sol de 365.256 días de duración de un ciclo completo. [\[17\]](#page-81-6) El Sol se ubica en uno de los focos de dicha elipse. El perihelio es el punto en el que la Tierra se encuentra más cerca del Sol y el afelio el momento en el que se encuentra más lejos. La distancia promedio entre el Sol y la Tierra es de  $1.5 \times 10^8$  km. La Tierra presenta un movimiento de traslación alrededor del Sol y un movimiento de rotación sobre su eje. El plano en el que se encuentra la órbita de la Tierra se llama plano de la eclíptica. El eje de rotación de la Tierra está inclinado 23.5° con respecto a este plano. Esta inclinación es la causa de las estaciones del año.

Para empezar con el estudio de la geometría Tierra-Sol, tenemos que situarnos en un determinado punto de la superficie terrestre. Un observador situado en un punto fijo observará que el Sol se mueve alrededor de él. A la línea que dibuja el Sol a su paso por la bóveda celeste se denomina trayectoria solar, ver figura [1.4.](#page-15-1) Al ´angulo que forma la trayectoria solar con la trayectoria que el Sol dibuja cuando sale exactamente por el ecuador se denomina *ángulo de declinación*. Al ángulo que genera el Sol a lo largo de su trayectoria solar se denomina ´angulo horario, siendo −90° el ´angulo horario al amanecer, 0° al momento en el que el sol pasa por el meridiano local, y 90° en la puesta del Sol. El  $\phi$ ngulo cenital  $(\theta)$  es el ángulo que forma el vector posición del Sol (con el origen en el punto donde el observador está situado) con una línea normal a la superficie en el punto del observador. Cuando el ángulo cenital es cero, se dice que el Sol se encuentra en el cenit. El *ángulo azimutal*  $(\varphi)$  es el ángulo que forma la proyección del vector posición del Sol en la superficie con una línea orientada hacia el Sur. Los ángulos anteriormente mencionados dependen del punto de observación en cuestión.

<span id="page-15-1"></span>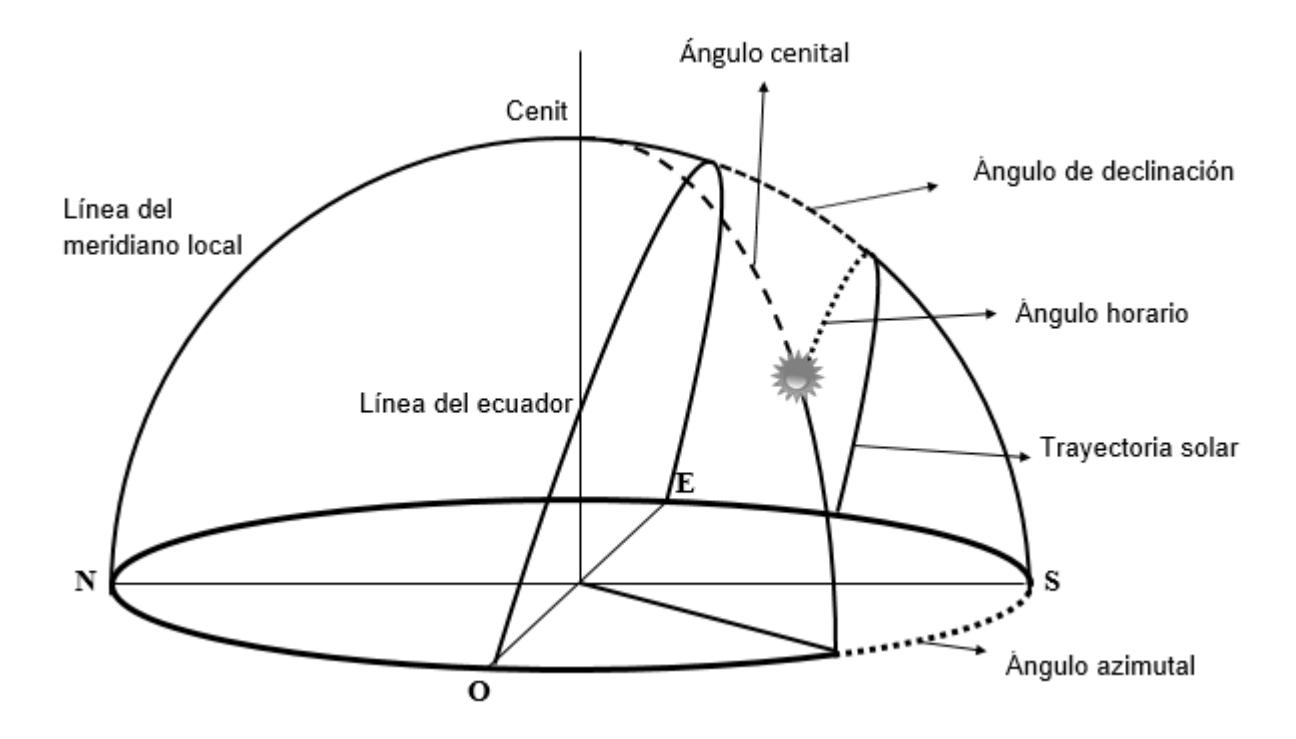

Figura 1.4: Principales ángulos y líneas para el estudio de la trayectoria solar en su trayectoria aparente por la bóveda celeste.

A lo largo de este trabajo, siempre que se haga referencia a un ángulo  $\theta$  o  $\varphi$ , nos referiremos al ángulo cenital o azimutal respectivamente.

## <span id="page-15-0"></span>1.3. El Sol

El Sol es una estrella típica del universo formada hace 4.6 mil millones de años. Es una esfera gaseosa de  $7 \times 10^5$  Km de radio visible y  $2 \times 10^{30}$  Kg de masa; es una masa promedio en comparación con las demás estrellas pero su tamaño está por debajo del promedio. Está compuesta principalmente por Hidrógeno 90 % y Helio 10 % [\[16\]](#page-81-7), su composición se calcula a partir de su espectro de radiación proveniente de la fotósfera y cromósfera, pero se piensa que esta composición es representativa de todo el Sol a excepción del núcleo [\[6\]](#page-81-8). Su temperatura decrece de  $15 \times 10^6$  K en el núcleo a 5,800 K en la superficie, [\[6\]](#page-81-8) igualmente sucede con la densidad que cae de 150 g cm−<sup>3</sup> a 10−<sup>7</sup> g cm−<sup>3</sup> [\[16\]](#page-81-7). Su estructura se muestra en la figura [1.5.](#page-16-0)

En él se llevan a cabo reacciones nucleares de fusión de Hidrógeno que se transforma en Helio, en las cuales el Sol pierde 5 toneladas de masa por segundo, la cual se libera en forma de energía electromagnética de acuerdo a la ecuación de Einstein  $E = mc^2$ . Sin embargo se estima que únicamente el  $5\%$  de la masa solar se ha convertido de H a He a lo largo de su vida [\[16\]](#page-81-7). Por esta razón se considera al Sol como una fuente de energía inagotable.

<span id="page-16-0"></span>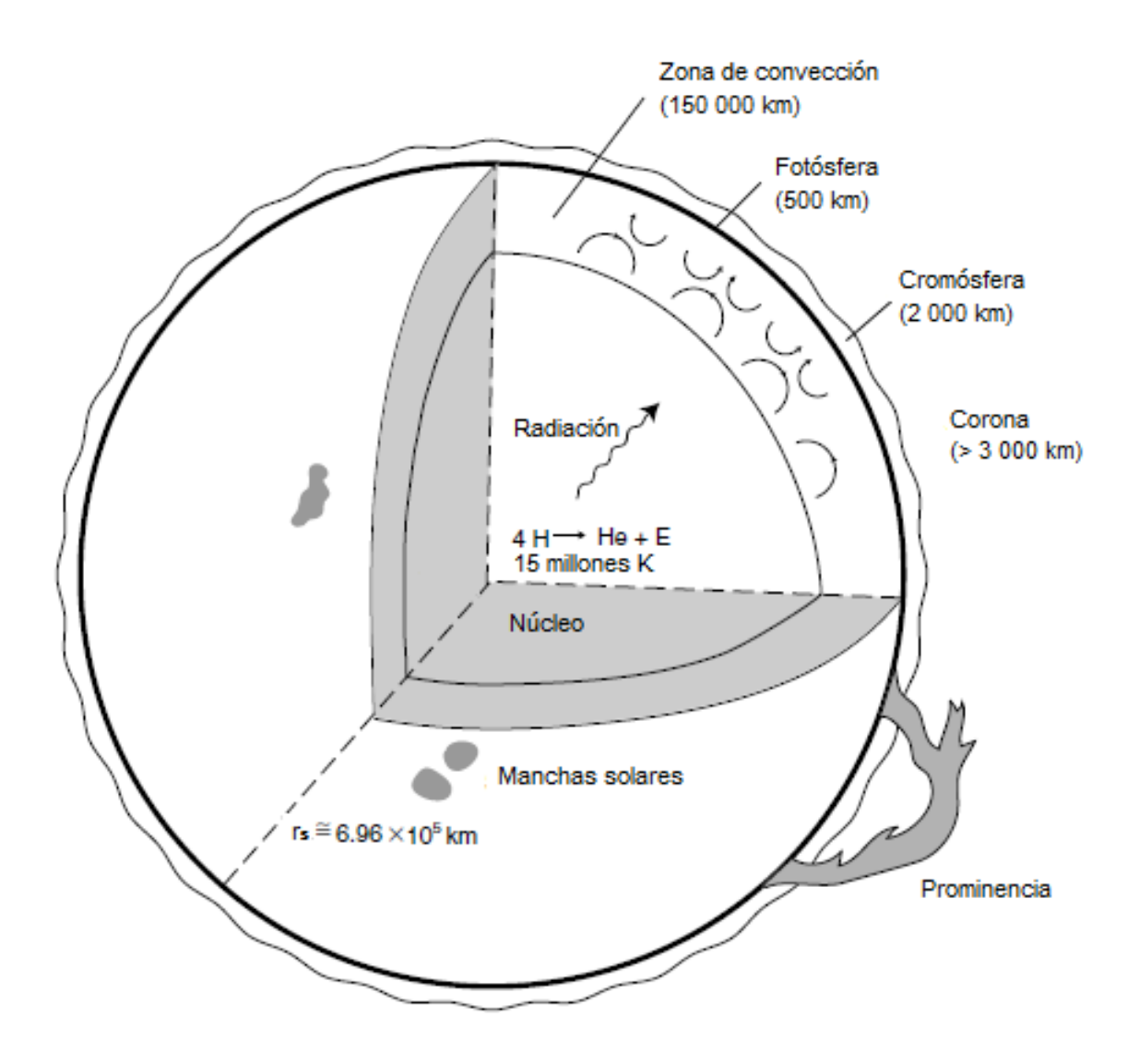

Figura 1.5: Estructura en capas del Sol. [\[16\]](#page-81-7)

El ciclo de fusión del Hidrógeno para formar Helio [\[6\]](#page-81-8) es el siguiente:

$$
{}_{1}^{1}H + {}_{1}^{1}H \rightarrow {}_{1}^{2}H + e^{+} + \nu \tag{1.1}
$$

$$
{}_{1}^{1}H + {}_{1}^{2}H \rightarrow {}_{2}^{3}H + \gamma \tag{1.2}
$$

$$
{}_{2}^{3}He + {}_{2}^{3}He \rightarrow {}_{2}^{4}He + 2{}_{1}^{1}H
$$
\n(1.3)

donde  $\nu$  es un neutrino y  $\gamma$  es un fotón. La radiación que alcanza la Tierra proviene principalmente de la fotósfera, la capa más externa y delgada del Sol (500 Km) y sus temperaturas van desde K en su parte más interna hasta  $4000$  K en la zona más externa.

#### 1.4. IRRADIANCIA SOLAR 7

Una característica importante del Sol es la presencia de manchas solares que se presentan en la fotósfera. Son zonas obscuras que se encuentran a menor temperatura (4000 K) que el resto de la fotósfera (6000 K) y que presentan un ciclo en cuanto al número de manchas. Cada 11 años hay un máximo de número de manchas solares así como cada 11 años hay un mínimo. [\[1\]](#page-81-9) Están fuertemente relacionadas con el campo magnético del Sol. Existe la suposición de que dichas manchas están relacionadas con la temperatura global del planeta Tierra, sin embargo dicha hipótesis se ha estudiado y no se ha podido obtener una conclusión satisfactoria como se puede ver en [\[24\]](#page-82-2).

## <span id="page-17-0"></span>1.4. Irradiancia solar

La *irradiancia* o *densidad de flujo de energía* I es la energía por unidad de tiempo por unidad de ´area o la potencia por unidad de ´area que emite un cuerpo o que incide en determinada superficie. Por otro lado la irradiancia *monocromática* o densidad de flujo energético monocromático es la irradiancia que incide en o emite un cuerpo en una determinada región por longitud de onda.

#### <span id="page-17-1"></span>1.4.1. Constante solar

La irradiancia solar que incide en la Tierra no es un valor constante, depende de la distancia Tierra-Sol, así como de las variaciones de radiación emitida por parte del Sol. Sin embargo, resulta útil considerar un valor promedio. La constante solar  $I_{cs}$  es el promedio de la irradiancia que incide en la atmósfera. La podemos definir en términos de la densidad de flujo energético que emite el Sol y la distancia promedio Tierra-Sol  $r_0$ .

Sea $F$ la densidad de flujo energético emitido por el Sol. Además sea $I_{cs}$ la densidad de flujo de energía que incide en la Tierra a una distancia  $r_0$ . Por conservación de la Energía tenemos que:

$$
F4\pi r_s^2 = I_{cs}4\pi r_0^2\tag{1.4}
$$

donde  $r_s$  es el radio del sol y  $r_0$  es la distancia promedio Tierra-Sol<sup>[1](#page-17-2)</sup>.

Por lo tanto, la constante solar es:

<span id="page-17-3"></span>
$$
I_{cs} = F\left(\frac{r_s}{r_0}\right)^2\tag{1.5}
$$

La NASA a partir de medidas realizadas entre 1968 y 1971 propuso el valor de 1353  $\rm W/m^2$ . El Centro Radiológico Mundial (World Radiation Center) ha medido desde 1979 los valores de la irradiancia solar total. Los valores medidos se observan en la figura [1.6.](#page-18-0) En 1981, a partir de mediciones del Centro Radiológico Mundial (WRC) la Organización Meteorológica Mundial (WMO) adopta el valor de 1367  $W/m^2$ .

<span id="page-17-2"></span> $n^1r_s = 6.96 \times 10^5$  km y  $r_0 = 1.5 \times 10^8$  km. Más precisamente:  $r_0 = 1.49598 \times 10^8$  km. Esta distancia se usa como unidad de longitud en mediciones astronómicas y es llamada precisamente: unidad astronómica (ua).

<span id="page-18-0"></span>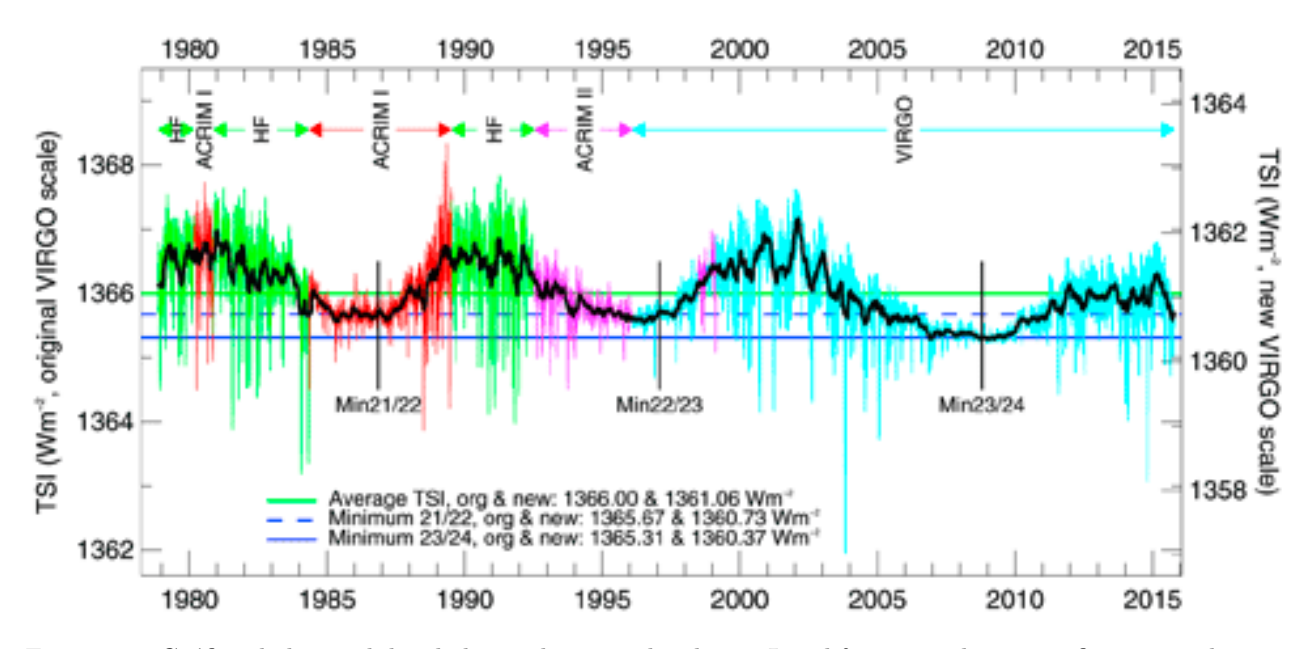

Figura 1.6: Gr´afica de las medidas de la irradiancia solar diaria. Los diferentes colores se refieren a mediciones originadas con distintos experimentos.[\[27\]](#page-82-3)

Sin embargo, la irradiancia solar que incide en la atmósfera para un determinado día es  $I_e$  $F\left(\frac{r_s}{r}\right)^2$  donde r es la distancia del Sol a la Tierra en ese día. Es decir,  $I_e = I_{cs} \left(\frac{r_0}{r}\right)^2$ . El término  $\epsilon = \left(\frac{r_0}{r}\right)^2$  se denomina *factor de corrección por la excentricidad*.

Spencer [\[26\]](#page-82-4) desarrolló una expresión para obtener  $\epsilon$  que depende del ángulo diario <sup>[2](#page-18-1)</sup>. Dicha expresión es un tanto compleja, sin embargo, una forma más compacta para calcular el factor de corrección es la empleada por Duffie y Beckman: [\[8\]](#page-81-10)

$$
\epsilon = 1 + 0.033 \cos(2\pi J_d / 365.25) \tag{1.6}
$$

donde  $J_d$  es el día del año o día Juliano (se asigna al numerar cada uno de los días del año del 1 al 365 empezando con el 1° de enero y terminando el 31 de diciembre). Esta forma de calcular el factor de corrección se emplea en cálculos para aplicaciones tecnológicas. La irradiancia extraterrestre es entonces  $I_e = I_{cs} \epsilon$ 

La irradiancia horizontal se define como la irradiancia que incide normalmente (u ortogonalmente) en un plano tangente a la superficie. De esta manera la irradiancia horizontal extraterrestre es:

<span id="page-18-2"></span>
$$
I_{he} = I_{cs} \epsilon \cos(\theta) \tag{1.7}
$$

<span id="page-18-1"></span> ${}^{2}$ El ángulo diario es el ángulo que forma la Tierra con el Sol en el plano de la eclíptica a lo largo de su movimiento de traslación,  $\Gamma = 2\pi \frac{J_d - 1}{365}$ 

#### <span id="page-19-0"></span>1.4.2. Radiación de cuerpo negro

Un cuerpo negro es aquel objeto que absorbe toda la radiación del espectro electromagnético y que a su vez la emite totalmente. De esta manera su temperatura permanece en equilibrio.

En 1900 Max Planck propuso que los átomos que conforman las paredes del cuerpo negro se comportan como osciladores con frecuencia de oscilación  $\nu$  y publicó una fórmula teórica [\[16\]](#page-81-7) que describe la radiancia espectral<sup>[3](#page-19-1)</sup> emitida por un cuerpo negro a una temperatura determinada en escala absoluta:

$$
B_{\nu}(T) = \frac{2h\nu^3}{c^2(e^{h\nu/KT - 1})}
$$
\n(1.8)

donde  $h = 6.626 \times 10^{-34}$  J sec y  $K = 1.3806 \times 10^{-23}$  J deg<sup>-1</sup> son las constantes de Planck y Boltzmann respectivamente.

Expresada en términos de la longitud de onda<sup>[4](#page-19-2)</sup>:

$$
B_{\lambda}(T) = \frac{2hc^3}{\lambda^5(e^{hc/K\lambda T - 1})}
$$
\n(1.9)

Podemos integrar la ecuación anterior a lo largo de todas las longitudes de onda:

$$
B(T) = \int_0^\infty B_\lambda(T) \, d\lambda = \int_0^\infty \frac{2hc^3}{\lambda^5(e^{hc/K\lambda T - 1})} \, d\lambda \tag{1.10}
$$

de donde se obtiene que:

$$
B(T) = \frac{2\pi^4 K^4}{15c^2 h^3} T^4
$$
\n(1.11)

La irradiancia en un hemisferio completo<sup>[5](#page-19-3)</sup> viene dada por:

$$
I(T) = \int_{\Omega} B(T) \cos(\theta) \, d\Omega = B(T) \int_{\Omega} \cos(\theta) \, d\Omega = \pi B(T) \tag{1.12}
$$

donde  $cos(\theta)d\Omega$  se refiere al área efectiva en la que incide la radiación. La  $B(T)$  sale de la integral puesto que la radiación de cuerpo negro es isotrópica. [\[16\]](#page-81-7)

De esta manera la irradiancia es:

$$
I(T) = \sigma T^4 \tag{1.13}
$$

La ecuación anterior es la ley de Stefan-Boltzman, donde  $\sigma = \frac{2\pi^5 K^4}{15c^2h^3}$  $\frac{2\pi^3 K^4}{15c^2h^3}$  es la constante de Stefan-Boltzmann.

<span id="page-19-1"></span> ${}^{3}$ Las magnitudes son  $Enerqia/(tiempo \cdot \hat{area} \cdot \hat{a}nqulo s\'{o}lido \cdot frecuencia)$ 

<span id="page-19-2"></span> ${}^{4}$ Las magnitudes son  $Energia/(tiempo \cdot \hat{a}rea \cdot \hat{a}ngulo s \hat{o} lido \cdot \hat{d}istancia)$ 

<span id="page-19-3"></span><sup>&</sup>lt;sup>5</sup>Como la integral es sobre un hemisferio el ángulo cenital varía de 0 a  $\pi/2$ 

Se puede aproximar con alto nivel de precisión el espectro solar con el espectro de cuerpo negro como se aprecia en la figura [1.7.](#page-20-0)

<span id="page-20-0"></span>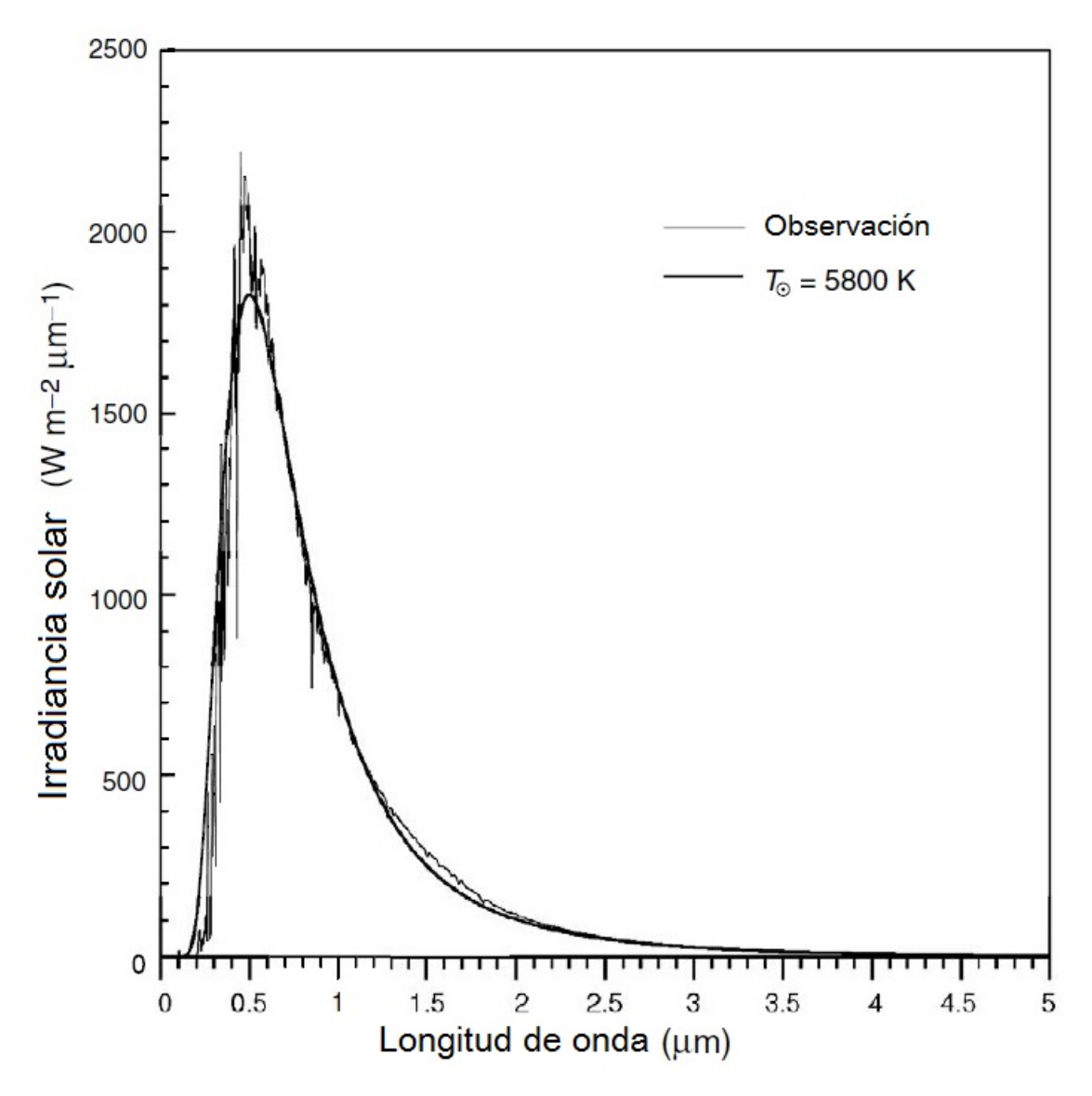

Figura 1.7: Espectro solar comparado con el espectro de cuerpo negro a 5800°K. [\[16\]](#page-81-7)

Si se supone que la radiación emitida por el sol corresponde a la del cuerpo negro se puede calcular su temperatura de acuerdo a la Ley de Stefan-Boltzmann y a la ecuación [1.5.](#page-17-3)

$$
T^4 = F/\sigma = I_{cs} \left(\frac{r_0}{r_s}\right)^2 \frac{1}{\sigma} \tag{1.14}
$$

donde  $r_0$  es la distancia promedio Tierra-Sol,  $r_s$  es el radio solar y  $I_{cs}$  es la constante solar medida. También se puede obtener el valor de esta temperatura con el método de mínimos cuadrados.

## <span id="page-21-0"></span>1.5. La atmósfera terrestre

La radiación Solar incide en la atmósfera aportando luz y calor, generando con esto, la energía necesaria para que se realicen los ciclos del carbono y del agua y dando así, origen al resto de formas de energía natural. Es decir, toda la actividad atmosférica tiene como fuente energética al Sol. [\[28\]](#page-82-5)

Es de suma importancia tener conocimiento de la composición y estructura de la atmósfera para poder establecer las causas de la atenuación de la radiación solar en su paso a través de ella. La figura [1.8](#page-21-1) muestra las capas de la atmósfera.

<span id="page-21-1"></span>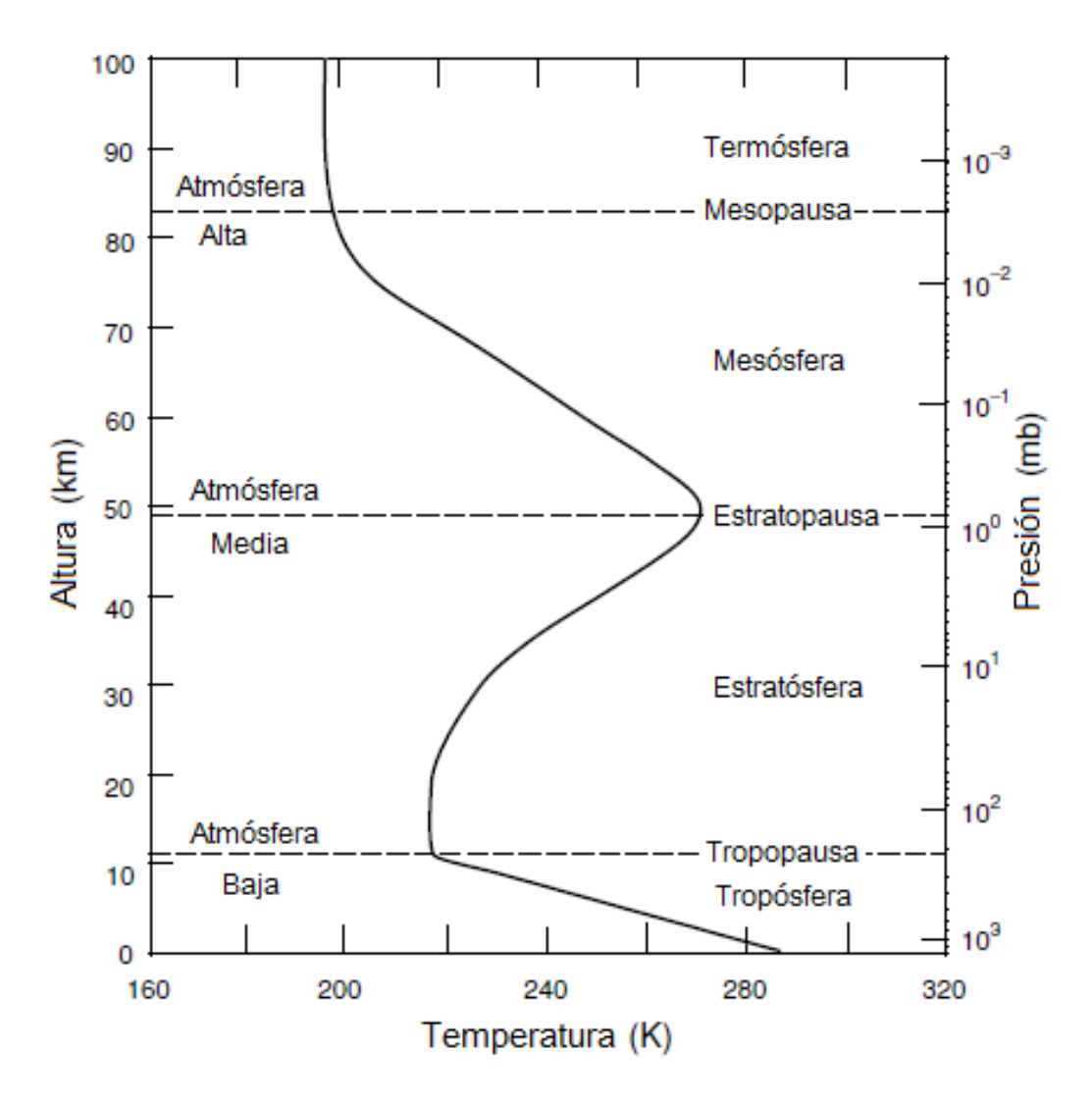

Figura 1.8: Capas de la atmósfera. [\[16\]](#page-81-7)

En la figura [1.8](#page-21-1) se puede ver el cambio de temperatura en las distintas capas. En la tropósfera decrece de 288°K a 220°K debido al transporte convectivo de energía mientras que en la estratósfera se mantiene constante 20 km para luego ascender nuevamente hasta 270°K. La temperatura en la mes´osfera vuelve a decrecer en una altura de 50 a 85 km hasta que por encima de la mesopausa la temperatura asciende por muchos kilómetros hasta 2000°K. [\[16\]](#page-81-7)

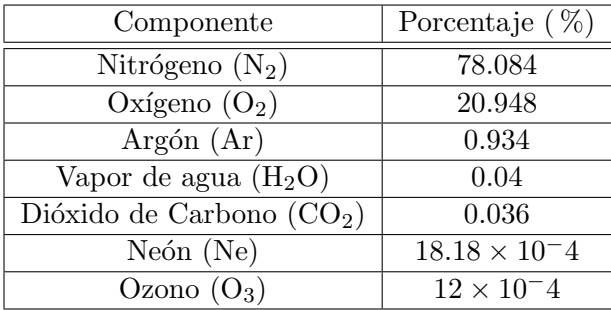

<span id="page-22-2"></span>La tabla [1.1](#page-22-2) muestra los principales gases atmosféricos que permanecen en una proporción, m´as o menos constante.

Tabla 1.1: Composición de la atmósfera. El N<sub>2</sub>, el O<sub>2</sub> y el Ar constituyen un 99.96 % de la atmósfera. [\[16\]](#page-81-7)

Sin embargo, existen otros gases cuyo porcentaje depende mucho de la latitud, de la temporada del año, la orografía, los ciclos naturales y la vida del ser humano. Tal es el caso del vapor de agua  $H<sub>2</sub>O$  y del ozono  $O<sub>3</sub>$ , los cuales son muy importantes en el proceso de atenuación de la radiación como se verá en las siguientes secciones. Todo el vapor de agua, nubes y precipitación se encuentra en la trop´osfera mientras que el ozono se localiza en la estrat´osfera as´ı como delgadas capas de aerosoles.

### <span id="page-22-0"></span>1.6. Atenuación de la Radiación Solar

La radiación al incidir en la atmósfera sufre pérdidas de energía debido a absorción y difusión que sufre la radiación por parte de las moléculas de la atmósfera y los aerosoles.

### <span id="page-22-1"></span>1.6.1. Absorción

Una molécula puede absorber un fotón de energía  $h\nu$ . Cuando se da la absorción pueden suceder 3 fenómenos. La molécula puede alcanzar un estado excitado, en el cual puede vibrar o rotar. Si el fotón es suficientemente energético, puede remover al electrón de la última capa de la molécula, donde la energía necesaria para llevar a cabo este proceso (si la molécula se encuentra en su estado base) se llama potencial de ionización. Por último la molécula puede disociarse, es decir, los átomos que constituyen la molécula se pueden separar. La energía necesaria se llama potencial de disociación.

Es importante definir que una banda de absorción es un rango de longitudes de onda, frecuencias o energía en el que la absorción es importante en la transición de estados moleculares.

El proceso de absorción de radiación en la atmósfera en la región UV es particularmente importante, pues debido a esto se llevan a cabo varios procesos fotoquímicos en la parte alta y media de la atmósfera. Las bandas de absorción del N<sub>2</sub> en el ultravioleta van de 145 a 112 nm, y se conocen como bandas de Lyman-Birge-Hopfiel. También se observa disociación e ionización del N<sub>2</sub> en longitudes de onda menores a 80 nm y de 100 a 85 su espectro de absorción tiene varias zonas picudas o máximos de absorción. Aún cuando el  $N_2$  es la molécula más abundante en la atmósfera, el porcentaje de absorción por parte de la misma no es muy significativo. Las principales moléculas que absorben radiación UV son el oxígeno molecular y el ozono como se puede ver en la tabla [1.2.](#page-23-1)

<span id="page-23-1"></span>

| Longitud de<br>Onda $(nm)$ | Molécula que absorbe                                             | Región atmosférica      |
|----------------------------|------------------------------------------------------------------|-------------------------|
| $100 - 175$                | $O2$ Shumann-Runge continuum<br>$O_2$ 1216 línea Lymann $\alpha$ | termósfera/mesósfera    |
| $175 - 200$                | $O2$ bandas Shumann-Runge                                        | mesósfera               |
| $200 - 242$                | $O_2$ Herzberg continuum, $O_3$ banda de<br>Hartley              | estratósfera            |
| $242 - 310$                | $O_3$ banda Hartley, formación $O(^1D)$                          | estratósfera            |
| $310 - 400$                | $O_3$ bandas de Huggins; formación $\overline{O(^1D)}$           | estratósfera/tropósfera |
| $400 - 850$                | $O_3$ bandas de Chappuis                                         | tropósfera              |

Tabla 1.2: Regiones de absorción espectral importantes para procesos fotoquímicos. [\[16\]](#page-81-7)

En la región visible e infrarroja el  $O_2$  tiene bandas rojas e infrarrojas respectivamente que producen transiciones vibracionales y rotacionales. Sin embargo, dichas bandas como veremos m´as adelante, comparadas con la difusión de Rayleigh son débiles.

Por su parte, el vapor de agua tiene varias bandas de absorción que sí son importantes. Las nubes cubren regularmente más del  $50\%$  del cielo. Existen varios isótopos de la molécula de las cuales podemos destacar  $HH^{16}O$ ,  $HH^{18}O$ ,  $HD^{16}O$  y  $HD^{18}O$ . Estas moléculas tienen bandas que absorben una cantidad importante de flujo solar en el infrarrojo cercano extendiéndose hasta las  $6.25 \mu m$  que es donde está centrada la banda  $\nu_2$  que es importante en transferencia térmica radiactiva infrarroja y aplicaciones de sensores. También tiene bandas en la región visible cuya contribución a la absorción es considerablemente menor.

La molécula del CO<sub>2</sub> tiene una banda centrada en 2.7µm que se traslapa con la banda 2.7µm del  $H_2$  del agua contribuyendo a la absorción de flujo solar en la parte baja de la estratósfera. Sin embargo en esa misma capa el  $CO<sub>2</sub>$  emite radiación infrarroja. El resto de las moléculas tienen una contribución despreciable en la absorción.

#### <span id="page-23-0"></span>1.6.2. Difusión

La difusión o esparcimiento es el fenómeno de la desviación de la trayectoria original de la radiación debida a la colisión con partículas. Se clasifica en dos tipos dependiendo del tamaño de las partículas que difunden la luz: la difusión de Rayleigh y la difusión de Mie. Es muy común referirse a ellas como dispersión de Rayleigh y dispersión de Mie, sin embargo, la dispersión de la luz es el fen´omeno en el cual la luz blanca se separa en sus distintos colores dependiendo de su longitud de onda al atravesar algún medio material. Por tanto, es preferible evitar el término dispersión en el sentido de colisiones de fotones con partículas para evitar confusiones. Sin embargo, también podemos considerar a la dispersión de la luz como un tipo de difusión de la luz, pues ésta se desvía de su trayectoria original debido a la colisión con el objeto que la dispersa.

#### Difusión de Rayleigh

Se puede decir que la descripción más simple de la difusión de la luz es la de Rayleigh. Ésta se refiere al esparcimiento que sufre la radiación debido a las partículas cuyo radio es mucho menor que la longitud de onda incidente, es decir, cuando  $2\pi a/\lambda \ll 1$  donde a es el radio de la partícula. Por ende, la difusión de Rayleigh se refiere a aquella propiciada por moléculas.

La difusión de Rayleigh [\[16\]](#page-81-7) establece que:

$$
I = \frac{I_0}{r^2} \alpha^2 \left(\frac{2\pi}{\lambda}\right)^4 \frac{1 + \cos^2(\Theta)}{2}
$$
\n
$$
(1.15)
$$

donde  $I$ es la intensidad de la luz no polarizada dispersada,  $I_0$  es la intensidad incidente,  $r$  es la distancia de la partícula al observador,  $\alpha$  es la polarizabilidad<sup>[6](#page-24-0)</sup>,  $\lambda$  la longitud de onda de la radiación incidente y Θ es el ángulo de dispersión. Note la relación de  $I \sim 1/\lambda^4$  de aquí que la intensidad de dispersión en el azul sea mayor que la del resto y por tanto el cielo se vea azul. Los efectos de la dispersión de Rayleigh en el espectro solar se aprecian en la figura [1.9.](#page-25-0)

Esta fórmula considera a las moléculas como isotrópicas. En la realidad las moléculas son anisotrópicas lo cual reduce el grado de polarización lineal. Por otro lado sólo considera una colisión.

#### Difusión de Lorenz-Mie

La difusión de Lorenz-Mie se aplica a objetos de mayor volumen. Es una solución de las ecuaciones de Maxwell que describe la dispersión de una onda electromagnética plana por una esfera homogénea, es una serie infinita de armónicos esféricos en forma vectorial. Esta descripción se puede ampliar a la difusión de partículas con diversas geometrías como cristales de hielo o aerosoles. Se puede mostrar [\[16\]](#page-81-7) que la intensidad en función de la dirección es:

$$
I(\Theta) = I_0 \left(\frac{\sigma_s}{r^2}\right) \frac{P(\Theta)}{4\pi} \tag{1.16}
$$

donde  $\sigma_s$  es la sección eficaz de la dispersión,  $\sigma_s/r^2$  es el ángulo sólido efectivo y P se refiere a la función de fase normalizada. La solución de Lorenz y Mie está dada por:

$$
\frac{\sigma_s}{\pi a^2} = c_1 x^4 (1 + c_2 x^2 + c_3 x^4 + \ldots)
$$
\n(1.17)

Cabe mencionar que hace falta tomar en cuenta que la superficie terrestre también refleja la luz que incide en ella y por ende los procesos de dispersión aumentan.

<span id="page-24-0"></span> $6E_s$  la tendencia de una partícula a moverse de su posición original debida al campo eléctrico, viene de la relación  $\mathbf{p} = \alpha \mathbf{E}$ 

Podemos resumir las principales atenuaciones de la radiación solar en la figura [1.9.](#page-25-0)

<span id="page-25-0"></span>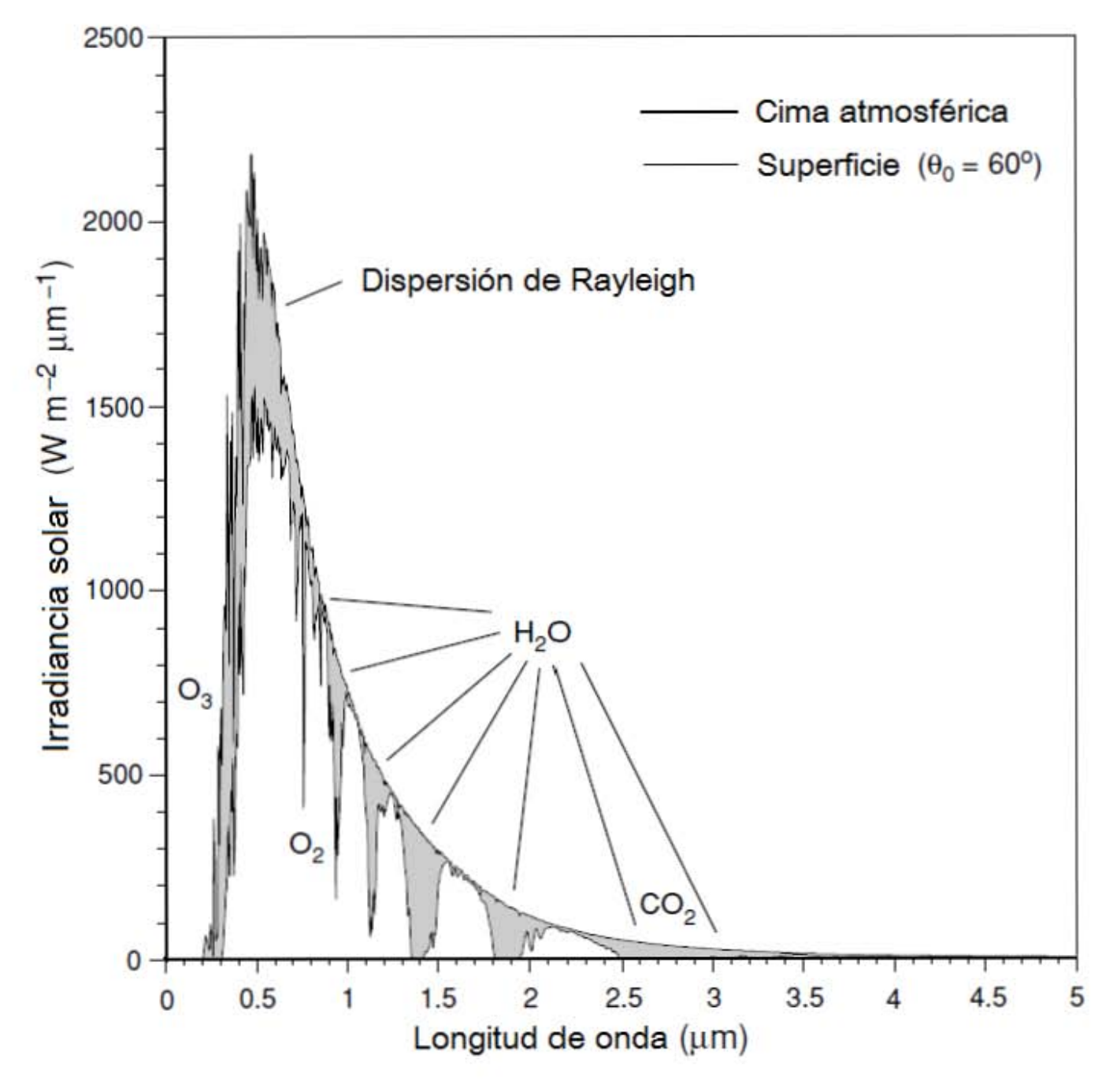

Figura 1.9: Comparación del espectro solar fuera de la atmósfera y en la superficie. Esta imagen resume los procesos de atenuación de la radiación solar debidos a la absorción de la radiación por parte del  $O_3$ ,  $O_2$ , los isótopos del vapor de agua y el  $CO<sub>2</sub>[16]$  $CO<sub>2</sub>[16]$ 

## <span id="page-26-0"></span>1.7. Instrumentos de medición

La radiación incidente en la superficie proviene ya sea directamente del sol o después de dispersarse en la atmósfera. La primera se llama **radiación directa** mientras que la segunda se llama radiación difusa. La suma de la radiación directa y difusa se llama radiación global (figura [1.10\)](#page-26-2). Existen instrumentos específicos para medir los distintos tipos de radiación.

<span id="page-26-2"></span>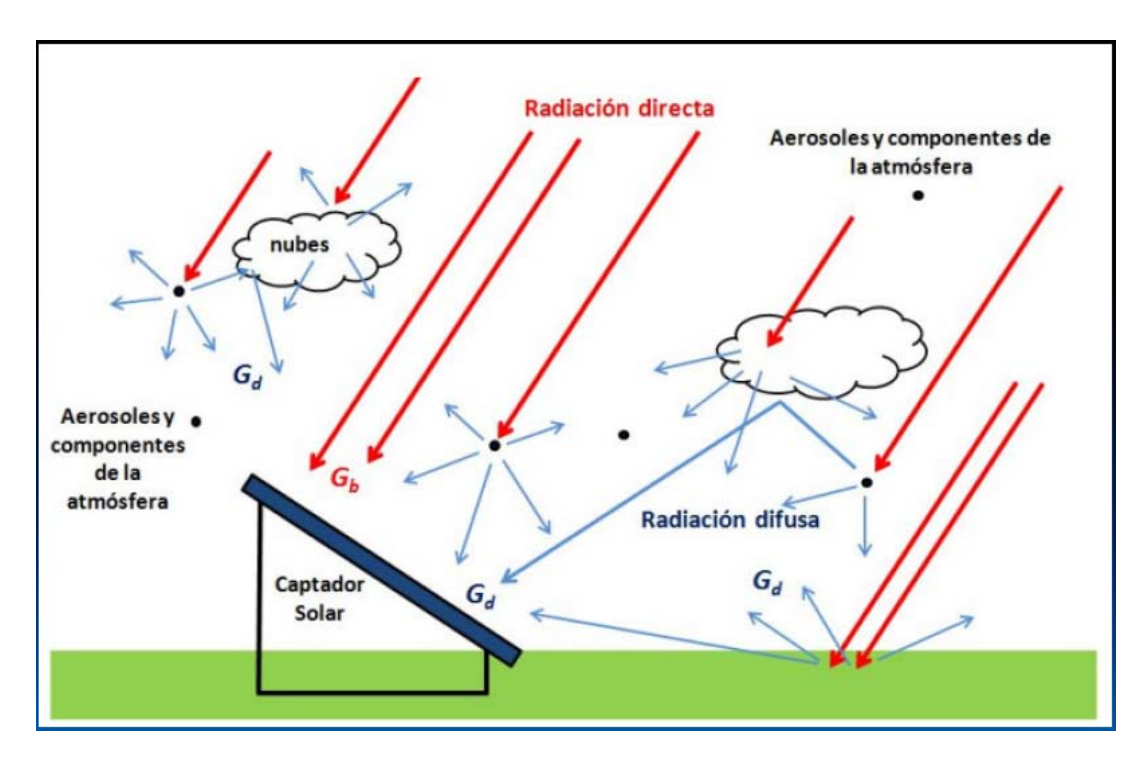

Figura 1.10: Radiación directa  $G_b$  y radiación difusa  $G_d$ . [\[23\]](#page-82-6)

#### <span id="page-26-1"></span>1.7.1. Piranómetro

Es el instrumento para medir la radiación solar global. Consiste de un sensor protegido por un domo de vidrio puesto en una base que disipa calor. La estructura de un piranómetro se muestra en la figura [1.11.](#page-26-3)

<span id="page-26-3"></span>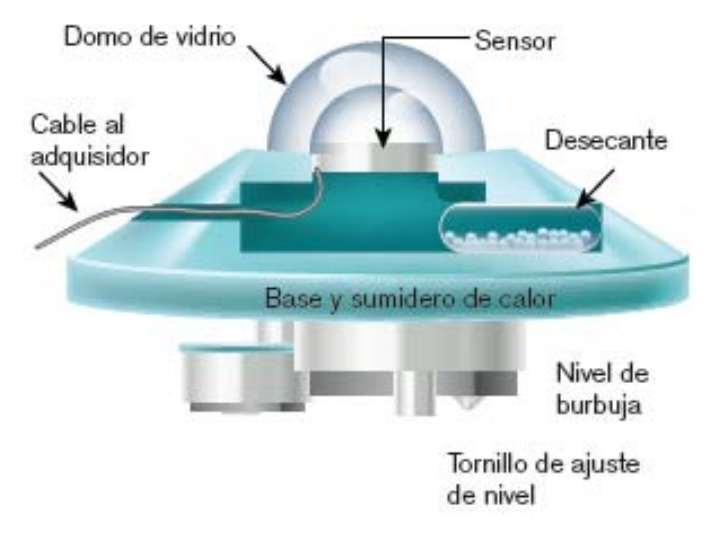

Figura 1.11: Esquema de un piranómetro. [\[23\]](#page-82-6)

### 1.7. INSTRUMENTOS DE MEDICIÓN <sup>17</sup>

Prácticamente todos los sensores de los piranómetros consisten en una termopila. Una termopila utiliza el efecto Seebeck para su funcionamiento. Consideremos un termopar que consiste de dos metales distintos unidos en sus extremos y cada una de esas uniones están a distinta temperatura. Debido a esta diferencia de temperatura se genera una diferencia de potencial entre las uniones y por lo tanto una corriente entre los metales. Este es el efecto Seebeck. Una *termopila* es un conjunto de termopares conectados en serie. Ver figura [1.12.](#page-27-0)

<span id="page-27-0"></span>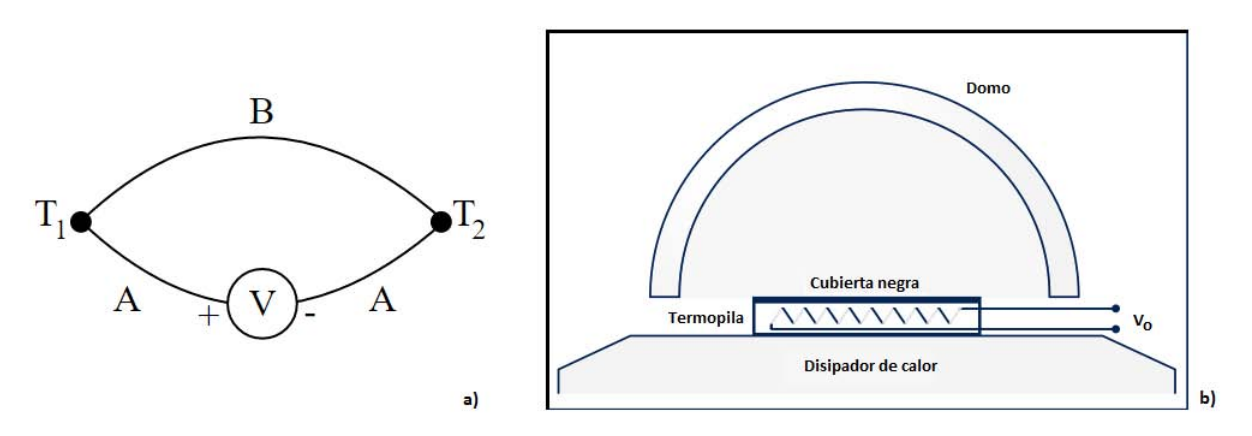

Figura 1.12: a) Circuito que muestra el efecto Seebeck. b)Termopila protegida por un domo de vidrio en un piranómetro. La cubierta negra es la unión caliente mientras que el disipador de calor es la unión fría. [\[14\]](#page-81-11)

En los últimos años los piranómetros de mayor rendimiento utilizan un elemento Peltier. Este consiste en sustituir los metales de la termopila por semiconductores. Cuando la radiación incide en ellos generan una corriente la cual después se transforma en calor (efecto Peltier) transfiriéndose éste a la capa metálica superior y así aumentando la respuesta del piranómetro. Ver figura [1.13.](#page-27-1)

<span id="page-27-1"></span>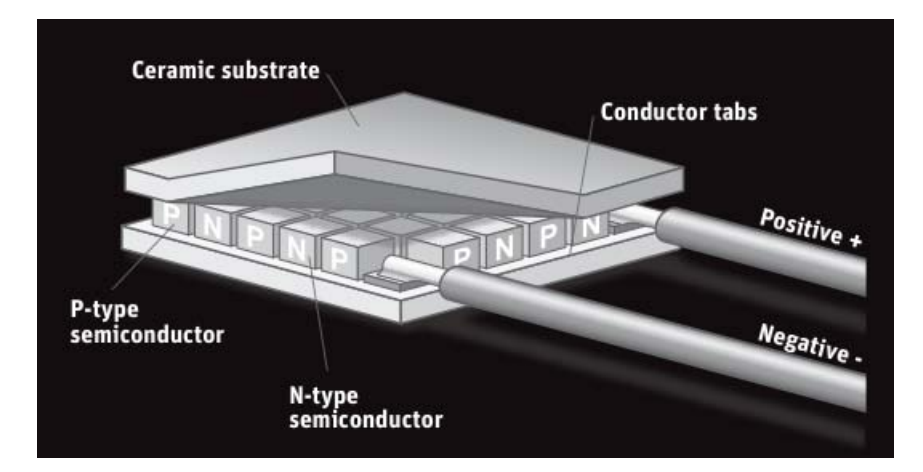

Figura 1.13: Esquema del sensor de un piranómetro con elemento Peltier. La capa metálica superior cubierta de negro absorbe prácticamente todo el espectro solar y se calienta. Ésta se encuentra aislada eléctricamente de la termopila que se encuentra por debajo más no térmicamente. Lo mismo sucede con la capa metálica fría que se encuentra en el inferior. La diferencia de temperaturas de las capas metálicas produce una corriente proporcional a la misma. [\[14\]](#page-81-11)

<span id="page-28-1"></span>El rango espectral de un piranómetro varía de modelo a modelo pero puede alcanzar un rango de 285 a 2800nm como el modelo CMP11 de Kipp&Zonen. La respuesta espectral de un piranómetro con un sensor de termopila comparada con un sensor de semiconductor se muestra en la figura [1.14.](#page-28-1)

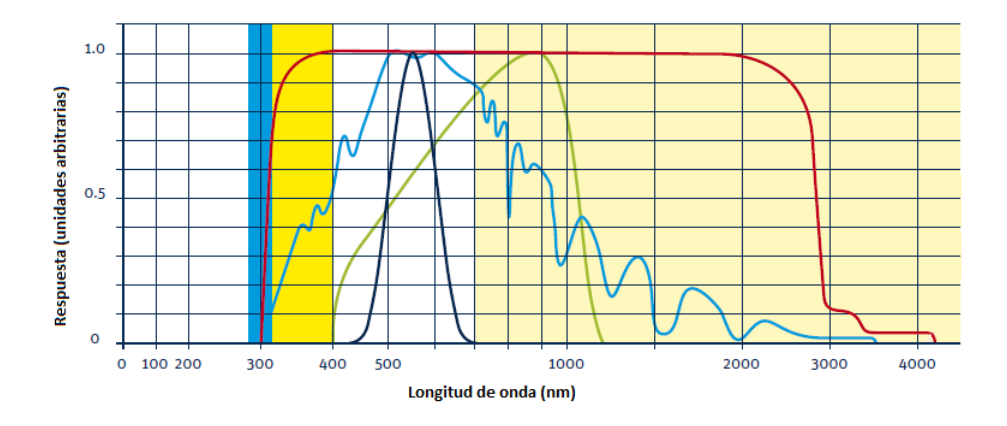

Figura 1.14: Respuesta espectral de los sensores de un piranómetro. La región azul corresponde a la radiación UVB, la amarilla a la UVA, la blanca a la visible, el color carne al infrarrojo cercano. La l´ınea azul corresponde a la radiaci´on solar incidente en la Tierra a nivel de superficie, la negra a la sensibilidad del ojo humano, la verde a la sensibilidad de una celda de un semiconductor y la roja a la respuesta de una termopila. [\[15\]](#page-81-12)

Un piranómetro también puede medir la radiación difusa si se tapa la zona central donde los rayos provienen directamente del Sol.

### <span id="page-28-0"></span>1.7.2. Pirheliómetro

<span id="page-28-2"></span>Este instrumento mide la radiación solar directa, figura [1.15.](#page-28-2) El sensor se orienta siempre perpendicularmente a la direcci´on de los rayos del Sol mediante un sistema de seguimiento.

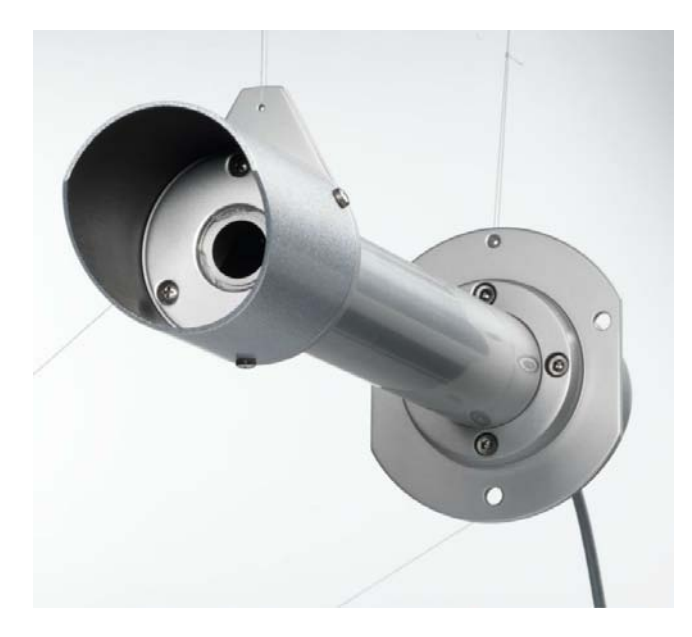

Figura 1.15: Pirheliómetro de tubo.

### 1.8. MODELOS DE EVALUACIÓN<sup>19</sup>

<span id="page-29-1"></span>El sensor se coloca dentro de un cañón de aproximadamente 30 cm de largo. En el cañón se colocan una serie de diafragmas para que sólo entre radiación con un ángulo de 5 grados y así medir sólamente la radiación del disco solar y una pequeña corona circular del cielo. Ver figura [1.16.](#page-29-1)

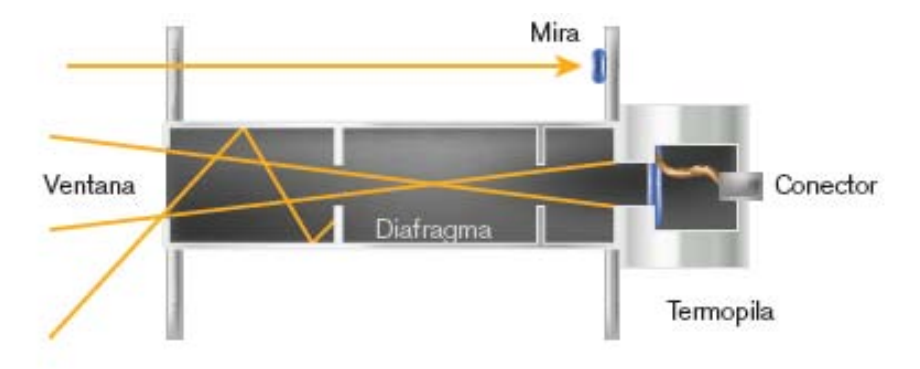

Figura 1.16: Esquema del tubo de un pirheliómetro. [\[23\]](#page-82-6)

El mecanismo de seguimiento hacia el sol es un dispositivo auxiliar y se conoce como montaje ecuatorial.

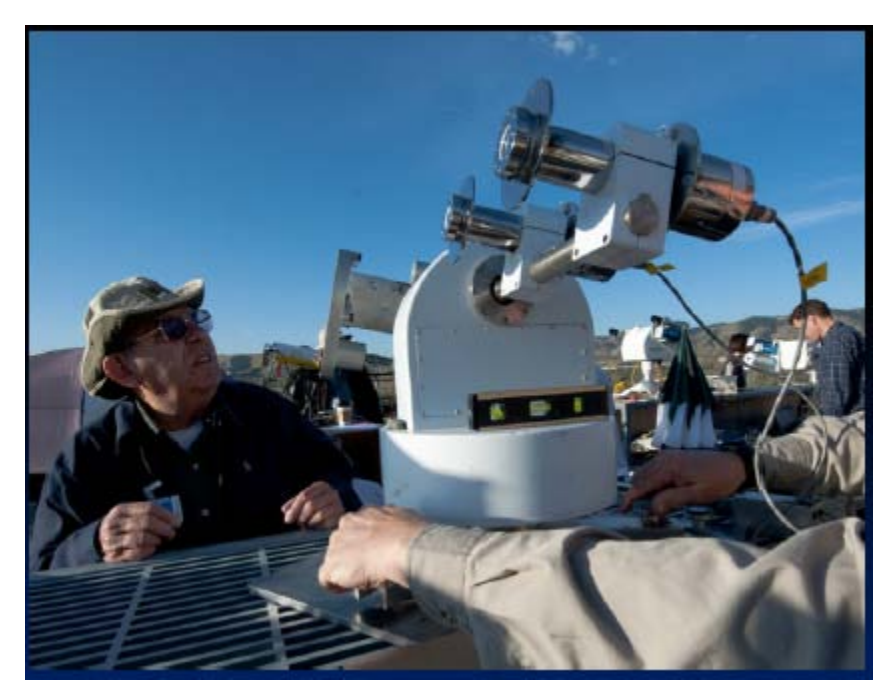

Figura 1.17: Montaje ecuatorial de un pirheliómetro.

## <span id="page-29-0"></span>1.8. Modelos de Evaluación

En los últimos años se ha visto un desarrollo importante en la tecnología solar. Lo anterior hace que el conocimiento del potencial del recurso solar sea fundamental. Por otro lado resulta muy difícil a la vez que muy costoso tener una red de medición con la precisión requerida. Es por tanto que los modelos de evaluación solar son una buena opción para tener conocimiento de dicho recurso.

Clásicamente la radiación se estima usando el valor de alguna estación cercana (distancia menor a 10 km) siempre y cuando el terreno sea llano. También se pueden interpolar valores siempre y cuando la red de estaciones tenga una densidad considerable y dependiendo de las características del terreno, la distancia entre una estación a otra está entre los 20 y los 50 km. Si en el modelo de interpolación se toman en cuenta características topográficas del terreno la distancia entre estaciones puede llegar hasta los 100 km.<sup>[\[20\]](#page-82-7)</sup> Hoy en día, la metodología más extendida e internacionalmente reconocida para estimar la radiación solar es el tratamiento de imágenes de satélites geoestacionarios. Esta metodología es la que recomienda la Organización Meteorológica Mundial [\[21\]](#page-82-8).

Un satélite es un cuerpo que orbita alrededor de otro. Existen satélites naturales y artificiales. Los artificiales podemos dividirlos en satélites de observación o meteorológicos y satélites de comunicaciones. Los satélites meteorológicos están dotados de sensores y se dedican a la toma de datos y al envío de éstos a la Tierra. Existen 2 tipos de satélites meteorológicos, los geoestacionarios y los polares.

• Satélites Polares

Son aquellos que tienen un movimiento de traslación alrededor de la Tierra y por tanto no mantienen fijo su campo de visión. Su órbita pasa por encima (o muy cerca) de los polos. Ofrecen mejor resolución que los geoestacionarios debido a que su órbita se encuentra a 850 km.

• Satélites Geoestacionarios

A diferencia de los polares los geoestacionarios se mueven con el mismo movimiento de rotación y traslación de la Tierra, por lo cual siempre ven la misma región de la Tierra. Se encuentran en la ´orbita geoestacionaria a altitudes de 35 880 km. Esta es el lugar geom´etrico de los puntos donde la ´ fuerzas de atracción gravitacional se anulan con la fuerza centrífuga. Se distribuyen varios satélites geoestacionarios a lo largo de esta órbita de manera que con el campo de visión que tiene cada satélite de la Tierra se cubra la totalidad del área terrestre, figura [1.18.](#page-30-0)

<span id="page-30-0"></span>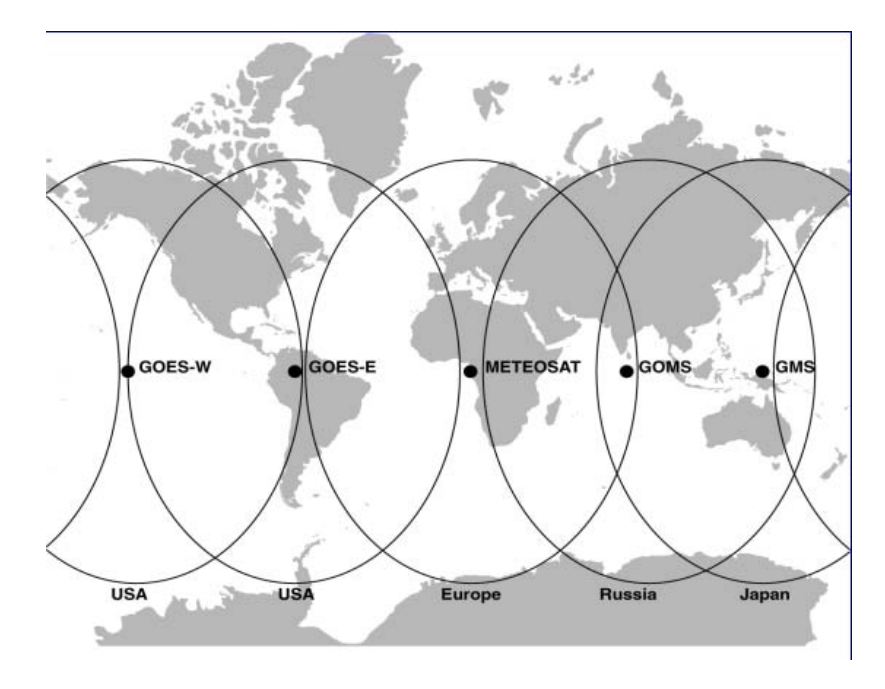

Figura 1.18: Principales satélites geoestacionarios alrededor del mundo.

## 1.8. MODELOS DE EVALUACIÓN<sup>21</sup>

El conjunto de satélites que en su campo de visión tienen al continente americano son los satélites GOES (Geostarionary Operational Environmental Satellite). Los satélites que aún se encuentran en operación son el GOES 12, GOES 13, GOES 14 y GOES 15 y son operados por E.E.U.U. Estos satélites toman imágenes de su campo de visión cada 30 minutos.

Con las imágenes generadas por los satélites es posible desarrollar modelos para la estimación de la radiación solar. Estos modelos pueden clasificarse en 2 tipos:

#### Modelos físicos

Están basados en consideraciones físicas que permiten que los intercambios de energía radiante que tienen lugar dentro del sistema Tierra-atmósfera se representen explícitamente. Consideran principalmente los coeficientes de dispersión y absorción atmosféricos así como condiciones orográficas del terreno. Estos modelos no requieren de mediciones solares a nivel de superficie pero precisan información meteorológica u orográfica complementaria.

#### Modelos estadísticos

Están basados en una o más relaciones entre las medidas piranométricas de la radiación solar y el valor de la cuenta digital, es decir, la intensidad por pixel obtenida en la imagen del satélite. La principal ventaja de estos modelos es su simplicidad. Se usa el valor de la cuenta digital del satélite directamente, es decir, no se requiere hacer la conversión a irradiancia solar, además de que no precisan de información meteorológica complementaria. La desventaja, sin embargo, es que requieren mediciones de radiación solar a nivel de superficie. No hay garantía de que los coeficientes de la regresión tengan los mismos valores en otras áreas. [\[21\]](#page-82-8)

### <span id="page-31-0"></span>1.8.1. El Modelo Heliosat

En 1986, Cano et alsolis elaboraron un método estadístico para el cálculo de la radiación solar global basado en la relación lineal que existe entre el índice de nubosidad y el índice de transparencia. Este método usa imágenes de satélites meteorológicos geoestacionarios, así como información solarimétrica a nivel de superficie, como sucede con los métodos estadísticos.

El proceso de este método comienza con la elaboración de un mapa de referencia de albedo de cielo claro. El albedo es la razón de la radiación reflejada en una superficie con respecto a la radiación que incide. Entendemos por cielo claro un cielo libre de nubes. El mapa de referencia se construye a partir de las imágenes del satélite, (en el caso del artículo de Cano el Meteosat), tomando el número de cuentas digitales para cada punto geográfico  $(i, j)$ , el cual se actualiza diariamente.

De la comparación del mapa de referencia (cielo claro) con las imágenes de satélite se obtiene el índice de nubosidad  $n(i, j, f, h)$  para el punto  $(i, j)$ , el cual es la razón entre el número de cuentas digitales del punto  $(i, j)$  en la fecha f y hora h obtenidas de la imagen de satélite y el número de cuentas digitales obtenidas para el punto  $(i, j)$  en el mapa de referencia, es decir, el mapa de cielo claro. Y con ellos se elabora el mapa de índices de nubosidad.

El índice de transparencia (global transmission factor) se define como:

<span id="page-32-1"></span>
$$
K_T(i,j) = I_{hs}(i,j)/I_{he}(i,j)
$$
\n(1.18)

donde  $I_{hs}(i, j)$  es la irradiancia horizontal global a nivel de superficie y  $I_{he}(i, j)$  es la irradiancia horizontal global incidente en la atmósfera o irradiancia horizontal extraterrestre. Se puede ver que este valor va de 0 a 1 en el caso de que la atmósfera absorba o disperse toda la radiación o sea completamente transparente respectivamente. Sustituyendo el valor para  $I_{he}(i, j)$  obtenido en la ecuación [1.7,](#page-18-2) se obtiene:

$$
K_T(i,j) = \frac{I_{hs}(i,j)}{I_{cs} \epsilon \cos(\theta)}\tag{1.19}
$$

Lo que se plantea en este método es que existe una relación lineal entre el índice de nubosidad y el índice de transparencia:

<span id="page-32-0"></span>
$$
K_T = a(i, j)n(i, j) + b(i, j)
$$
\n(1.20)

donde  $n(i, j)$  corresponde al índice de nubosidad.

Si se tienen un conjunto de  $K_T$  correspondientes a un determinado periodo para un punto determinado  $(i, j)$  se realiza una gráfica comparando los  $K_T$  con los índices de nubosidad y se procede a hacer el ajuste lineal, obteniendo así los coeficientes  $a(i, j)$  y  $b(i, j)$ . Posteriormente, mediante alguna técnica de interpolación estadística se obtiene una gráfica en la cual la región a modelar se encuentra dividida en subregiones cada una de las cuales tiene asociada un par de coeficientes a y b. Es importante recalcar que para todo punto  $(i, j)$  se puede obtener un índice de nubosidad  $n(i, j)$ puesto que las imágenes de satélite abarcan toda la región.

De esta manera para cada punto  $(i, j)$  para el cual se quiera conocer el valor de la irradiancia a nivel de superficie, basta con sustituir en la ecuación [1.20](#page-32-0) el valor de  $n(i, j)$  y  $a(i, j)$  y  $b(i, j)$ correspondientes a dicho punto y obtener así el índice de transparencia  $K_T(i, j)$ . De esta manera de acuerdo a la ecuación [1.18](#page-32-1) la irradiancia a nivel de superficie es:

$$
I_{hs}(i,j) = K_T(i,j) \cdot I_{he}(i,j) \tag{1.21}
$$

Hecho esto se procede a obtener los promedios horarios  $G_h(i, j)$  y mensuales  $G_m(i, j)$ . La relación lineal entre el índice de nubosidad y el indice de transparencia no depende del mes del año mas sí de la hora del día [\[7\]](#page-81-13).

Existen nuevas versiones del modelo Heliosat, a saber el Heliosat-2, Heliosat-3, Heliosat-4, así como el Meteostat, en los que en lugar de usar cuentas digitales usan radiancias calibradas, lo cual permite introducir modelos de procesos físicos. En ellos se prescinde de información solarimétrica a nivel de superficie reemplazándola con ciertos parámetros físicos como el índice de turbidez de Linke  $(Heliosat-2)$  y otros.

## <span id="page-33-0"></span>1.9. ITD e ITM

El índice de transparencia diario (ITD) se define como el promedio de los índices de transparencia para un determinado lugar  $(i, j)$  correspondientes a un mismo día, cuando el ángulo cenital  $\theta < 90$ . El índice de transparencia mensual (ITM) se define como el promedio de los ITD's correspondientes a un mismo mes.

En este trabajo se trabajó con datos de estaciones en un rango de 3 años. Por lo tanto para cada día del año se tenían 3 ITD's. La media trienal de los ITD's es justamente el promedio de cada uno de los 3 valores para cada d´ıa. An´alogamente se tienen tres valores de ITM para cada mes. La media trienal de los ITM's es el promedio de cada uno de éstos 3 valores.

Para fines prácticos nos referiremos a estos valores simplemente como ITD e ITM en lugar de hablar de la media trienal del ITD y la media trienal del ITM.

## <span id="page-35-0"></span>Capítulo 2

## Datos y métodos de agrupamiento

En este capítulo se describe primeramente la situación de las Estaciones de Monitoreo Automático (EMA's) del SMN de México, de las cuales se obtuvieron los datos de radiación solar. Se menciona el arículo [\[22\]](#page-82-0) en el cual se seleccionaron las estaciones más adecuadas para el tratamiento de su información y los criterios de selección de dichas estaciones.

Después se aborda la regionalización de la República Mexicana obtenida en [\[3\]](#page-81-2), en la cual se obtuvieron 6 distintas regiones con características físicas, orográficas y climatológicas similares. Se recuerda que la hipótesis de esta tesis es la existencia de una alta correlación entre los índices de transparencia de estaciones pertenecientes a una misma región de las mencionadas anteriormente.

Se definen los coeficientes de correlación de Pearson y Spearman, se menciona las características que deben tener los datos para poder calcularlos y que tengan sentido, lo que significa cada uno, as´ı como el significado de obtener valores negativos. Con estos coeficientes se elaborar´a una primera clasificación de los ITM's

Finalmente se describe muy brevemente el análisis de cluster como un análisis de objetos multivariados que obtiene regiones con características similares, su clasificación y el método de Ward que será idoneo para realizar la segunda clasificación de los ITM's

## <span id="page-35-1"></span>2.1. Datos Solarimétricos en México

El Servicio Meteorológico Nacional de México (SMNM) es el organismo público encargado de proveer información meteorológica en nuestro país. Pertenece a la Comisión Nacional del Agua que a su vez pertenece a la Secretaría del Medio Ambiente y Recursos Naturales. Dicho organismo cuenta con una red de observación de superficie que actualmente cuenta con 276 estaciones meteorológicas de las cuales 87 pertenecen a las Estaciones Sinópticas Meteorológicas Automáticas (ESIMEs) y 189 a las Estaciones de Monitoreo Autom´atico (EMAs). [\[25\]](#page-82-9)
Una ESIME es un conjunto de dispositivos electrónicos que realizan mediciones de las variables meteorológicas de manera automática. Se encuentran ubicadas exclusivamente en los observatorios meteorológicos. Generan una base de datos y un mensaje sinóptico, es decir, un reporte generado simultáneamente en todos los observatorios meteorológicos cada tres horas.[\[25\]](#page-82-0) Las variables que miden son:

- Velocidad del viento
- Dirección del viento
- $\bullet$  Presión atmosférica
- Temperatura y humedad relativa
- $\bullet$  Radiación solar
- $\bullet$  Precipitación
- Temperatura a 10 cm de la superficie

Estas estaciones existen desde hace d´ecadas sin embargo su funcionamiento es muy deficiente. La CONAGUA solicitó el apoyo y asistencia técnica de la OMM (Organización Meteorológica Mundial) para la realización de un diagnóstico del SMNM y diseño de un plan estratégico de desarrollo de lo cual se derivó el Proyecto de Modernización del Servicio Meteorológico Nacional de México en el cual se refieren a las ESIME's:

"En 1996 la red sin´optica de superficie del SMNM estaba constituida por 72 observatorios sinópticos de los que solamente estaban plenamente operativos 13 de ellos. A finales de 2003, la red se amplió hasta llegar a un total de 79 de los que solamente 31 cumplían regularmente su programa de observación. Esto era debido fundamentalmente a la falta de personal en la mayoría de de los observatorios unido a un bajo nivel de formación del personal existente, a los fallos en los sistemas de comunicaciones y a un mantenimiento y calibración de los equipos inadecuados. En la actualidad la red sinóptica de superficie la componen 79 observatorios distribuidos por todo el territorio nacional. No se tiene información sobre los criterios a partir de los cuales se realizó la selección de los emplazamientos de los observatorios, pero en un primer análisis su distribución no parece a justarse muy adecuadamente a las recomendaciones de la OMM en cuanto las características climáticas del país, a la superficie de la que son representativos los observatorios y a la orografía de las diferentes regiones...

...Existe un grave problema de calibración de la instrumentación de los observatorios ya que no se cuenta con laboratorios de calibración ni existe un plan de calibración en el SMN. Los patrones de referencia no se calibran desde hace un elevado número de años (en algún caso del orden de 15 años)." [\[9\]](#page-81-0)

Las EMA's surgen de un proyecto iniciado en 1988 para generar nueva información de manera automática, pues en ese entonces las ESIME's no funcionaban de manera automática. Las EMA's registran datos cada minuto pero elaboran promedios cada 10 min y envían la información cada hora o cada 3 horas. La concentración de la información de las estaciones de la red se realiza a través del satélite GOES.

### $2.1. \text{ DATOS SOLARIMÉTRICOS EN MÉXICO} \tag{27}$

Las EMA's miden los mismos parámetros que las ESIME's a excepción de la temperatura del suelo. Existen 2 tipos de estructuas:

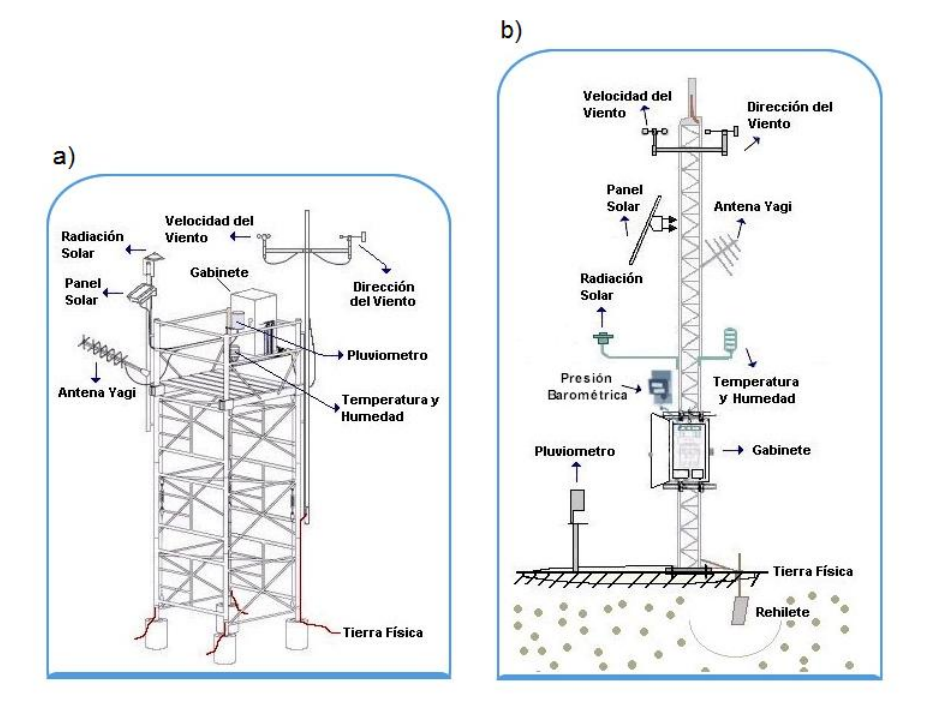

Figura 2.1: a) Estructura de tipo andamio. b) Estructura de torre central. [\[25\]](#page-82-0)

En el artículo [\[22\]](#page-82-1) (Riveros-Rosas D. et al) se realizó una validación de los datos de una base de datos de un total de 136 estaciones de monitoreo automático, de las cuales se tenían registros de datos en un periodo de al menos 3 años en un periodo de 1998 al 2011. Finalmente se obtuvo un total de 36 estaciones cuyos datos se consideraron como confiables en base a los siguientes criterios:

- comportamiento aceptable de valores de m´aximos y m´ınimos de acuerdo a la altitud de la estación, desechándose valores superiores a 1000 W/m<sup>2</sup> para altitudes bajas y de 1300 W/m<sup>2</sup> para altitudes superiores a los 1000 msnm.
- no se identificaron errores en el proceso de adquisición de datos.
- comportamiento aceptable de acuerdo a la temporada del año y a su ubicación geográfica
- no se encontraron sombras sistemáticas en los datos debidas a edificios o árboles.

La ubicación y las coordenadas geográficas de las 36 estaciones se muestran en la figura [2.2](#page-39-0) y en la tabla [2.1](#page-38-0) respectivamente.

<span id="page-38-0"></span>

| No.             | Nombre                   | Estado                                          | Longitud   | Latitud | Altitud        |
|-----------------|--------------------------|-------------------------------------------------|------------|---------|----------------|
| 1               | BAHÍA DE LOS ÁNGELES     | Baja California                                 | $-113.560$ | 28.896  | 10             |
| $\overline{2}$  | <b>MEXICALI</b>          | Baja California                                 | $-115.291$ | 32.667  | $50\,$         |
| 3               | SAN QUINTÍN              | Baja California                                 | $-115.937$ | 30.532  | 32             |
| $\overline{4}$  | CD. CONSTITUCIÓN         | Baja California $\overline{\operatorname{Sur}}$ | $-111.663$ | 25.010  | 28             |
| $\bf 5$         | SANTA ROSALÍA            | Baja California Sur                             | $-112.274$ | 27.338  | $53\,$         |
| $6\phantom{.}6$ | <b>BAHÍA DE KINO</b>     | Sonora                                          | $-111.137$ | 28.750  | 160            |
| $\overline{7}$  | <b>ALTAMIRA</b>          | Tamaulipas                                      | $-97.959$  | 22.388  | $\overline{3}$ |
| 8               | SAN LUIS RÍO COLORADO    | Sonora                                          | $-114.798$ | 32.424  | $39\,$         |
| 9               | VENUSTIANO CARRANZA      | $\overline{\mathrm{Coahuila}}$                  | $-100.617$ | 27.519  | 264            |
| 10              | PRESA EL CUCHILLO        | Nuevo León                                      | $-99.321$  | 25.733  | 134            |
| 11              | <b>MATAMOROS</b>         | Tamaulipas                                      | $-97.519$  | 25.886  | $\overline{4}$ |
| 12              | CIUDAD CUAUHTÉMOC        | Chihuahua                                       | $-106.839$ | 28.397  | 2100           |
| 13              | <b>CHINIPAS</b>          | Chihuahua                                       | $-108.536$ | 27.393  | 431            |
| 14              | MAGUARICHI               | Chihuahua                                       | $-107.994$ | 27.858  | 1663           |
| $15\,$          | <b>URIQUE</b>            | Chihuahua                                       | $-107.917$ | 27.216  | 577            |
| 16              | <b>CUATRO CIÉNEGAS</b>   | Coahuila                                        | $-102.038$ | 26.990  | 725            |
| 17              | SAN JUAN DE GUADALUPE    | Durango                                         | $-102.774$ | 24.631  | 1531           |
| 18              | <b>ÁLAMOS</b>            | Sonora                                          | $-108.938$ | 27.022  | 409            |
| 19              | <b>NOGALES</b>           | Sonora                                          | $-110.914$ | 31.298  | 1275           |
| 20              | <b>CAMPECHE</b>          | Campeche                                        | $-90.507$  | 19.836  | 11             |
| 21              | <b>CD. DEL CARMEN</b>    | Campeche                                        | $-91.823$  | 18.648  | $8\,$          |
| 22              | <b>MONCLOVA</b>          | Campeche                                        | $-90.821$  | 18.057  | 100            |
| 23              | YOHALTUM                 | Campeche                                        | $-90.311$  | 19.014  | 80             |
| 24              | <b>CHETUMAL</b>          | Quintana Roo                                    | $-88.328$  | 18.501  | 14             |
| 25              | CD. ALEMÁN               | Veracruz                                        | $-96.098$  | 18.189  | 107            |
| 26              | <b>DZILAM</b>            | Yucatán                                         | $-88.904$  | 21.391  | $\overline{2}$ |
| 27              | TLAPA DE COMONFORT       | Guerrero                                        | $-98.563$  | 17.549  | 1060           |
| 28              | PRESA ALLENDE            | Guanajuato                                      | $-100.825$ | 20.848  | 1915           |
| 29              | <b>PACHUCA</b>           | Hidalgo                                         | $-98.714$  | 20.097  | 2423           |
| 30              | <b>JOCOTEPEC</b>         | <b>Jalisco</b>                                  | $-103.416$ | 20.283  | $1506\,$       |
| 31              | TIZAPÁN                  | Jalisco                                         | $-103.044$ | 20.169  | 1503           |
| 32              | ANGAMACUTIRO             | Michoacán                                       | $-101.723$ | 20.125  | 1730           |
| 33              | PUERTO ÁNGEL             | Oaxaca                                          | $-96.497$  | 15.671  | 91             |
| 34              | <b>U.T. TECAMACHALCO</b> | Puebla                                          | $-97.722$  | 18.866  | 2047           |
| $35\,$          | ZACATECAS                | Zacatecas                                       | $-102.506$ | 22.747  | 2270           |
| 36              | <b>TEZONTLE</b>          | Distrito Federal                                | $-99.100$  | 19.385  | 2358           |

Tabla 2.1: Coordenadas geográficas de las 36 estaciones seleccionadas en el artículo: "Analysis of a solarimetric database for Mexico and comparison with the CSR model." [\[22\]](#page-82-1)

<span id="page-39-0"></span>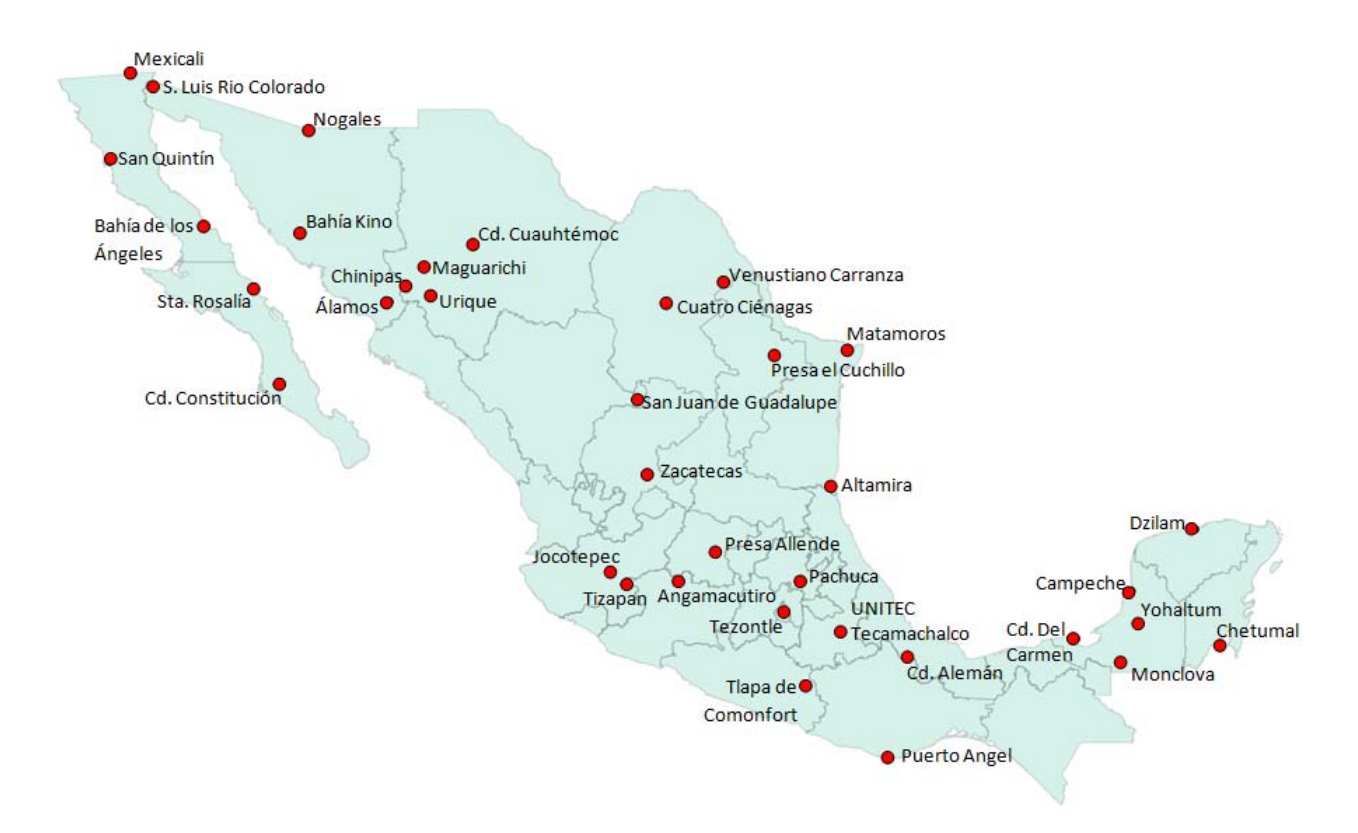

Figura 2.2: Mapa de las 36 estaciones con datos más confiables seleccionadas en: "Analysis of a solarimetric database for Mexico and comparison with the CSR model." [\[22\]](#page-82-1)

### 2.2. Regionalización con ISODATA

ISODATA (Iterative Self-Organizing Data Analysis Technique) es un método de clasificación estadístico multivariado propuesto por Geoffrey H. Ball y David J. Hall en 1965. [\[2\]](#page-81-1). En el 2004 William Hargrove lo aplicó en un ambiente de sistemas de información geográfica que se orienta a definir clases comunes o similares presentes en un conjunto de datos (clusters) de diferentes caracter´ısticas.

Las entradas al modelo son una serie de mapas de los diferentes elementos y factores físicogeográficos. El método se basa en la correlación múltiple de los diferentes elementos a partir de los cuales se encuentran grupos estadísticamente similares. [\[2\]](#page-81-1)

En [\[3\]](#page-81-2) elaborado por la sección de Radiación Solar del Instituto de Geofísica, se lleva a cabo una regionalización de la República Mexicana usando este método, obteniéndose así 6 zonas las cuales se muestran en la figura [2.3.](#page-40-0)

<span id="page-40-0"></span>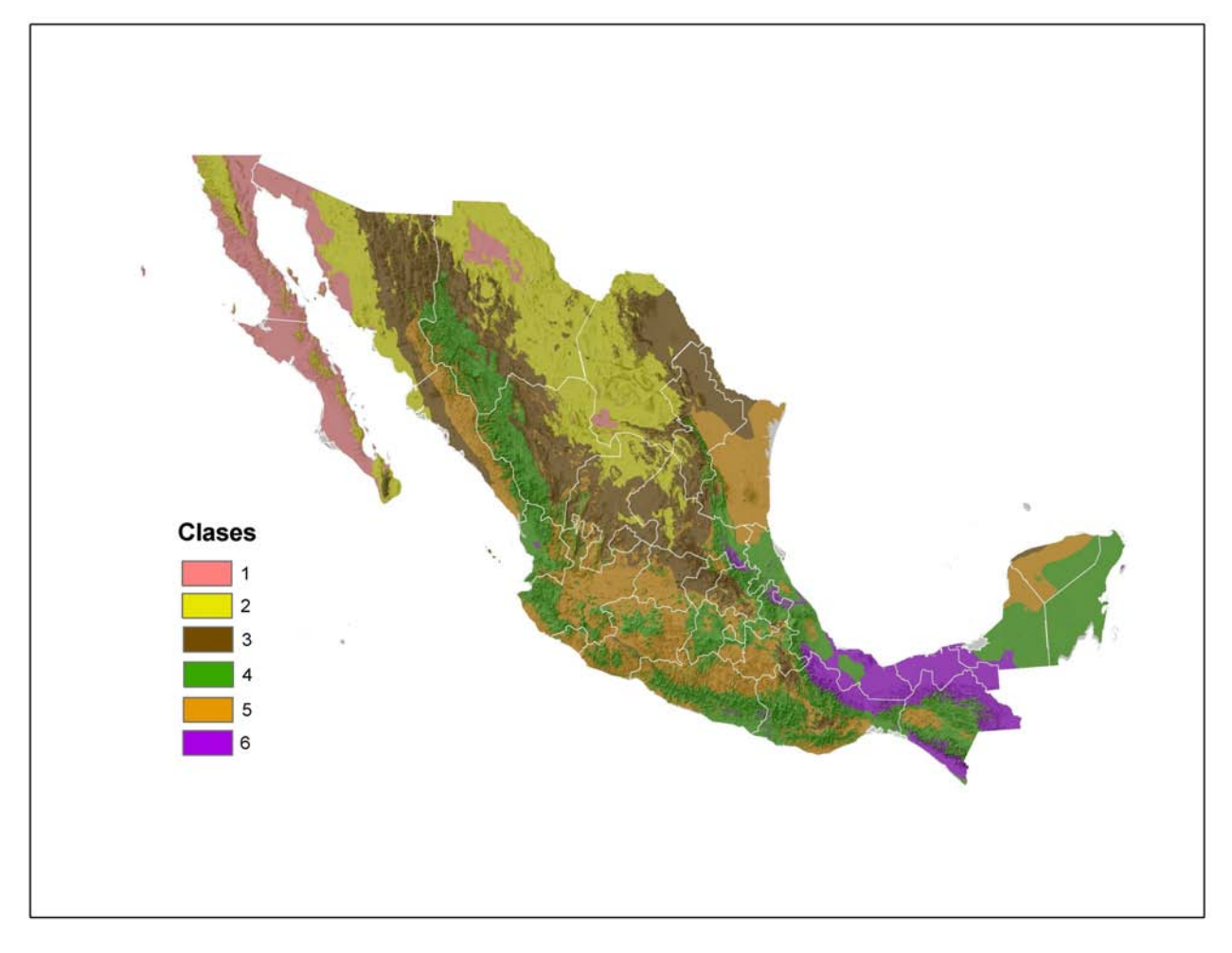

Figura 2.3: Regionalización de la República Mexicana obtenida con la técnica ISODATA

Sin embargo, la región 4 se dividió en 2 separándose la zona sureste de dicha región en región 4-Sureste y la otra parte será el restante de la región original. Análogamente sucedió con la región 5 separándose en 3 zonas: Región 5-Norte, Región 5-Centro-Pacífico y región 5-Sureste.

Finalmente del conjunto de datos solarimétricos de las 36 estaciones mencionadas en la sección anterior se elaboró un análisis por cada una de las distintas regiones de los valores de irradian-cia global diaria, obteniéndose según se puede verificar [\[3\]](#page-81-2), una alta correlación de las estaciones correspondientes a una misma región.

Cabe destacar que de las 36 estaciones se descartaron Ciudad Alem´an y Tezontle. La primera porque era la única estación de la región 6 y no se podía correlacionar con ninguna otra y Tezontle debido a que ésta se encontraba en el D.F. y debido a la contaminación de la atmósfera resulta poco confiable hacer una correlación con dicha estación.

### 2.3. Coeficientes de Correlación

Dadas un par de variables, una independiente  $x$  y una dependiente  $y$ , las cuales se deben relacionar de manera lineal (de acuerdo a alguna teoría científica o a cierta relación de causalidad) se puede encontrar la recta que más se ajusta al conjunto de puntos mediante el método de mínimos cuadrados. Para medir la proporción de la variación total en y se define el *coeficiente de determinación*  $r^2$  de la siguiente manera: [\[11\]](#page-81-3)

$$
r^{2} = \frac{\left(\sum (x_i - \overline{x})(y_i - \overline{y})\right)^{2}}{\sum (x_i - \overline{x})^{2} \sum (y_i - \overline{y})^{2}}
$$
\n(2.1)

### 2.3.1. Correlación de Pearson

Sin embargo, en el análisis de correlación, el objetivo principal es medir el grado de asociación entre dos variables independientes. Para dicho efecto se define el *coeficiente de correlación* r, [\[11\]](#page-81-3) conocido también como el *coeficiente de correlación de Pearson* pues fue Karl Pearson (1857-1936) quien lo introdujo. Es una medida de la linealidad de dos variables independientes, se define como √  $r = \pm \sqrt{r^2}$ , es decir:

<span id="page-41-1"></span>
$$
r = \frac{\sum (x_i - \overline{x})(y_i - \overline{y})}{\sqrt{\sum (x_i - \overline{x})^2 \sum (y_i - \overline{y})^2}}
$$
(2.2)

Se puede probar<sup>[1](#page-41-0)</sup> que:

<span id="page-41-2"></span>
$$
r = \frac{\sum x_i y_i - n\overline{x}\ \overline{y}}{\sqrt{(\sum x_i^2 - n\overline{x}^2)(\sum y_i^2 - n\overline{y}^2)}}
$$
(2.3)

El coeficiene de correlación de Pearson está muy relacionado matemáticamente con  $r^2$  pero conceptualmente es muy diferente pues el coeficiente de determinación mide la variación entre una variable dependiente y otra independiente, mientras que el coeficiente de correlación de Pearson mide el grado de asociación entre variables independientes. Podemos destacar lo siguiente:

- 1. r puede ser  $\lt 0$ , en cuyo caso significa que si x crece entonces y decrece y si x decrece entonces y crece.
- 2. r puede ser  $> 0$  donde si x crece entonces y también y viceversa.
- 3.  $-1 \le r \le 1$  donde si  $r = 1$  entonces tenemos una correlación total positiva, si  $r = -1$  tenemos una correlación total negativa y si  $r = 0$  entonces las variables x y y no están relacionadas en absoluto.
- 4. Si la relación entre  $x \vee y$  no es lineal, el coeficiente de correlación de Pearson no tiene sentido.

<span id="page-41-0"></span><sup>&</sup>lt;sup>1</sup>viendo que los numeradores y denominadores de las ecuaciones [2.2](#page-41-1) y [2.3](#page-41-2) coinciden [\[19\]](#page-82-2)

#### 2.3.2. Correlación de Spearman

Por otro lado, el coeficiente de correlación de Spearman se define como: [\[11\]](#page-81-3)

$$
\rho = \frac{6\sum d_i^2}{n(n^2 - 1)}\tag{2.4}
$$

donde  $d_i = r(x_i) - r(y_i)$ , es decir, la diferencia de los rangos. El rango es la numeración las variables  $x_i$  de menor a mayor, a saber, si  $x_3$  es el quinto valor más pequeño de las  $x_i$ , entonces  $r(x_3) = 5.$ 

Del coeficiente de correlación de Spearman podemos notar lo siguiente:

- 1. Para calcular  $\rho$  no se hace uso de los valores  $x_i$  ni  $y_i$ , sino únicamente de los rangos que son un indicador del crecimiento o decrecimiento de las variables. Es por eso que el coeficiente de correlación de Spearman mide principalmente el crecimiento o decrecimiento del conjunto de datos.
- 2. Igual que el coeficiente de Pearson,  $-1 \leq \rho \leq 1$  donde -1 significa que el conjunto de datos se puede modelar perfectamente con una función monótona decreciente, 1 significa que el conjunto de datos se puede modelar perfectamente con una función monótona creciente.
- 3. Por lo anterior no es necesario que la relación entre las variables x y y sea lineal para que  $\rho$ sea 1 o -1, simplemente basa que los puntos se ajusten a una línea que sea la gráfica de una función monótona creciente o decreciente respectivamente.

En ocasiones resulta útil calcular ambos coeficientes de correlación  $r \, y \, \rho$  puesto que nos dan información estadística diferente acerca del conjunto de datos. Puesto que una  $\rho \approx 1$  pero una  $r \ll 1$ nos indica que si una variable crece la otra también crece, mas el crecimiento no es de manera lineal.

### 2.4. Análisis de Cluster

El análisis de Cluster es un conjunto de herramientas para construir grupos (clusters) con propiedades homogéneas de objetos multivariados que pertenecen a muestras heterogéneas. Dados  $n$ objetos con m variables, se tiene una matriz  $\chi_{n\times m}$ , donde los n renglones son los n objetos con sus m variables, como nuestra información de entrada para el análisis.  $[12]$ 

#### 2.4.1. Distancias

Para crear los grupos se necesita calcular la proximidad o la distancia entre sus objetos. Existen diversas formas de calcular la distancia entre ellos, la más común es usar las  $L<sub>r</sub>$ -normas:

$$
d_{ij} = ||x_i - x_j||_r = \left\{ \sum_k |x_{ik} - x_{jk}|^r \right\}^{1/r}
$$
\n(2.5)

### $2.4. \quad \text{ANÁLISIS DE CLUSTER}$  33

donde  $x_{ik}$  es la k-ésima variable del objeto i. Si  $r = 2$  entonces la distancia es la euclidiana. Las  $L_r$ -normas se usan cuando las variables están en la misma escala, si no lo están, se tiene que realizar una estandarización con una matriz  $A$  del ajuste de la métrica:

$$
d_{ij}^2 = ||x_i - x_j||_A = (x_i - x_j)^T A (x_i - x_j)
$$
\n(2.6)

Dependiendo de la naturaleza de los datos es la matriz métrica  $A$  que se usará para calcular la distancia. Una matriz métrica usual es aquella que tiene la varianza de las k-ésimas entradas en las diagonales y ceros fuera de ella. Con las distancias entre los n objetos se crea la matriz de distancias:

$$
D_{n \times n} = \begin{pmatrix} d_{11} & d_{12} & \cdots & d_{1n} \\ d_{21} & \ddots & & \\ \vdots & & & \\ d_{n1} & d_{n2} & \cdots & d_{nn} \end{pmatrix}
$$
 (2.7)

donde  $d_{ij}$  es la distancia del objeto i al objeto j, por lo tanto, dicha matriz es simétrica. En ocasiones en lugar de calcular la distancia se calcula la similitud entre los objetos. Los objetos dentro de un mismo grupo o cluster tendrán una similitud alta entre ellos mientras que tendrán una disimilitud alta con objetos de otros clusters.

#### 2.4.2. Algoritmos

Los algoritmos para realizar el análisis de cluster se dividen en 2: jerárquicos y los de partición. Dentro de los jerárquicos se tienen dos tipos. El primer tipo es el aglomerativo, es aquel que comienza con la máxima partición posible (es decir, comienza con tantos grupos como objetos se quieren clasificar) y de ahí empieza a unir grupos. El segundo tipo de algoritmo jerárquico es el divisor y hace lo contrario, empieza con un solo grupo en el que se incluyen todos los objetos y de ahí se va dividiendo. Los algoritmos no jerárquicos realizan una partición de los objetos en grupos y de ahí se van moviendo los objetos de un grupo a otro hasta encontrar grupos con propiedades homogéneas. [\[12\]](#page-81-4)

La diferencia entre los algoritmos jerárquicos o de partición es que los algoritmos de participación pueden intercambiar en cualquier momento sus elementos mientras que en los jerárquicos, si un grupo ya se creó ya no se puede dividir, o si ya se unió, ya no se puede volver a dividir.

Los algoritmos jerárquicos aglomerativos operan de la siguiente manera:

- 1. Se crean tantos clusters como objetos hay en la muestra.
- 2. Se obtienen las distancias entre los n clusters.
- 3. Se encuentra el par de objetos P y Q cuya distancia entre ellos es menor que cualquier otra distancia entre los demás objetos y se forma un nuevo cluster con dichos objetos  $A = P, Q$ .
- 4. Se calculan nuevamente las distancias entre los  $n 1$  clusters.
- 5. Nuevamente se encuentra el par de clusters tales que su distancia es menor a todas las demás y dicho par se une para formar un nuevo cluster.

6. Se aplica este proceso hasta tener un solo cluster con todos los objetos en él.

Sin embargo este proceso se puede detener en cualquier momento para obtener el n´umero de clusters deseado. Para calcular la distancia entre un grupo P y otro  $Q + R$  se utiliza la siguiente relación:

<span id="page-44-1"></span>
$$
d(P, Q + R) = \delta_1 d(P, Q) + \delta_2 d(P, R) + \delta_3 d(Q, R) + \delta_4 |d(P, Q) - d(P, R)| \tag{2.8}
$$

donde las  $\delta$ 's son factores de peso que dependen del método que se esté usando.

<span id="page-44-0"></span>Los métodos aglomerativos tienen una representación gráfica de este proceso llamado *dendo*grama este gráfico consiste en un enramado donde cada rama corresponde a algún cluster, además el eje x corresponde a la distancia entre sus elementos, mientras que el eje y corresponde al paso que se va efectuando en el proceso del análisis. Ver figura [2.4](#page-44-0)

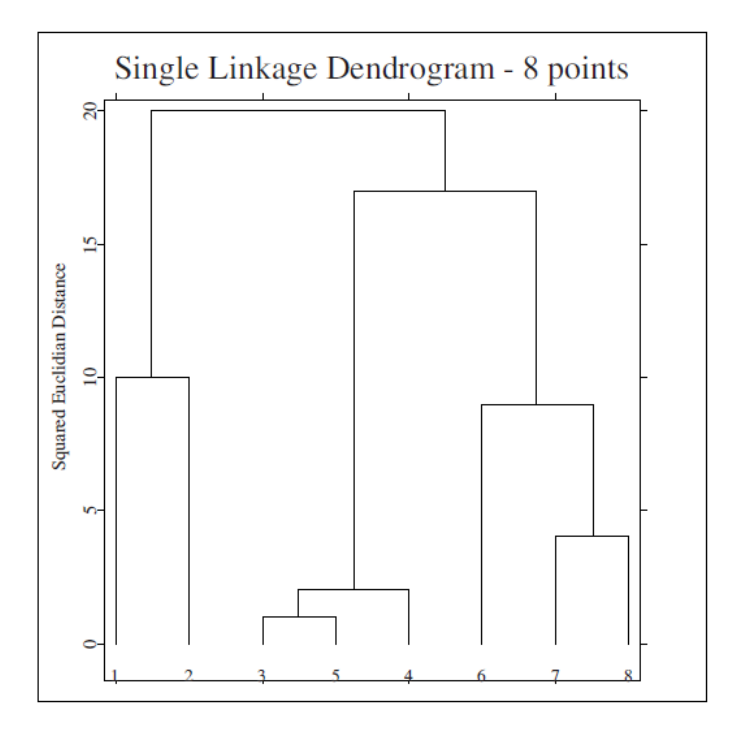

Figura 2.4: Ejemplo de un dendograma de una muestra de 8 elementos.

### 2.4.3. El método de Ward

Dentro de los métodos aglomerativos el método de Ward es aquel en el que las variaciones de los objetos dentro de cada cluster son las menores posibles y por tanto, este método arroja los grupos más homogéneos posibles. Este método es el que se usó en este trabajo. A continuación se muestran las fórmulas y factores que utiliza este método.[\[12\]](#page-81-4)

La distancia que utiliza éste método es:

### 2.4. ANÁLISIS DE CLUSTER  $35$

<span id="page-45-1"></span>
$$
d(P,Q) = \frac{n_P n_Q}{n_P + n_Q} d^2(P,Q)
$$
\n
$$
(2.9)
$$

Se define la inercia de un grupo  $R$  como en la ecuación  $2.10$ 

<span id="page-45-0"></span>
$$
I_R = \frac{1}{n_R} \sum_{i=1}^{n_R} d^2(x_i, \bar{x}_R)
$$
\n(2.10)

donde  $n_R$  es el número de elementos en el grupo  $R$  y  $\bar{x}_R$  es el valor promedio de sus elementos. La inercia de un grupo es la medida de heterogeneidad existente dentro de él. Se puede probar que la distancia definida en la ecuación [2.9](#page-45-1) es el incremento de inercia cuando los grupos P y Q se unen.

Los factores de peso que se introducen en la ecuación [2.8](#page-44-1) para el método de Ward son:

$$
\delta_1 = \frac{n_P n_Q}{n_P + n_Q + n_R} \delta_2 = \frac{n_P n_R}{n_P + n_Q + n_R} \delta_3 = -\frac{n_P}{n_P + n_Q + n_R} \delta_4 = 0 \tag{2.11}
$$

## Capítulo 3

## Metodología y Resultados

Este capítulo menciona y describe cada uno de los programas que se utilizaron para el análisis de datos. Se describe la metodología empleada para la obtención de ITD's e ITM's. Se muestra en la gráfica correspondiente la clasificación de las estaciones de acuerdo a la regionalización obtenida con ISODATA así como a las clasificaciones elaboradas con los coeficientes de correlación y con el análisis de cluster. Se muestran las gráficas de las distintas regiones con los ITD's comentando el comportamiento de las estaciones dentro de cada región. Finalmente se muestran las tablas con los valores promedio y las desviaciones estándar de dichos índices.

### 3.1. Programas utilizados

Se elaboró la programación para el procesamiento de datos en el entorno Matlab (R2010b y R2015a). Los programas utilizados para la elaboración de esta tesis fueron los siguientes:

- ajustehora.m Cambia la hora y fecha de todos los datos de un archivo de la hora universal a la hora local.
- trans $36v3.m$  Obtiene los índices de transparencia de todos los datos del archivo y los promedia y exporta a un archivo .csv. El sufijo v3 se debe a que este programa es una versión mejorada del programa trans $36.$ m que a su vez es una versión diferente de trans $36v2.m$ . Obtiene la media trienal del índice de transparencia diario y mensual.
- Busca\_ema.m Consiste en una base de datos de todas las EMA's que existen (o existieron) así como de las coordenadas geográficas en las que se encuentra (latitud, longitud, altitud), el estado al que pertenecen, así como la fecha de inicio de operación y la longitud local o huso horario de dicha estación. Los datos de las EMA's que aún están en funcionamiento se obtuvieron de la p´agina del SMN [\[25\]](#page-82-0), y los de aquellas que ya no se encuentran en funcionamiento se obtuvieron del artículo citado correspondiente en [\[22\]](#page-82-1).
- sun position.m Creado por Vincent Roy en 2004 en base al algoritmo de Reda y Andreas llamado "Solar Position Algorithm". Obtiene el ´angulo cenital y azimutal del Sol en un determinado lugar y momento. Se le ingresan como entrada las coordenadas geográficas (longitud,

latitud y altitud), el uso horario correspondientes a la ubicación del punto por determinar, así como la fecha y hora del momento en el que se quieran obtener dichos ángulos.

- *DiaJuliano.m* Recibe como argumentos de entrada el día y el mes de cada dato y arroja como salida el día Juliano
- *correla pearson.m* Crea una tabla con los coeficientes de correlación de Pearson de cada una de las variables con todas las dem´as. Crea otra tabla con dichos coeficientes pero para cada variable están ordenados de mayor a menor.
- *correla spearman.m* Crea una tabla con los coeficientes de correlación de Spearman de cada una de las variables con todas las dem´as. Crea otra tabla con dichos coeficientes pero para cada variable están ordenados de mayor a menor.
- *Cluster.R* Elaborado por el prof. Héctor Estévez, quien labora en el observatorio de Radiación Solar del IGF. Crea una clasificación de las variables de entrada dependiendo de la "distancia" que existe entre ellas utilizando el método de Ward. El número de grupos que habrá en la clasificación lo definirá el usuario.

Los datos solarimétricos de cada una de las estaciones se encuentran en un archivo .csv (comma separated values), un archivo por estación, el cual contiene la fecha, hora e irradiancia a nivel de superficie tomada cada 10 minutos. El periodo en el que se tomaron los datos varía para cada estación sin embargo todos están comprendidos entre 1999 y 2011. Además para cada una de las 36 estaciones seleccionadas en  $[22]$  se tomaron 3 años continuos de operación, comprendidos entre 1999 y 2011.

Sin embargo algunos archivos no contenían la hora local sino la hora universal (la hora correspondiente a la longitud 0, es decir, en el meridiano de Greenwich). Se verificó qué estaciones contenían la hora universal y para todas ellas se usó el programa  $q\$ iustehora. $m$  que creó un archivo de salida con la misma información pero con el cambio de hora universal a hora local.

Para la obtención de los índices de transparencia se elaboraró el programa  $trans36v3.m$ . Este programa obtiene los índices de transparencia de una estación meteorológica determinada, por tanto se tiene que correr una vez por cada estación (si todo sale bien). Los datos de entrada que se ingresan son el nombre de la estación de la cual se quiera obtener dichos índices y el nombre del archivo que los contiene. Las acciones realizadas por  $trans36v3.m$  son las siguientes:

- 1. Primeramente se llama como subprograma a  $Busca_{em}a.m$  para tener la información geográfica necesaria de la estación correspondiente, ingresándole a éste último como dato de entrada el nombre de la estación.
- 2. Después se abre el archivo indicado como entrada a  $trans36v3.m$  para empezar con el procesamiento de datos. Se le ordena al programa leer cada uno de los datos hasta el final del archivo.
- 3. Claramente si nos encontramos en cualquier hora de la noche (Si el ángulo cenital  $\theta$  del Sol en dicho instante es  $> 90^{\circ}$  el índice de transparencia es 0 y no nos aporta información de la transparencia atmosférica. Por lo tanto, necesitamos obtener el ángulo cenital del Sol en el momento de cada medición para poder descartar los datos de la noche. Para dicho efecto se usó el programa sun position.m. Para cada dato, dicho programa se corre ingresándole la

longitud, latitud, altitud y el uso horario correspondientes a la ubicación del punto a determinar, así como la fecha y hora, como datos de entrada. El programa arroja como salida los ángulos cenital y azimutal del Sol para dicho punto en dicho momento.

- 4. Si  $\theta \geq 90^{\circ}$  entonces se salta al siguiente dato,<sup>[1](#page-49-0)</sup> si  $\theta < 90^{\circ}$  se procede a calcular el día Juliano correspondiente a dicha medición porque será necesario tenerlo para calcular el índice de transparencia. Para obtener el día Juliano se hace uso del programa  $DiaJuliano.m$ .
- 5. Hecho esto, si  $\theta < 90^{\circ}$  se calcula el índice de transparencia con la ecuación [3.1:](#page-49-1)

<span id="page-49-1"></span>
$$
K_T(i,j) = \frac{I_{hs}(i,j)}{I_{cs} \epsilon \cos(\theta)} = \frac{I_{hs}(i,j)}{I_{cs} [1 + 0.033 \cos(2\pi J_d / 365.25)] \cos(\theta)}
$$
(3.1)

donde  $I_{hs}$  es la irradiancia horizontal a nivel de superficie, es decir, es el valor medido de irradiancia de dicha estación en determinada hora, ubicado en el archivo de entrada,  $I_{cs}$  es la constante solar =  $1367 \text{W/m}^2$ ,  $J_d$  es el día Juliano y  $\theta$  es el ángulo cenital que forma el Sol con la normal a la superficie para dicho dato.

- 6. Cuando se termina la lectura del archivo de entrada, se han obtenido todos los ´ındices de transparencia de cada uno de los datos, tomados cada 10 minutos durante 3 años. Con ellos se calculó el índice de transparencia promedio diario para cada día.
- 7. Dado que tenemos 3 valores de índice de transparencia diario para cada día (uno por cada año de operación), se calculó el promedio de estos 3 índices diarios obteniéndose así la media trienal del índice de transparencia promedio diario. Sin embargo, como ya se mencionó en la sección [1.9](#page-33-0) nos referiremos a ellos simplemente como ITD's (´ındices de transparencia diarios).
- 8. También se obtuvieron las medias trienales de los índices de transparencia mensuales con el mismo procedimiento que para la media trienal del índice diario. Análogamente nos referiremos a ellas como ITM's (índices de transparencia mensuales).
- 9. Toda la información correspondiente se exporta en una tabla también en un archivo .csv.

Por lo anterior, se tiene un archivo con los ITD's e ITM's para cada estación. Se creó el archivo  $indicesmensuales.csv$  que contiene una tabla con los ITM's de todas las estaciones

<span id="page-49-0"></span> ${}^{1}$ En realidad se descartaron los datos con ángulo cenital mayor a 87 grados, esto con la finalidad de evitar errores en la información y no llegar a considerar datos nocturnos.

### 3.2. ITD's e ITM's

<span id="page-50-0"></span>

| Mes<br>Estación | $\mathbf{1}$ | $\overline{2}$ | 3     | $\overline{4}$ | 5     | 6     | 7     | 8           | 9     | 10          | 11    | 12    | Pro-<br>medio |
|-----------------|--------------|----------------|-------|----------------|-------|-------|-------|-------------|-------|-------------|-------|-------|---------------|
| Altamira        | 0.445        | 0.455          | 0.490 | 0.497          | 0.537 | 0.543 | 0.548 | 0.538       | 0.499 | 0.508       | 0.458 | 0.434 | 0.496         |
| Bahía Kino      | 0.515        | 0.581          | 0.638 | 0.639          | 0.673 | 0.635 | 0.585 | $\,0.593\,$ | 0.656 | 0.564       | 0.613 | 0.591 | 0.607         |
| B. Ángeles      | 0.665        | 0.640          | 0.695 | 0.743          | 0.784 | 0.755 | 0.703 | 0.693       | 0.654 | 0.650       | 0.641 | 0.635 | 0.688         |
| Cd. Const.      | 0.629        | 0.592          | 0.621 | 0.646          | 0.699 | 0.668 | 0.660 | 0.649       | 0.598 | 0.618       | 0.644 | 0.631 | 0.638         |
| Mexicali        | 0.612        | 0.603          | 0.635 | 0.734          | 0.745 | 0.736 | 0.710 | 0.683       | 0.666 | 0.635       | 0.606 | 0.607 | 0.664         |
| R. Colorado     | 0.607        | 0.583          | 0.604 | 0.601          | 0.596 | 0.587 | 0.556 | 0.541       | 0.574 | 0.584       | 0.578 | 0.536 | 0.579         |
| San Quintín     | 0.619        | 0.582          | 0.652 | 0.705          | 0.615 | 0.630 | 0.648 | 0.632       | 0.608 | 0.569       | 0.590 | 0.622 | 0.623         |
| Sta. Rosalía    | 0.639        | 0.625          | 0.677 | 0.677          | 0.719 | 0.678 | 0.626 | 0.651       | 0.632 | 0.641       | 0.648 | 0.649 | 0.655         |
| Matamoros       | 0.417        | 0.403          | 0.433 | 0.486          | 0.533 | 0.549 | 0.611 | 0.546       | 0.535 | 0.479       | 0.435 | 0.409 | 0.486         |
| Psa. Cuchillo   | 0.436        | 0.468          | 0.495 | 0.490          | 0.558 | 0.581 | 0.618 | 0.608       | 0.562 | 0.484       | 0.480 | 0.446 | 0.519         |
| V. Carranza     | 0.573        | 0.562          | 0.580 | 0.561          | 0.523 | 0.601 | 0.559 | 0.580       | 0.497 | 0.562       | 0.566 | 0.485 | 0.554         |
| Cuauhtémoc      | 0.649        | 0.695          | 0.687 | 0.678          | 0.637 | 0.552 | 0.502 | 0.521       | 0.499 | 0.623       | 0.686 | 0.663 | 0.616         |
| Chinipas        | 0.586        | 0.580          | 0.601 | 0.599          | 0.652 | 0.587 | 0.540 | 0.554       | 0.588 | 0.574       | 0.581 | 0.609 | 0.588         |
| Maguarichi      | 0.653        | 0.633          | 0.672 | 0.646          | 0.664 | 0.511 | 0.461 | $\,0.523\,$ | 0.562 | 0.636       | 0.653 | 0.662 | 0.606         |
| Urique          | 0.605        | 0.597          | 0.632 | 0.676          | 0.653 | 0.541 | 0.490 | 0.540       | 0.535 | 0.579       | 0.585 | 0.599 | 0.586         |
| Sn. Juan Gpe    | 0.648        | 0.659          | 0.642 | 0.649          | 0.620 | 0.616 | 0.553 | 0.563       | 0.531 | $\,0.634\,$ | 0.670 | 0.666 | 0.621         |
| CuatroCiene.    | 0.627        | 0.640          | 0.620 | 0.602          | 0.588 | 0.602 | 0.551 | 0.591       | 0.540 | 0.622       | 0.657 | 0.646 | 0.607         |
| Álamos          | 0.669        | 0.579          | 0.682 | 0.660          | 0.720 | 0.618 | 0.574 | 0.630       | 0.625 | 0.633       | 0.664 | 0.671 | 0.644         |
| Nogales         | 0.637        | 0.631          | 0.686 | 0.679          | 0.671 | 0.632 | 0.478 | 0.541       | 0.610 | 0.647       | 0.674 | 0.600 | 0.624         |
| Cd. Alemán      | 0.412        | 0.404          | 0.506 | 0.503          | 0.460 | 0.481 | 0.514 | 0.473       | 0.439 | 0.427       | 0.426 | 0.418 | 0.455         |
| Cd. Carmen      | 0.533        | 0.545          | 0.572 | 0.587          | 0.563 | 0.558 | 0.621 | 0.584       | 0.522 | 0.537       | 0.557 | 0.506 | 0.557         |
| Chetumal        | 0.530        | 0.544          | 0.588 | 0.617          | 0.547 | 0.492 | 0.548 | 0.515       | 0.498 | 0.500       | 0.526 | 0.502 | 0.534         |
| Monclova        | 0.466        | 0.483          | 0.517 | 0.517          | 0.474 | 0.439 | 0.505 | 0.528       | 0.515 | 0.511       | 0.500 | 0.472 | 0.494         |
| Yohaltum        | 0.508        | 0.523          | 0.552 | 0.545          | 0.526 | 0.466 | 0.476 | 0.479       | 0.487 | 0.519       | 0.532 | 0.519 | 0.511         |
| Campeche        | 0.561        | 0.533          | 0.589 | 0.593          | 0.554 | 0.502 | 0.552 | 0.547       | 0.519 | 0.551       | 0.546 | 0.485 | 0.544         |
| Dzilam          | 0.528        | 0.546          | 0.593 | 0.578          | 0.568 | 0.494 | 0.530 | 0.572       | 0.540 | 0.565       | 0.567 | 0.557 | 0.553         |
| Angamacutiro    | 0.597        | 0.623          | 0.662 | 0.614          | 0.584 | 0.527 | 0.527 | 0.551       | 0.507 | 0.560       | 0.594 | 0.573 | 0.577         |
| Jocotepec       | 0.643        | 0.619          | 0.663 | 0.616          | 0.549 | 0.497 | 0.434 | 0.532       | 0.540 | 0.588       | 0.640 | 0.600 | 0.577         |
| Pachuca         | 0.615        | 0.614          | 0.633 | 0.622          | 0.592 | 0.519 | 0.537 | 0.569       | 0.511 | 0.575       | 0.591 | 0.599 | 0.581         |
| Psa. Allende    | 0.570        | 0.592          | 0.634 | 0.617          | 0.551 | 0.523 | 0.528 | 0.566       | 0.514 | 0.571       | 0.571 | 0.559 | 0.566         |
| Pto Ángel       | 0.660        | 0.640          | 0.621 | 0.575          | 0.518 | 0.483 | 0.529 | 0.529       | 0.448 | 0.596       | 0.630 | 0.634 | 0.572         |
| Tizapan         | 0.632        | 0.607          | 0.663 | 0.639          | 0.572 | 0.535 | 0.398 | 0.518       | 0.537 | 0.575       | 0.632 | 0.589 | 0.575         |
| Tlapa           | 0.568        | 0.606          | 0.622 | 0.575          | 0.518 | 0.486 | 0.471 | 0.491       | 0.466 | 0.565       | 0.618 | 0.597 | 0.549         |
| <b>UNITEC</b>   | 0.653        | 0.619          | 0.648 | 0.608          | 0.540 | 0.527 | 0.551 | 0.526       | 0.482 | 0.577       | 0.620 | 0.620 | 0.581         |
| Zacatecas       | 0.599        | 0.618          | 0.665 | 0.577          | 0.541 | 0.518 | 0.550 | 0.553       | 0.519 | 0.564       | 0.598 | 0.585 | $\,0.574\,$   |

Los ITM's de las 35 estaciones se muestran en la tabla [3.1.](#page-50-0)

Tabla 3.1: Índice de transparencia atmosférica mensual de cada una de las 35 estaciones.

Los índices de transparencia se obtuvieron como se describió en la metodología obteniéndose valores promedios diarios mensuales entre 0.398 y 0.784. Se observa que las estaciones con mayor índice de transparencia son: Bahía de los Ángeles  $(0.688)$ , Mexicali  $(0.664)$ , Sta. Rosalía  $(0.655)$  y Ciudad Constitución (0.638). La causa es que están ubicadas en zonas de clima seco y por ende baja nubosidad, así como baja contaminación.

Aquellas con menor índice de transparencia son Cd. Alemán (0.455), Matamoros (0.486), Monclova (0.494) y Altamira (0.496). Esto se debe a la alta humedad y nubosidad que existe en estas ciudades. También en el caso de Altamira y Matamoros a que son estaciones que se encuentran ubicadas prácticamente a nivel del mar (a 3 y 4 msnm respectivamente) y que por tanto, la radiación tiene que recorrer una mayor distancia para llegar a la superficie de la Tierra.

La gráfica con todos los índices de transparencia de todas las estaciones se muestra en la figura [3.1.](#page-51-0)

<span id="page-51-0"></span>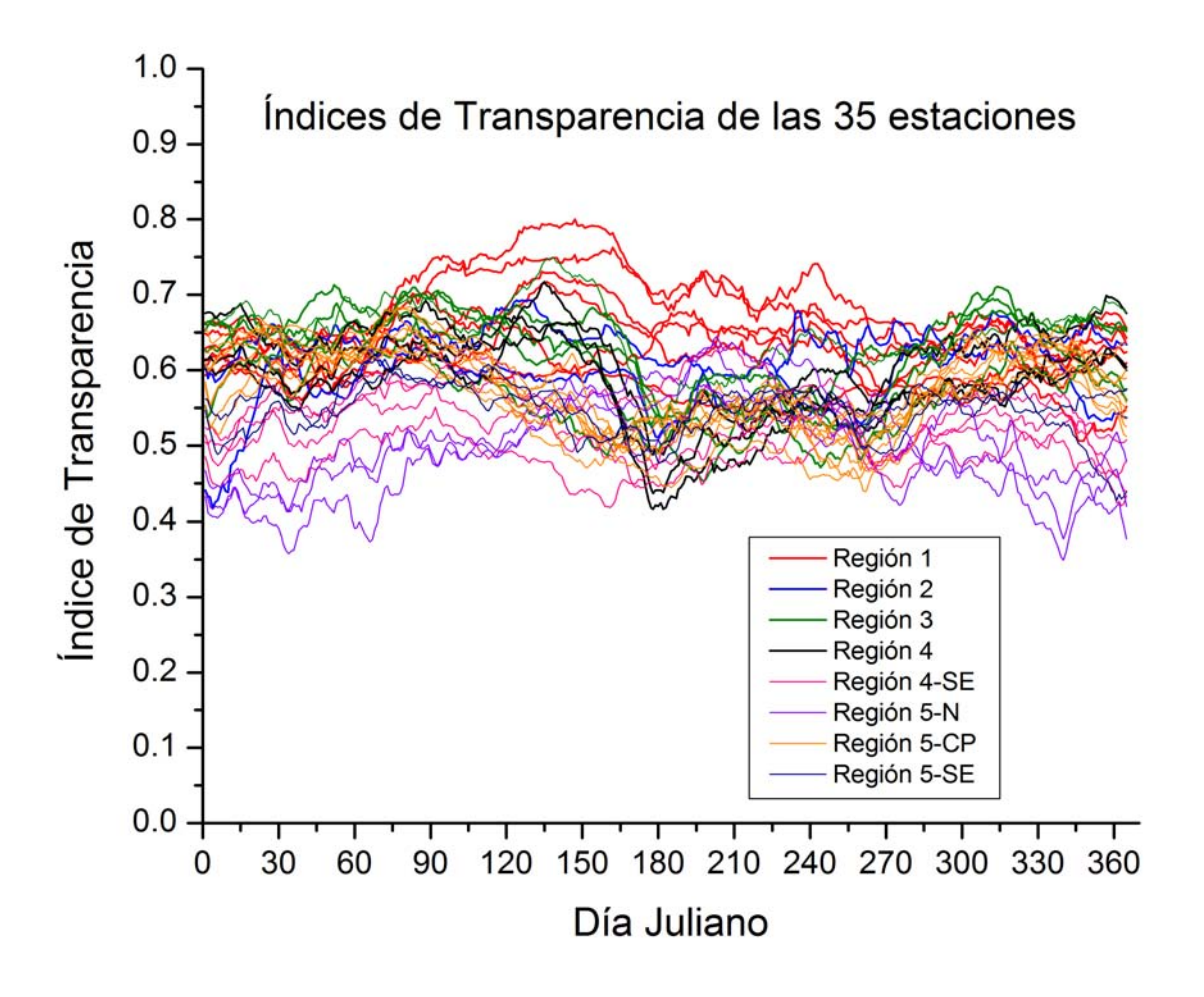

Figura 3.1: Índices de transparencia diarios de las 35 estaciones. En realidad el valor que se grafica en cada día es el promedio móvil de 30 días, es decir, el promedio del índice de transparencia correspondiente a dicho día con los índices de los 15 días anteriores y posteriores. Esto con la finalidad de evitar picos o saltos abruptos y poder observar el comportamiento general de cada estación más fácilmente

## 3.3. Clasificación de las estaciones por ISODATA

Se clasificaron las 35 estaciones de acuerdo a la región correspondiente de acuerdo con la regionalización obtenida en [\[3\]](#page-81-2) con la técnica ISODATA. Se elaboró una gráfica por región con los ITD's de las estaciones pertenecientes a una misma región. También se elaboró una tabla por región, con los ITM's de estaciones de una misma región, y se obtuvo el promedio de todas las estaciones para cada mes así como sus respectivas desviaciones estándar. Con dichos promedios se elaboró una sola tabla en la que se encuentran todas las regiones (tabla [3.2\)](#page-57-0) y otra tabla con las desviaciones estándar de cada región (tabla [3.3\)](#page-57-1).

En la figura [3.2](#page-52-0) podemos ver la clasificación de las estaciones de acuerdo a la regionalización obtenida con ISODATA mostrada en la figura [2.3.](#page-40-0) La región 6 únicamente contenía una estación, la de Cd. Alemán, por tanto no se tomó en cuenta dicha región puesto que no había con quién compararla.

<span id="page-52-0"></span>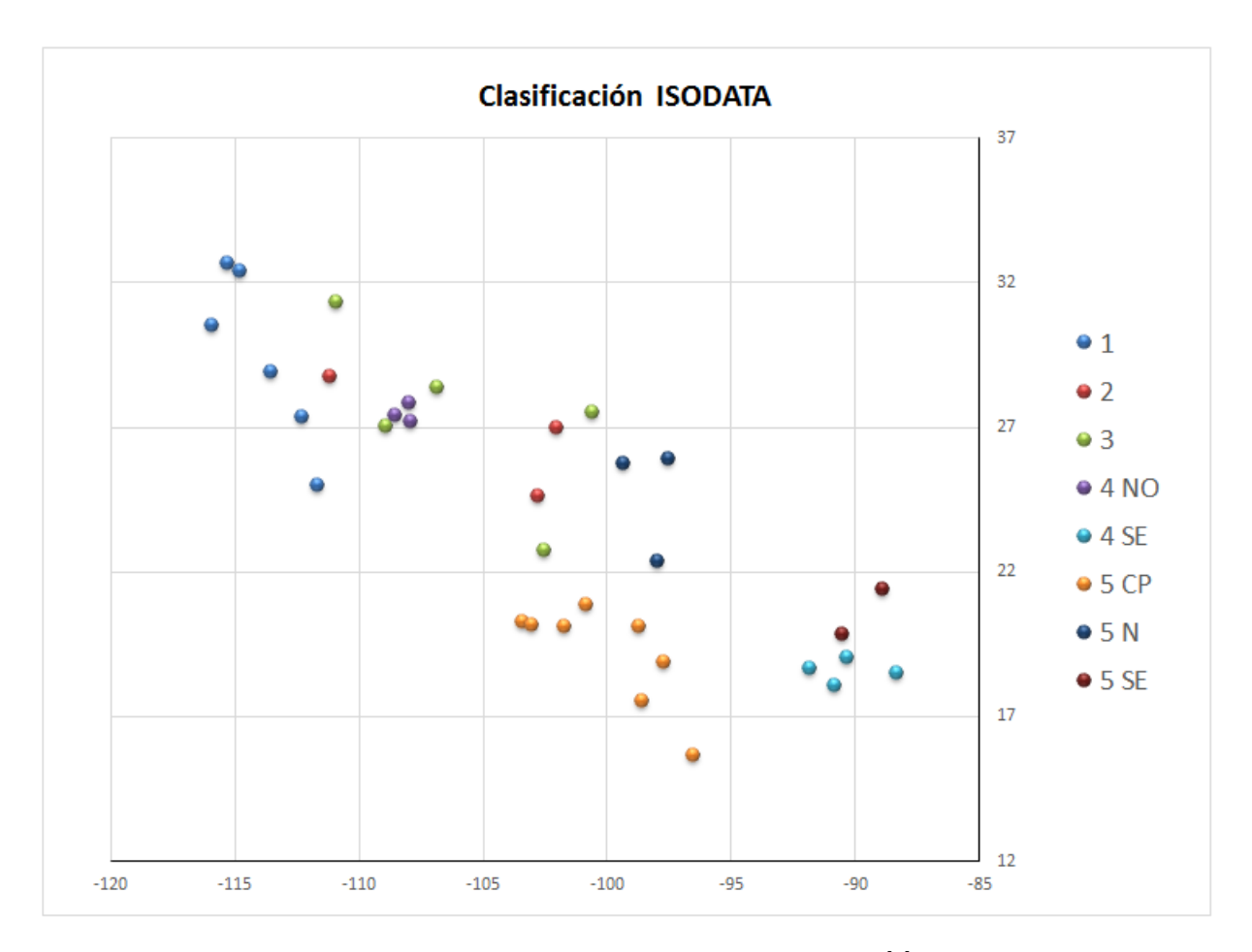

Figura 3.2: Clasificación de las 35 estaciones en las regiones obtenidas en [\[3\]](#page-81-2) con la técnica ISODATA

A continuación se muestran los índices de transparencia diarios graficados en la región correspondiente de acuerdo a las regiones propuestas en [\[3\]](#page-81-2).

La región 1 se encuentra en el noroeste del país. Las estaciones correlacionan bien a excepción de R. Colorado y San Quintín alrededor del mes de mayo en donde el resto de las estaciones tienen un aumento en la transparencia atmosférica mientras que ésta no lo tiene. Con lo anterior podemos notar que la temporada de lluvias, que tradicionalmente, en la zona centro del país comienza en mayo y se extiende unos meses m´as, en la zona norte del país no es así, puesto que si así fuera, las nubes disminuirían la transparencia atmosférica.

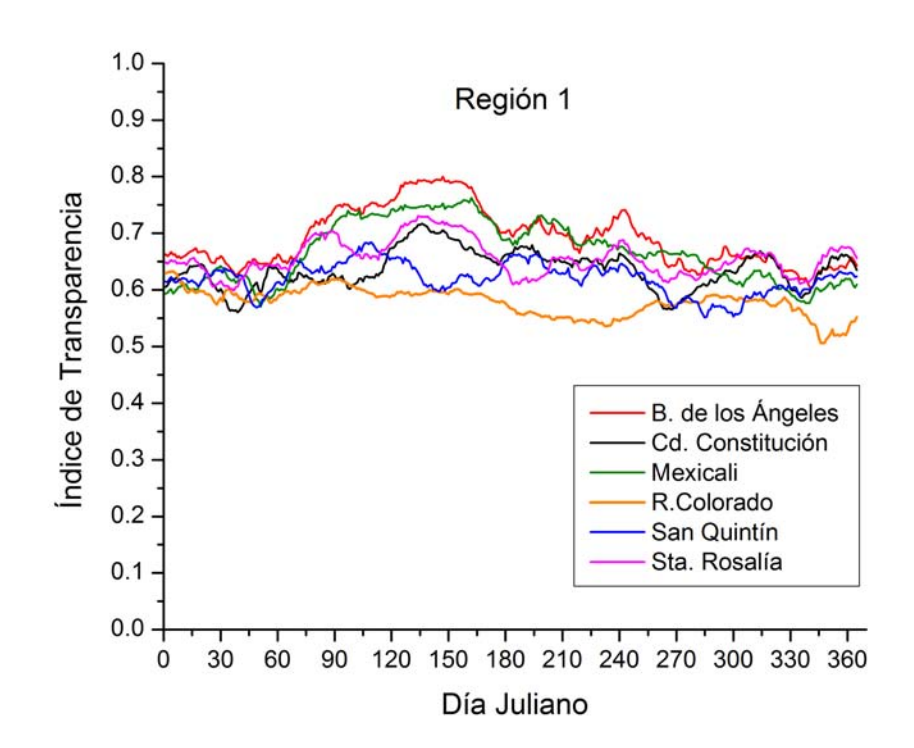

Figura 3.3: Índices de transparencia para la Región 1.

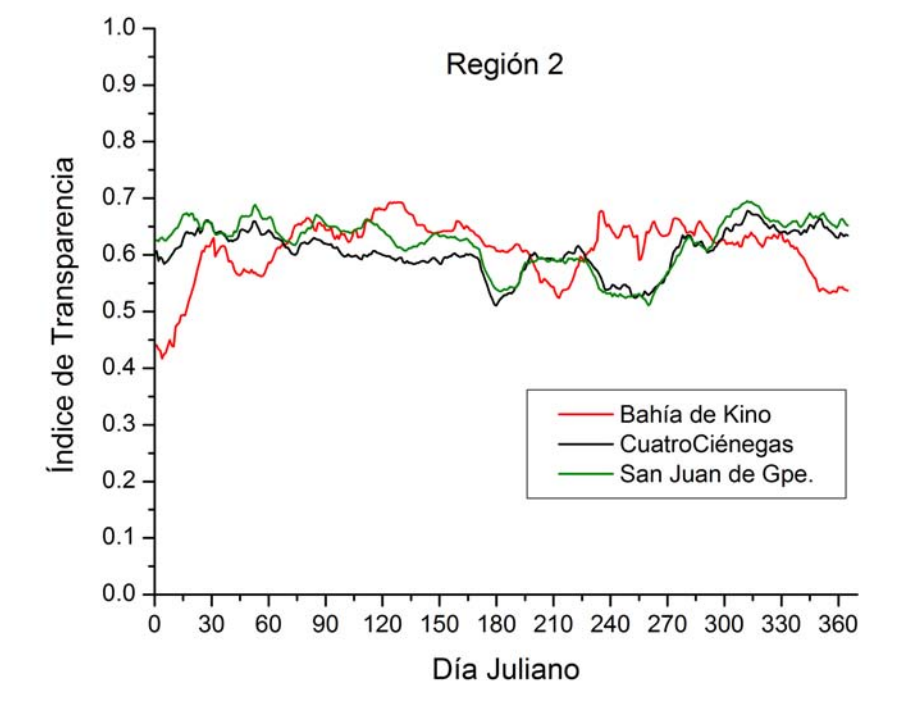

En particular Cuatrociénegas y San Juan de Guadalupe presentan una alta correlación, sin embargo, no es así con Bahía Kino. En la figura [2.2](#page-39-0) se puede ver la localización de estas estaciones y se observa que Cuatrociénegas (en Coahuila) está relativamente cerca de San Juan de Guadalupe (en Durango) comparada con la distancia que existe entre éstas y Bahía Kino (en Hermosillo, Sonora).

Figura 3.4: Índices de transparencia para la Región 2.

La correlación de la región 3 es alta, sin embargo, la estación de Zacatecas presenta una disminución en la transparencia desde finales del mes de marzo, la cual también presentan el resto de las estaciones pero en menor medida que en el mes de mayo tiene un aumento en la transparencia.

<span id="page-54-0"></span>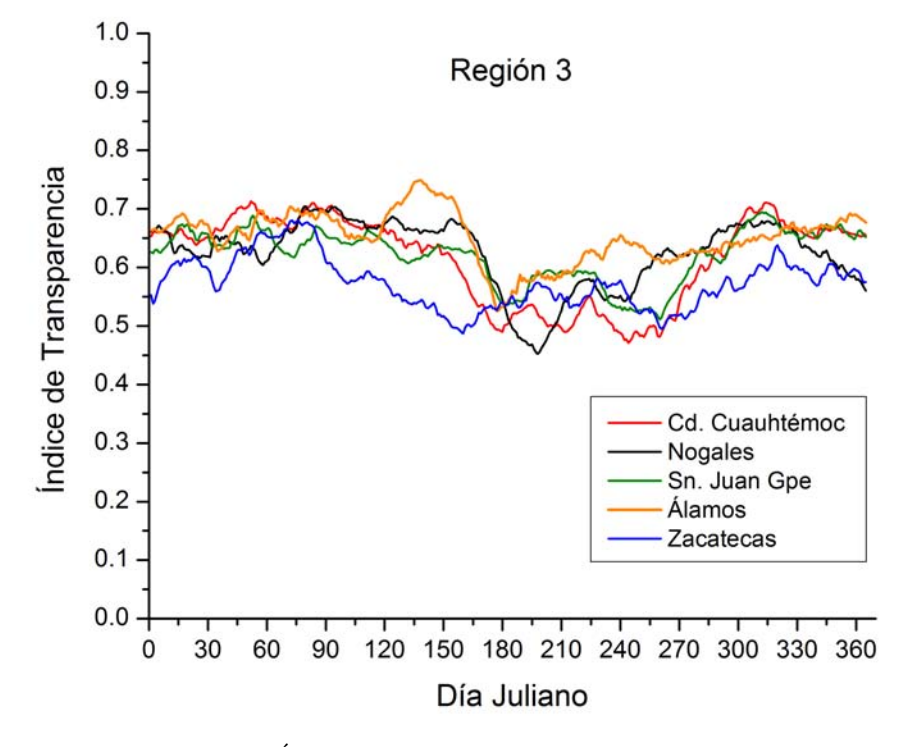

Figura 3.5: Índices de transparencia para la Región 3.

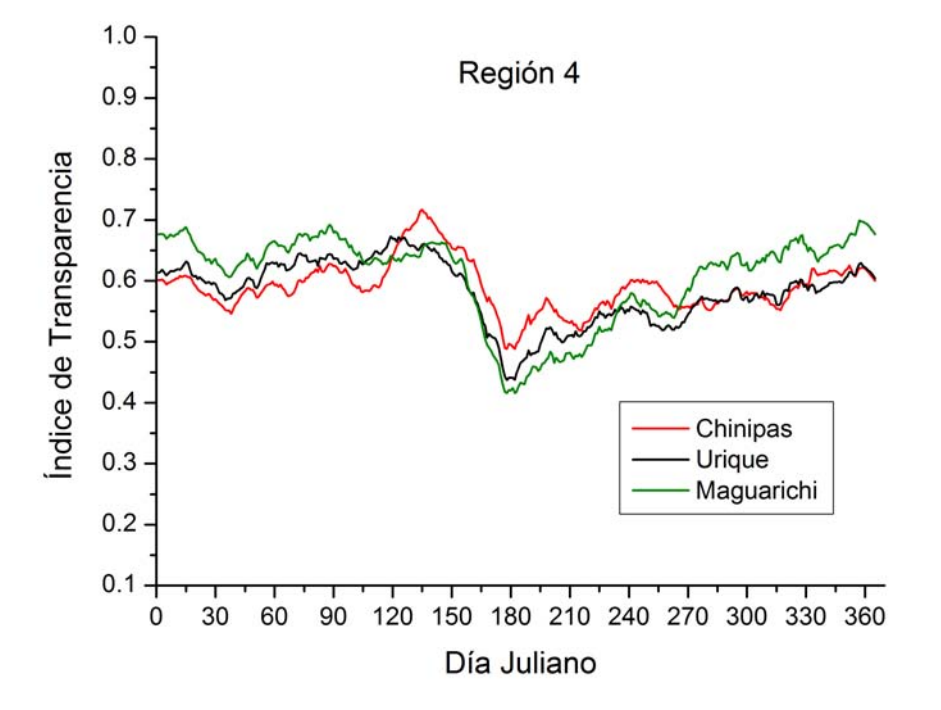

La correlación de estas 3 estaciones es muy alta. Geográficamente están muy cerca, las 3 están en el suroeste de Chihuahua. Se observa en los meses de mayo y junio una caída muy pronunciada en la transparencia atmosférica en donde alcanzan un mínimo y luego ésta asciende hasta el fin de año donde alcanza los valores que tenía en un principio.

Figura 3.6: Índices de transparencia para la Región 4.

<span id="page-55-0"></span>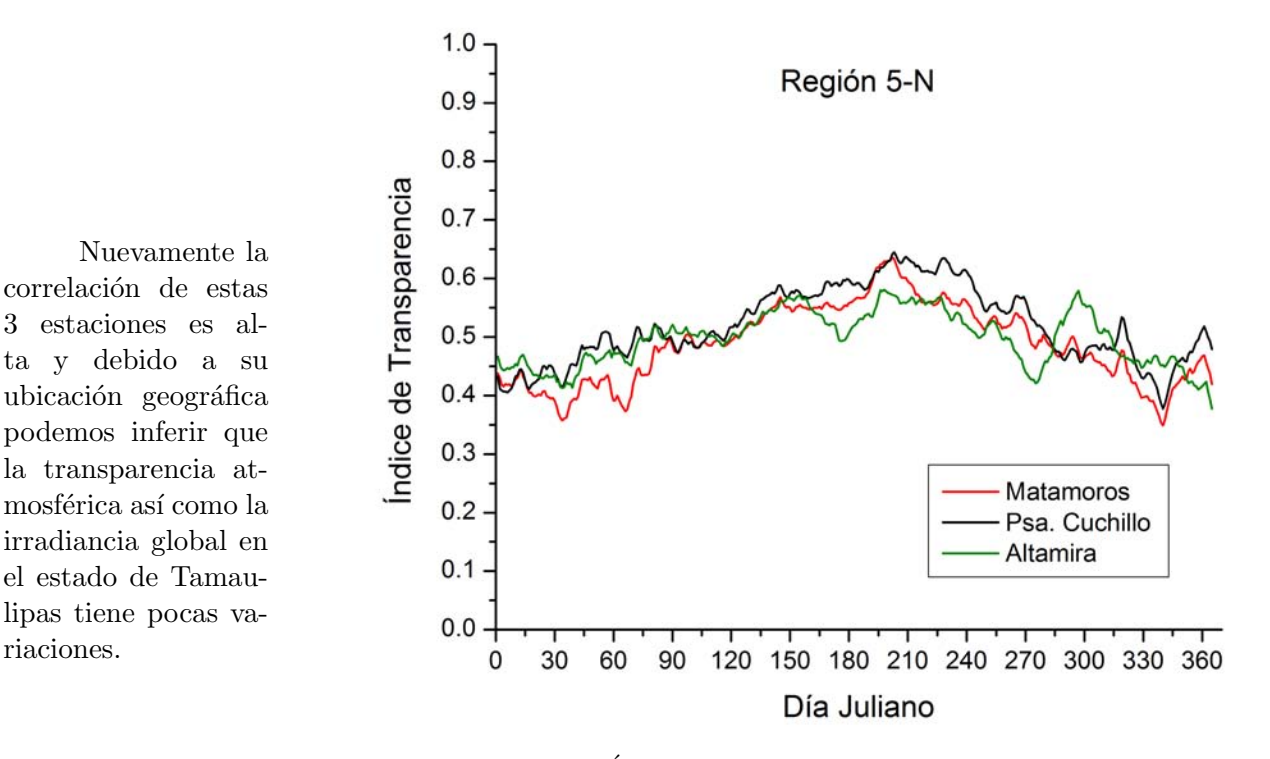

Figura 3.7: Índices de transparencia para la Región 5-N.

<span id="page-55-1"></span>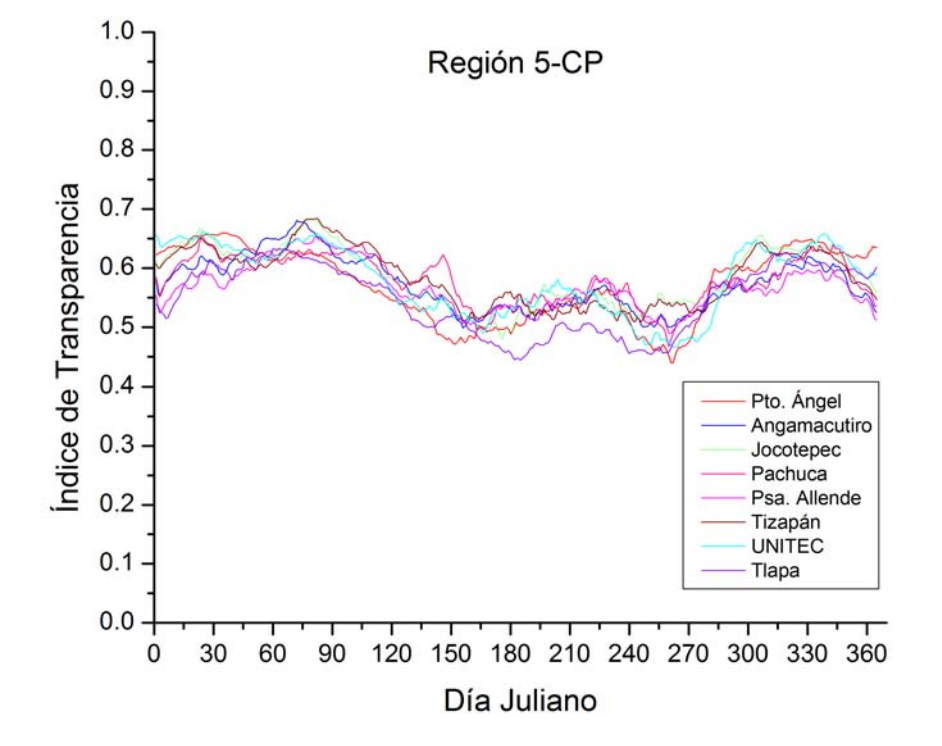

La correlación de estas estaciones que se encuentran en el centro del país o en la costa del pacífico es bastante alta, siendo que son 8 estaciones. Se puede observar claramente que la transparencia alcanza un m´aximo en el mes de marzo a partir de ahí desciende hasta alcanzar el mínimo a principios de junio en donde asciende nuevamente. Se observa otro valle a finales de septiembre.

Figura 3.8: Índices de transparencia para la Región 5-CP.

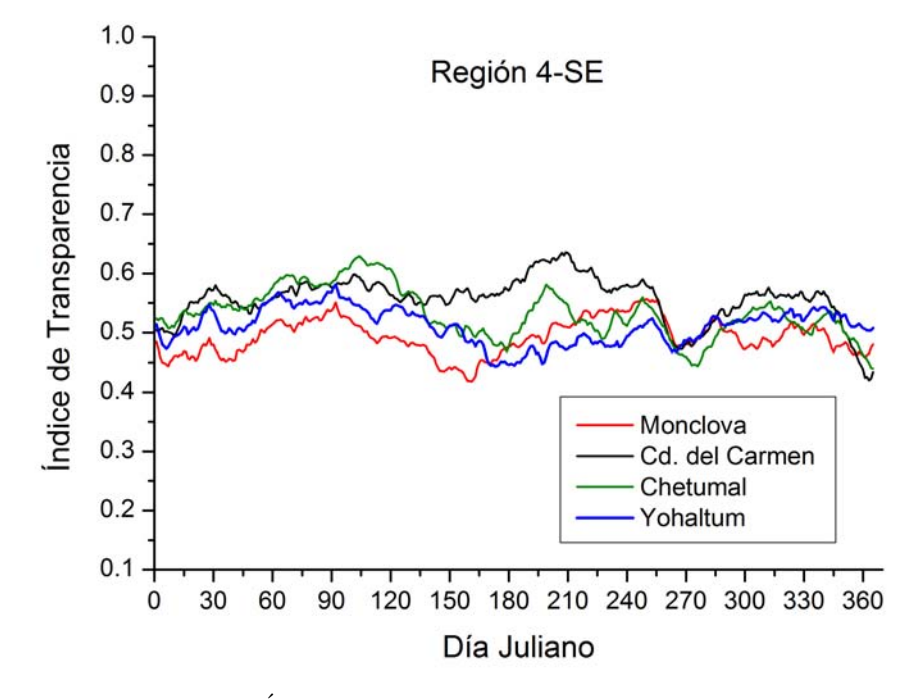

Figura 3.9: Índices de transparencia para la Región 4-SE.

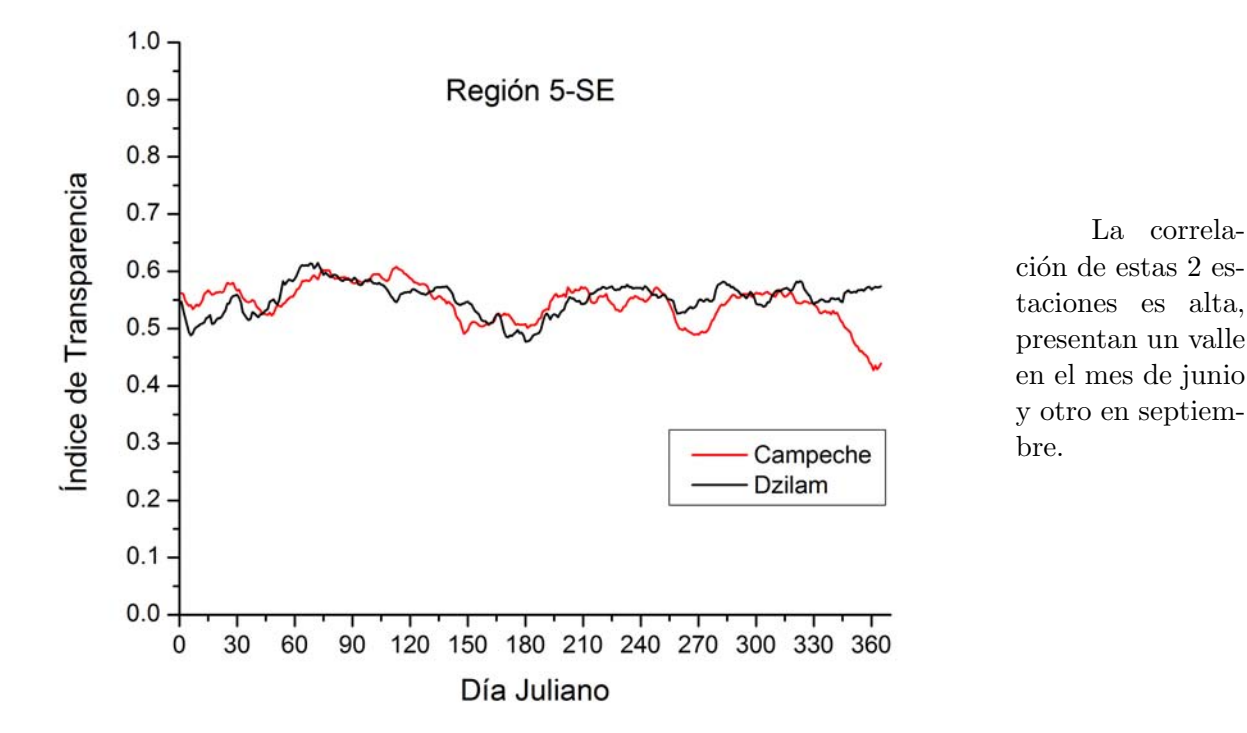

Figura 3.10: Índices de transparencia para la Región 5-SE.

punto.

La correlación de la región 4-SE es alta, salvo porque Cd. del Carmen presenta mayor transparencia que Yohaltum y Monclova que correlacionan muy bien. A finales del mes de septiembre todas las estaciones confluyen prácticamente a un

De las gráficas anteriores podemos observar que, en general, el comportamiento en estaciones de una misma región es muy similar, es decir, existe una alta correlación entre ellas. Esto se puede verificar más fácilmente si comparamos una gráfica con otra. En particular en las regiones 4, 4-SE, 5-N, 5-CP, 5-SE podemos ver que los índices presentan una alta correlación.

Por otro lado, también es cierto que varias de las regiones anteriores contienen pocas estaciones. Las regiones 2, 4 y 5-N contienen 3 estaciones, y en la región 5-SE son dos estaciones únicamente. Desde luego entre más regiones tenga nuestra regionalización, menor será la cantidad de estaciones por región y mayor será la correlación entre sus valores de transparencia y menor su desviación estándar.

En las tablas [3.2](#page-57-0) y [3.3](#page-57-1) se presentan los promedios y desviaciones estándar  $(\times 10^{-1})^2$  $(\times 10^{-1})^2$  de cada mes para las estaciones ubicados en cada una de las regiones.

<span id="page-57-0"></span>

| Mes<br>Región  |       | $\overline{2}$ | 3     | 4     | 5     | 6     |       | 8     | 9     | 10    |       | 12    | Promedio |
|----------------|-------|----------------|-------|-------|-------|-------|-------|-------|-------|-------|-------|-------|----------|
|                | 0.629 | 0.604          | 0.647 | 0.684 | 0.693 | 0.676 | 0.651 | 0.642 | 0.622 | 0.616 | 0.618 | 0.613 | 0.641    |
| $\overline{2}$ | 0.597 | 0.627          | 0.633 | 0.630 | 0.627 | 0.618 | 0.563 | 0.582 | 0.576 | 0.607 | 0.647 | 0.634 | 0.612    |
| 3              | 0.640 | 0.636          | 0.672 | 0.649 | 0.638 | 0.587 | 0.531 | 0.562 | 0.557 | 0.620 | 0.658 | 0.637 | 0.616    |
| 4              | 0.615 | 0.603          | 0.635 | 0.640 | 0.656 | 0.546 | 0.497 | 0.539 | 0.562 | 0.596 | 0.606 | 0.623 | 0.593    |
| $4-SE$         | 0.509 | 0.524          | 0.557 | 0.567 | 0.528 | 0.489 | 0.538 | 0.527 | 0.506 | 0.517 | 0.529 | 0.500 | 0.524    |
| $5-N$          | 0.433 | 0.442          | 0.473 | 0.491 | 0.543 | 0.558 | 0.592 | 0.564 | 0.532 | 0.490 | 0.458 | 0.430 | 0.500    |
| $5-CP$         | 0.617 | 0.615          | 0.643 | 0.608 | 0.553 | 0.512 | 0.497 | 0.535 | 0.501 | 0.576 | 0.612 | 0.596 | 0.572    |
| $5-SE$         | 0.545 | 0.540          | 0.591 | 0.586 | 0.561 | 0.498 | 0.541 | 0.560 | 0.530 | 0.558 | 0.557 | 0.521 | 0.549    |
| Promedio       | 0.573 | 0.574          | 0.607 | 0.607 | 0.600 | 0.560 | 0.551 | 0.564 | 0.548 | 0.573 | 0.586 | 0.569 | 0.576    |

Tabla 3.2: Promedios mensuales de cada una de las regiones propuestas en [\[3\]](#page-81-2). El último renglón es el promedio mensual de cada una de las regiones.

<span id="page-57-1"></span>

| Mes<br>Región  |       | $\overline{2}$ | 3     | 4     | 5     | 6     |       | 8     | 9     | 10    | 11    | 12    | Promedio |
|----------------|-------|----------------|-------|-------|-------|-------|-------|-------|-------|-------|-------|-------|----------|
|                | 0.213 | 0.237          | 0.343 | 0.544 | 0.737 | 0.632 | 0.564 | 0.542 | 0.350 | 0.328 | 0.304 | 0.404 | 0.433    |
| $\overline{2}$ | 0.715 | 0.407          | 0.117 | 0.248 | 0.429 | 0.166 | 0.191 | 0.168 | 0.697 | 0.374 | 0.299 | 0.388 | 0.350    |
| 3              | 0.259 | 0.436          | 0.192 | 0.420 | 0.662 | 0.495 | 0.398 | 0.413 | 0.568 | 0.326 | 0.347 | 0.411 | 0.411    |
| 4              | 0.345 | 0.271          | 0.356 | 0.388 | 0.067 | 0.383 | 0.400 | 0.155 | 0.265 | 0.344 | 0.405 | 0.339 | 0.310    |
| $4-SE$         | 0.309 | 0.290          | 0.306 | 0.443 | 0.388 | 0.510 | 0.630 | 0.436 | 0.159 | 0.156 | 0.234 | 0.199 | 0.338    |
| $5-N$          | 0.143 | 0.344          | 0.344 | 0.056 | 0.134 | 0.204 | 0.386 | 0.383 | 0.316 | 0.155 | 0.225 | 0.189 | 0.240    |
| $5-CP$         | 0.360 | 0.141          | 0.181 | 0.224 | 0.280 | 0.203 | 0.559 | 0.260 | 0.328 | 0.116 | 0.241 | 0.239 | 0.261    |
| $5-SE$         | 0.233 | 0.092          | 0.028 | 0.106 | 0.099 | 0.057 | 0.156 | 0.177 | 0.148 | 0.099 | 0.148 | 0.509 | 0.154    |
| Promedio       | 0.322 | 0.277          | 0.233 | 0.304 | 0.350 | 0.331 | 0.410 | 0.317 | 0.354 | 0.237 | 0.275 | 0.335 | 0.312    |

Tabla 3.3: Desviaciones estándar de cada una de las regiones propuestas en [\[3\]](#page-81-2). Los valores son ×10<sup>-1</sup>. La ´ultima columna corresponde al promedio de las desviaciones de cada uno de los meses as´ı como el ´ultimo renglón el promedio mensual de todas las regiones.

<span id="page-57-2"></span> ${}^{2}$ Esto con la finalidad de no perder información y mostrar hasta el cuarto orden de magnitud en los decimales sin hacer la tabla más grande.

## 3.4. Clasificación de las estaciones por Pearson y Spearman

Se obtuvieron los coeficientes de correlación de Pearson y Spearman de todas las estaciones con todas las estaciones usando los ITM's, usando los programas *correla pearson. m* y *correla spear*man.m respectivamente, a los cuales se introdujo como entrada el archivo *índicesmensuales.csv.* Dichos programas arrojaron como archivo de salida una tabla de 36x36 con dichos coeficientes, así como otra tabla donde viene para cada estación los coeficientes de correlación de el resto de las estaciones ordenadas de mayor a menor. Los valores de correlación de Pearson y Spearman de todas las estaciones se encuentran en el Apéndice A y B respectivamente.

Con las tablas de los coeficientes de correlación ordenadas de mayor a menor se hizo un análisis semicuantitativo para clasificar a las 35 estaciones en grupos donde su desviación estándar fuera pequeña comparada con la desviación estándar de los ITM's de todas las estaciones sin clasificar.

De acuerdo al análisis realizado usando los coeficientes de correlación, se propusieron 5 regiones, a saber: Región Norte, Región Noroeste, Región Noreste, Región Centro-Pacífico y Región Sureste. Las estaciones clasificadas se muestran en la figura [3.11.](#page-58-0)

<span id="page-58-0"></span>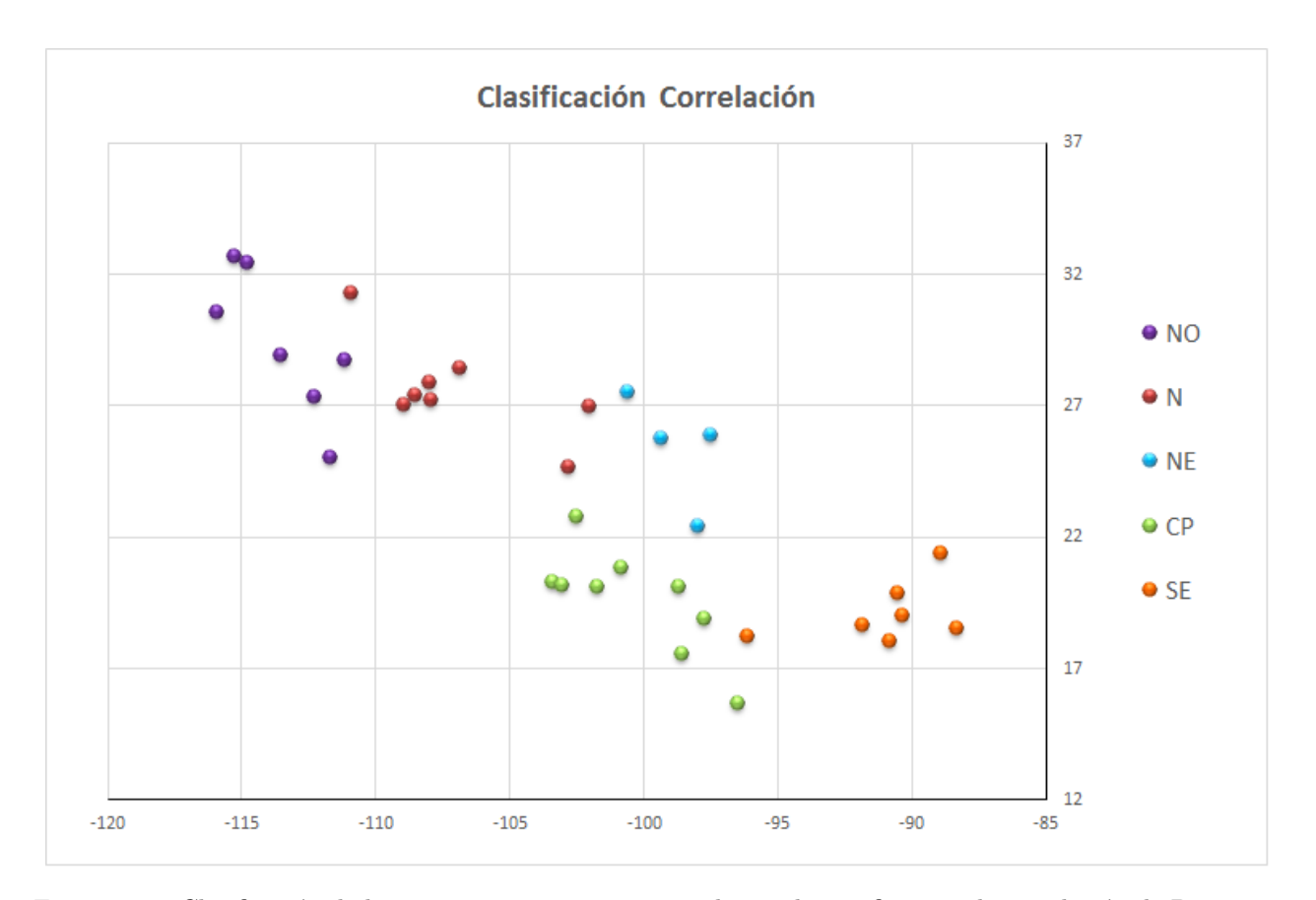

Figura 3.11: Clasificación de las 35 estaciones propuesta en base a los coeficientes de correlación de Pearson y Spearman.

A continuación se muestran las gráficas de dichas regiones:

En general no se puede decir que esta zona presenta una alta correlación en sus índices, en particular la estación Bahía de Kino tiene tres valles que no presentan el resto de las estaciones, así como Río Colorado que en general tiene menor transparencia atmosférica que el resto. Aunque por otro lado fuera de éstas últimas se puede observar cierto comportamiento similar en las estaciones restantes.

<span id="page-59-0"></span>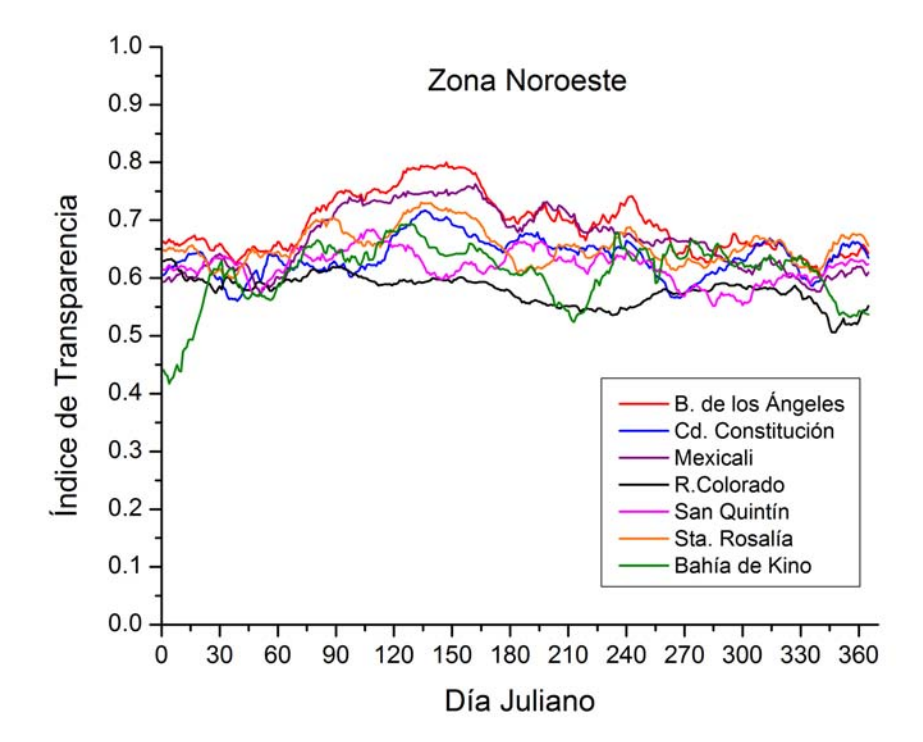

Figura 3.12: Índices de transparencia para la Región Noroeste.

<span id="page-59-1"></span>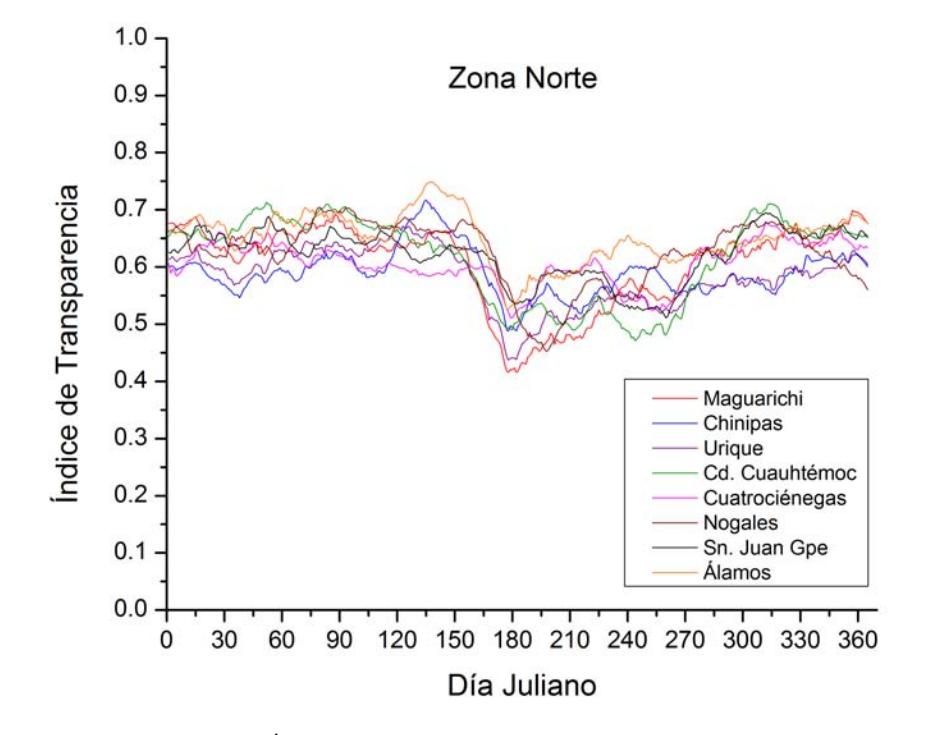

En general esta región presenta una muy alta correlación en sus índices, con una caída muy pronunciada que empieza en mayo y termina a finales de junio, correspondiente a la temporada de lluvias. Sin embargo, en el mes de noviembre, algunas estaciones presentan una disminución de la transparencia mientras que otras un aumento.

Figura 3.13: Índices de transparencia para la Región Norte.

Se presenta una alta correlación a excepción de Venustiano Carranza (principalmente en los primeros 4 meses). Sin embargo, las estaciones restantes forman la región 5- $N$  (figura [3.7\)](#page-55-0) de la sección anterior, en la cual ya se había mencionado la alta correlación existente entre estas tres estaciones.

<span id="page-60-0"></span>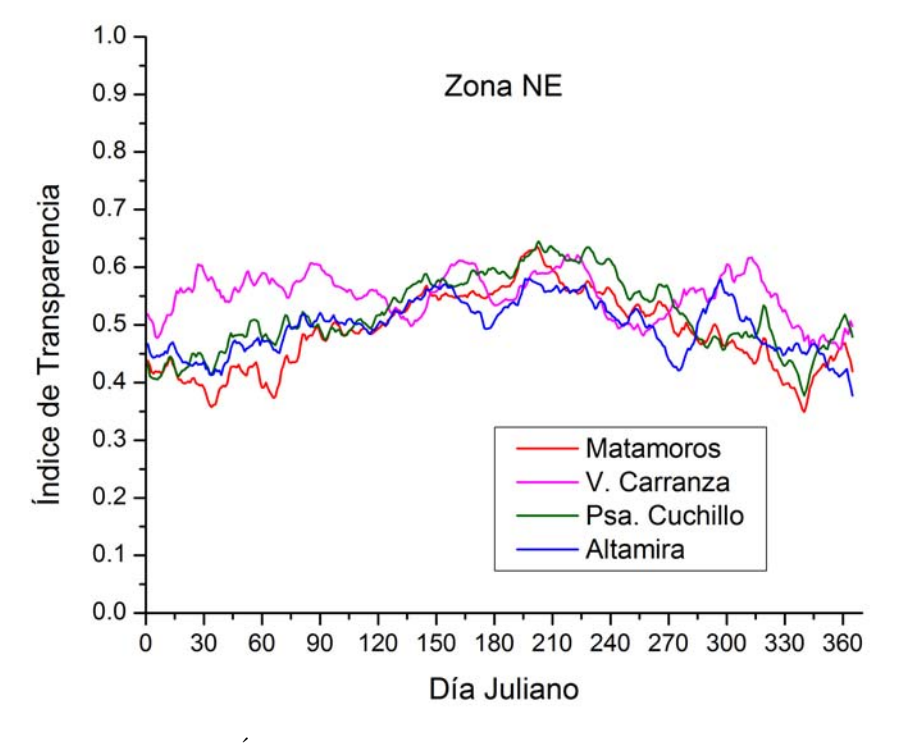

Figura 3.14: Índices de transparencia para la Región Noreste.

<span id="page-60-1"></span>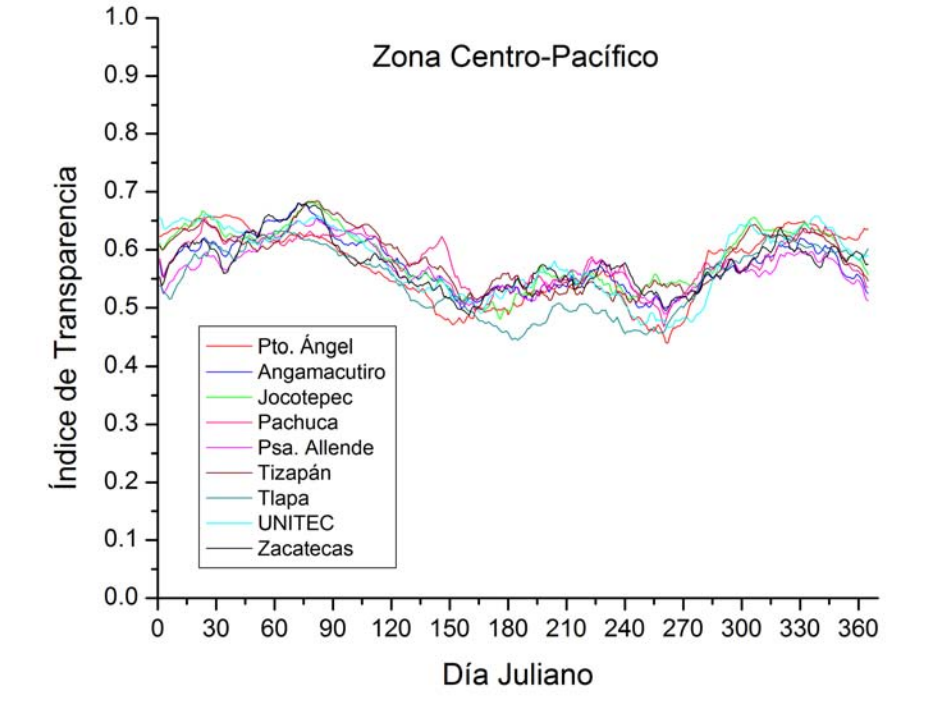

La correlación de esta región es excelente. Salvo por la estación de Zacatecas es la misma región que la 5-CP de la figura [3.8.](#page-55-1) Sin embargo, es importante destacar que esta estación de Zacatecas no correlacionaba tan bien en la Re-gión 3 (figura [3.5\)](#page-54-0) que como lo hace en Z-CP.

Figura 3.15: Índices de transparencia para la Región Centro-Pacífico.

<span id="page-61-1"></span>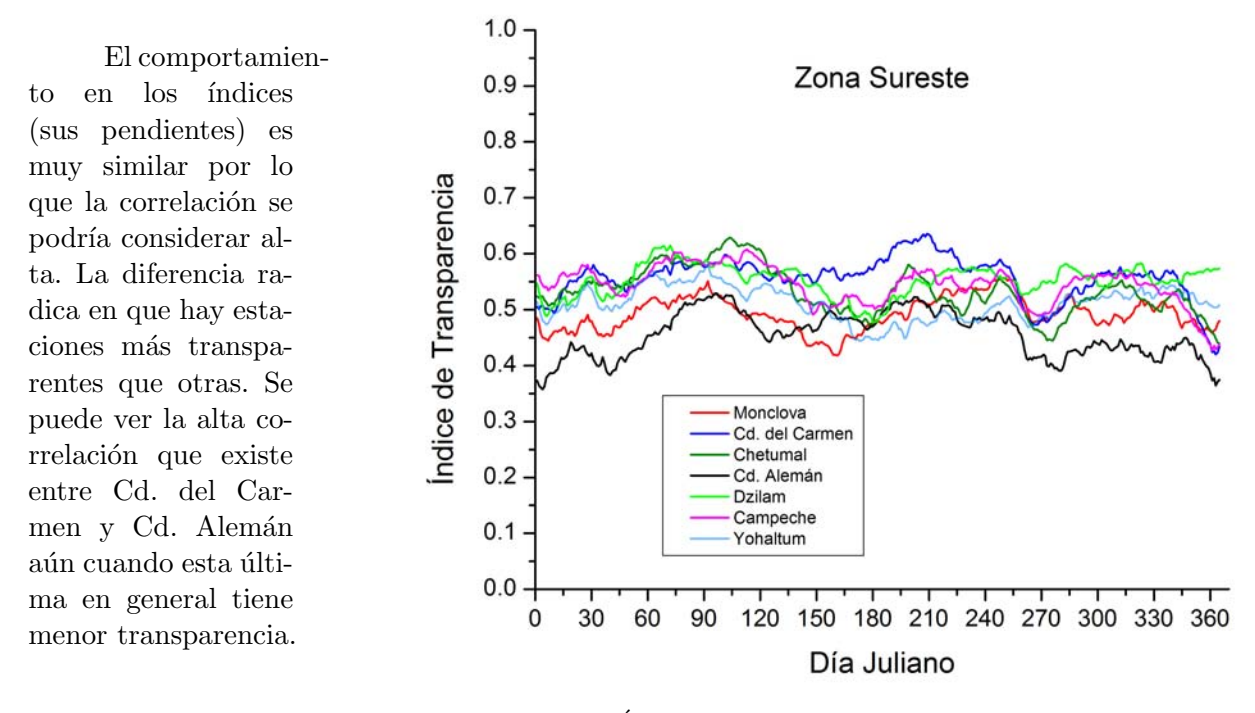

Figura 3.16: Índices de transparencia para la Región Sureste.

Por otro lado, se puede observar el comportamiento que existe entre estaciones de la costa Este de la República Mexicana:

<span id="page-61-0"></span>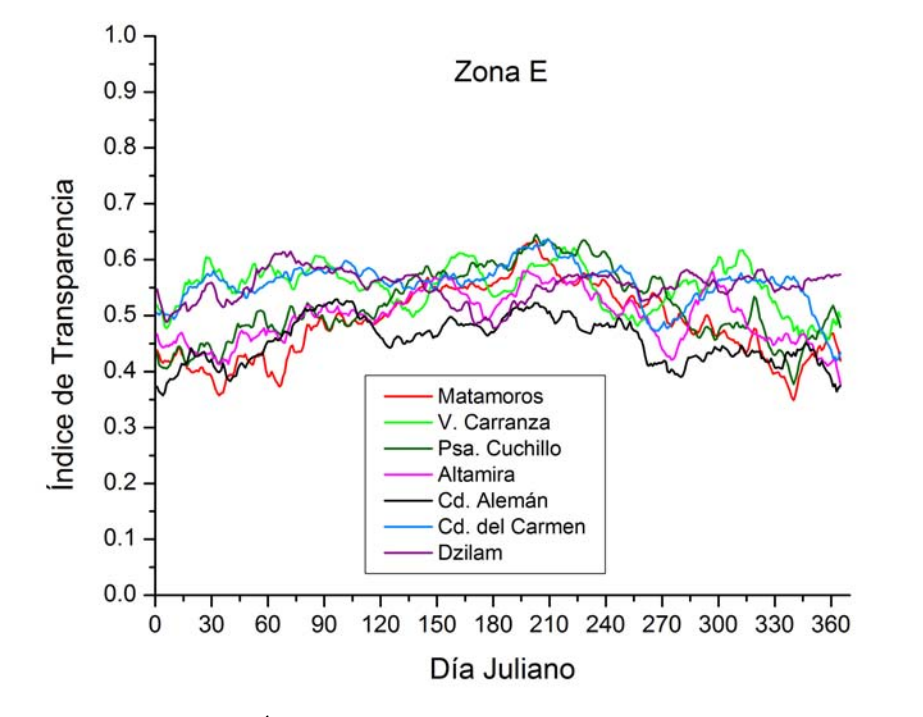

Se pueden apreciar 2 grupos de estaciones con transparencia similar, sobre todo en los primeros dos meses. Uno de ellos es el conformado por V. Carranza (Coahuila), Cd. del Carmen (Campeche) y Dzi $lam$  (Yucatán).

Figura 3.17: Índices de transparencia para la Región Este.

<span id="page-62-0"></span>También se puede observar que existe una alta correlación entre estaciones que se encuentran en la franja central de la República como lo podemos ver en la figura [3.18.](#page-62-0)

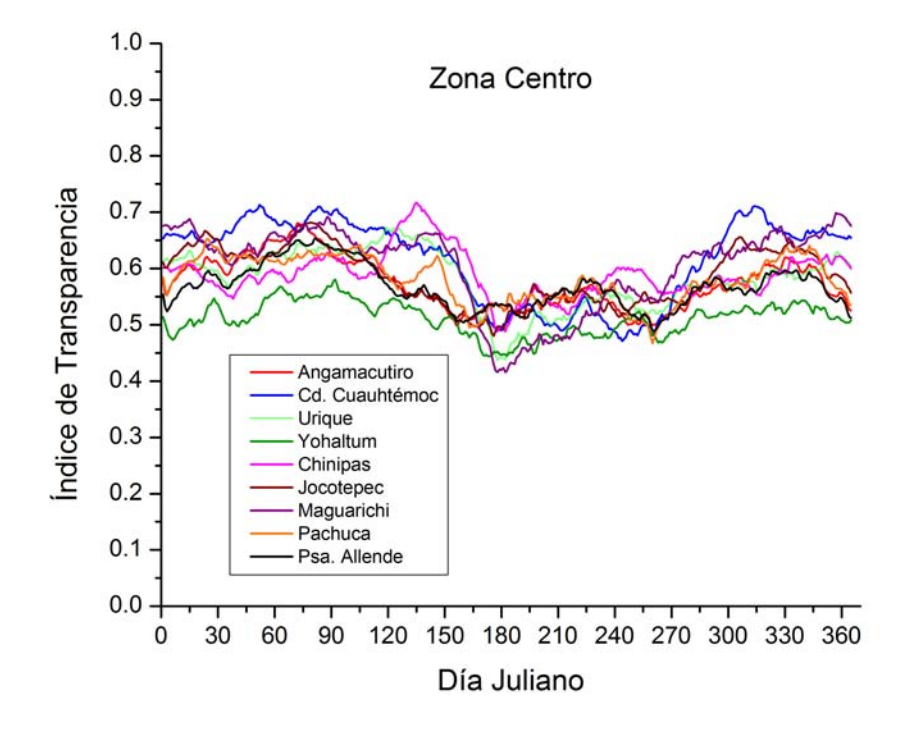

Figura 3.18: Índices de transparencia para la Región Central.

Si bien las estaciones que se presentan en la figura [3.18](#page-62-0) tienen latitudes y longitudes muy disimiles, todas se encuentran en una franja que recorre la República en su zona central. Se puede observar que existe alta correlación de dichas estaciones aún cuando existe mayor transparencia atmosférica para unas que para otras.

En general se podría pensar que después de esta clasificación no obtuvimos una disminución en la desviación estándar (la tabla de la desviación estándar de cada región se presenta en la tabla [3.5\)](#page-63-0), sin embargo es muy importante notar el hecho de que en esta nueva clasificación tenemos únicamente 5 regiones (sin tomar en cuenta la Región Este y la Región Central que son una propuesta alterna a la clasificación principal) en comparación con las 8 regiones que se tenían en la regionalización dada por ISODATA. Este hecho implica que tenemos un mayor número de estaciones por región. El hecho de tener menos regiones puede llegar a ser más útil.

Los valores promedio de los índices de transparencia por región así como las desviaciones estándar ( $\times 10^{-1}$ ) se muestran en las tablas [3.4](#page-63-1) y [3.5](#page-63-0) respectivamente.

<span id="page-63-1"></span>

| Mes<br>Región |       | 2     | 3     | 4     | 5           | 6     | 7     | 8     | 9     | 10    |       | 12    | Promedio |
|---------------|-------|-------|-------|-------|-------------|-------|-------|-------|-------|-------|-------|-------|----------|
| NΟ            | 0.612 | 0.601 | 0.646 | 0.678 | 0.690       | 0.670 | 0.641 | 0.635 | 0.627 | 0.609 | 0.617 | 0.610 | 0.636    |
| NE            | 0.468 | 0.472 | 0.500 | 0.509 | 0.538       | 0.569 | 0.584 | 0.568 | 0.523 | 0.508 | 0.485 | 0.444 | 0.514    |
| Ν             | 0.634 | 0.627 | 0.653 | 0.649 | $\;\:0.651$ | 0.582 | 0.519 | 0.558 | 0.561 | 0.619 | 0.646 | 0.640 | 0.611    |
| SE            | 0.505 | 0.511 | 0.560 | 0.563 | 0.527       | 0.490 | 0.535 | 0.528 | 0.503 | 0.516 | 0.522 | 0.494 | 0.521    |
| $\rm CP$      | 0.615 | 0.615 | 0.646 | 0.605 | 0.552       | 0.513 | 0.503 | 0.537 | 0.503 | 0.575 | 0.610 | 0.595 | 0.572    |
| $\rm C$       | 0.603 | 0.608 | 0.637 | 0.624 | 0.601       | 0.525 | 0.499 | 0.537 | 0.527 | 0.581 | 0.604 | 0.598 | 0.579    |
| Ε             | 0.478 | 0.483 | 0.524 | 0.529 | 0.535       | 0.544 | 0.572 | 0.557 | 0.513 | 0.509 | 0.498 | 0.465 | 0.517    |
| Promedio      | 0.559 | 0.560 | 0.595 | 0.594 | 0.585       | 0.556 | 0.550 | 0.560 | 0.537 | 0.559 | 0.569 | 0.549 | 0.564    |

Tabla 3.4: Promedios mensuales de cada una de las regiones derivadas del análisis de correlación. El último renglón es el promedio mensual de cada una de las regiones.

<span id="page-63-0"></span>

| Mes<br>Región |       | 2     | 3     | 4     | 5     |       |       | 8     | 9     | 10    | 11    | 12    | Promedio |
|---------------|-------|-------|-------|-------|-------|-------|-------|-------|-------|-------|-------|-------|----------|
| NΟ            | 0.471 | 0.233 | 0.315 | 0.525 | 0.677 | 0.597 | 0.572 | 0.528 | 0.345 | 0.359 | 0.278 | 0.378 | 0.440    |
| NE            | 0.711 | 0.662 | 0.606 | 0.353 | 0.147 | 0.273 | 0.356 | 0.323 | 0.312 | 0.380 | 0.572 | 0.317 | 0.418    |
| Ν             | 0.273 | 0.401 | 0.334 | 0.323 | 0.387 | 0.431 | 0.411 | 0.369 | 0.432 | 0.271 | 0.404 | 0.315 | 0.362    |
| SE            | 0.504 | 0.522 | 0.358 | 0.421 | 0.436 | 0.366 | 0.460 | 0.429 | 0.329 | 0.452 | 0.477 | 0.431 | 0.432    |
| CP            | 0.342 | 0.132 | 0.184 | 0.234 | 0.265 | 0.191 | 0.552 | 0.250 | 0.313 | 0.116 | 0.230 | 0.227 | 0.253    |
| $\rm C$       | 0.458 | 0.460 | 0.412 | 0.406 | 0.522 | 0.342 | 0.371 | 0.278 | 0.324 | 0.341 | 0.472 | 0.459 | 0.404    |
| Ε             | 0.652 | 0.680 | 0.589 | 0.445 | 0.369 | 0.434 | 0.446 | 0.440 | 0.400 | 0.500 | 0.632 | 0.536 | 0.510    |
| Promedio      | 0.460 | 0.390 | 0.359 | 0.371 | 0.382 | 0.372 | 0.470 | 0.380 | 0.346 | 0.316 | 0.392 | 0.333 | 0.381    |

Tabla 3.5: Desviaciones estándar ×10<sup>-1</sup> de cada una de las regiones derivadas del análisis de correlación. La ´ultima columna corresponde al promedio de las desviaciones de cada uno de los meses as´ı como el ´ultimo renglón el promedio mensual de todas las regiones.

### 3.5. Clasificación de las estaciones por Análisis de Cluster

Usando el programa  $Cluster.R$  al cual se introdujo como entrada el archivo *índicesmen*suales.csv se obtuvo una nueva clasificación de las estaciones. Dicha clasificación arrojó también 5 regiones. Igualmente como se hizo con la clasificación obtenida con ISODATA y los coeficientes de correlación de Pearson y Spearman se elaboró una gráfica por región con los ITD's de las estaciones pertenecientes a una misma región. También elaboró una tabla por región, con los ITM's de estaciones de una misma región, y se obtuvo el promedio de todas las estaciones para cada mes así como sus respectivas desviaciones estándar. Después se elaboró una tabla con los promedios de cada región  $(\text{table } 3.6)$  $(\text{table } 3.6)$  y otra con las desviaciones estándar de cada región  $(\text{table } 3.7)$  $(\text{table } 3.7)$ .

El programa *Cluster.R* que realizó el análisis de Cluster determinó las distancias entre los ITM's elaborando un plano de distancias que se muestra en la figura [3.19.](#page-64-0) Con dichas distancias elaboró un dendograma que se muestra en la figua [3.20.](#page-64-1)

<span id="page-64-0"></span>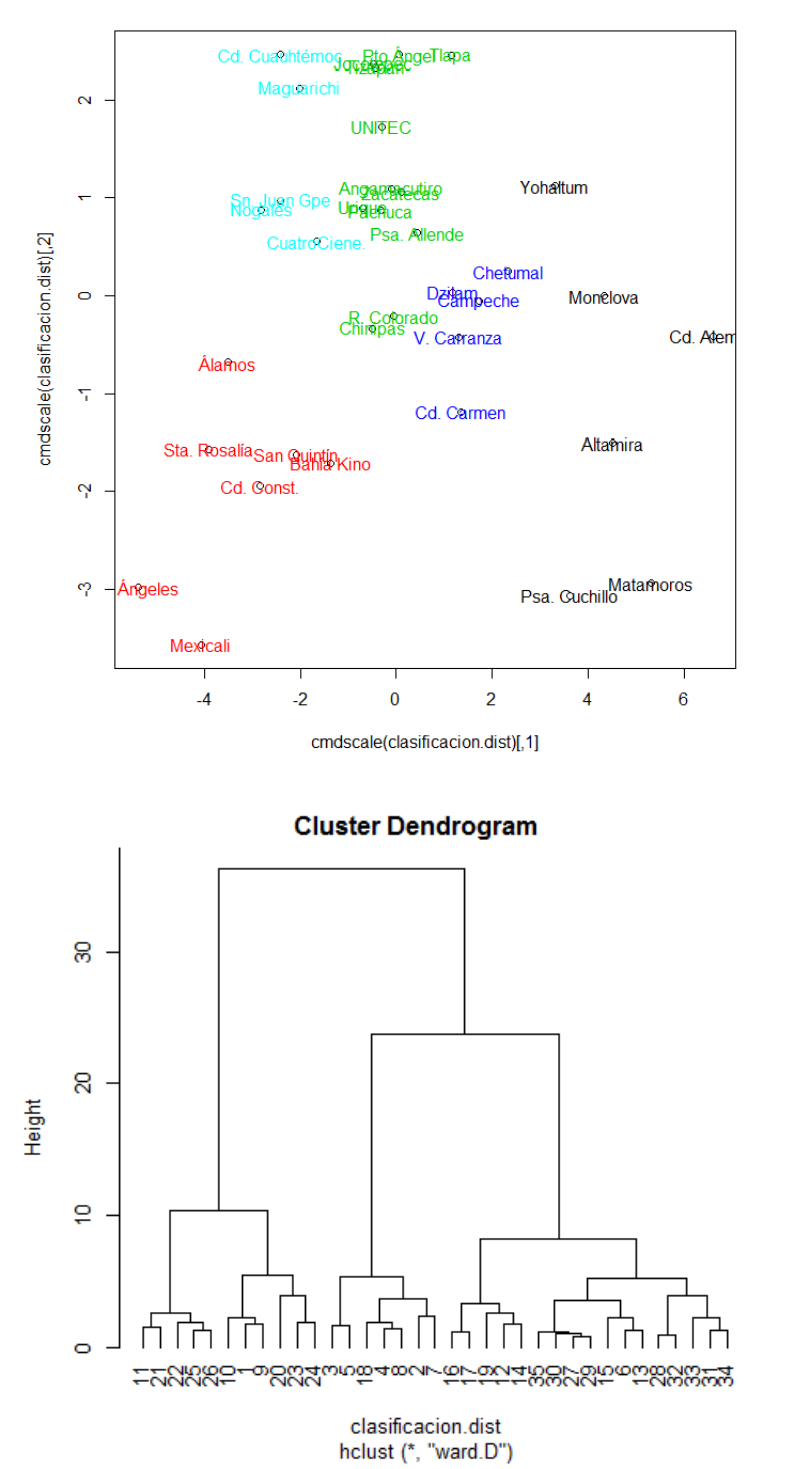

Figura 3.19: Plano de las distancias entre las 35 estaciones obtenidas con el análisis de Cluster.

Figura 3.20: Dendograma en el cual se muestran las ramas que elabora el programa Cluster.R para realizar la clasificación.

<span id="page-64-1"></span>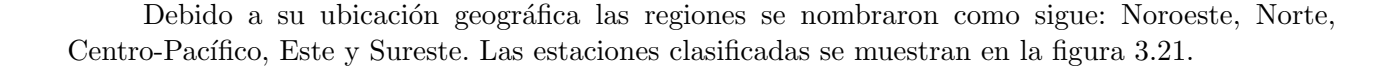

<span id="page-65-0"></span>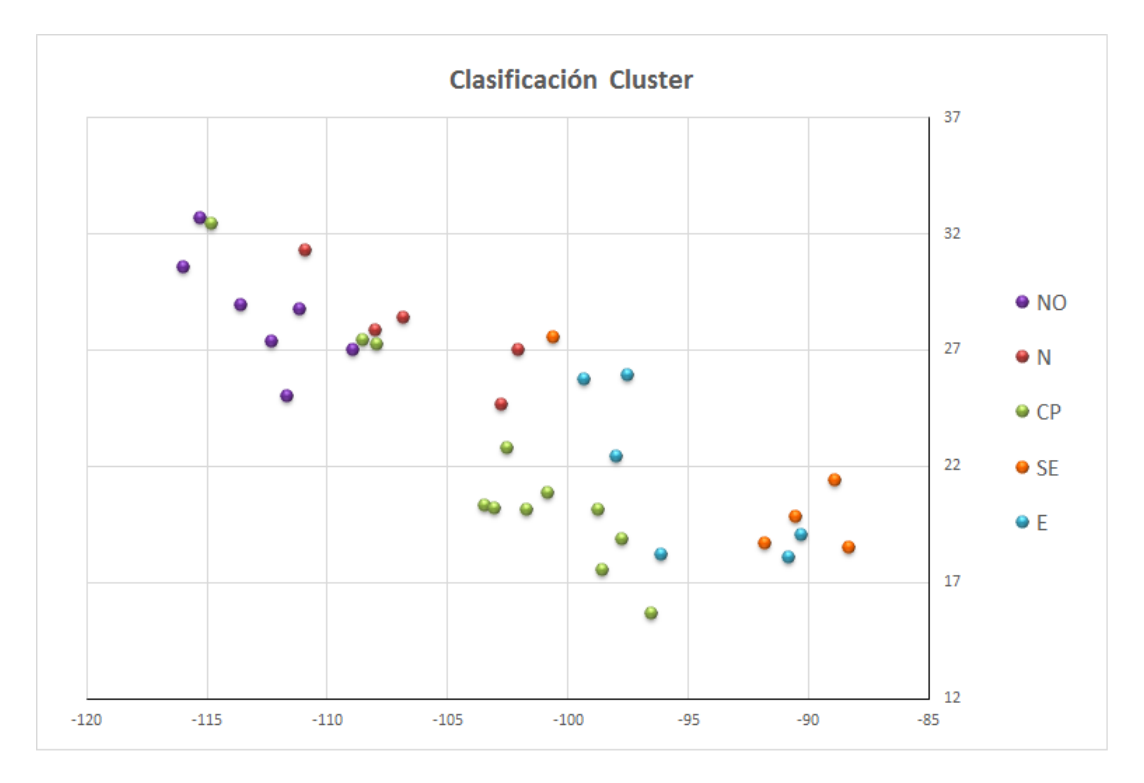

Figura 3.21: Clasificación de las 35 estaciones derivada del análisis de Cluster.

A continuación se muestran las gráficas de dichas regiones:

En general la correlación no es mala. A excepción de B. Kino, el resto de las estaciones presentan un comportamiento similar con una primera caída en la transparencia en febrero para de ahí aumentar. En mayo las estaciones presentan una cresta o un máximo a excepción nuevamente de B. Kino y San Quintín y de ahí empieza a caer. Álamos y B. Kino tienen unos picos en la caída que no tienen el resto de las estaciones.

<span id="page-65-1"></span>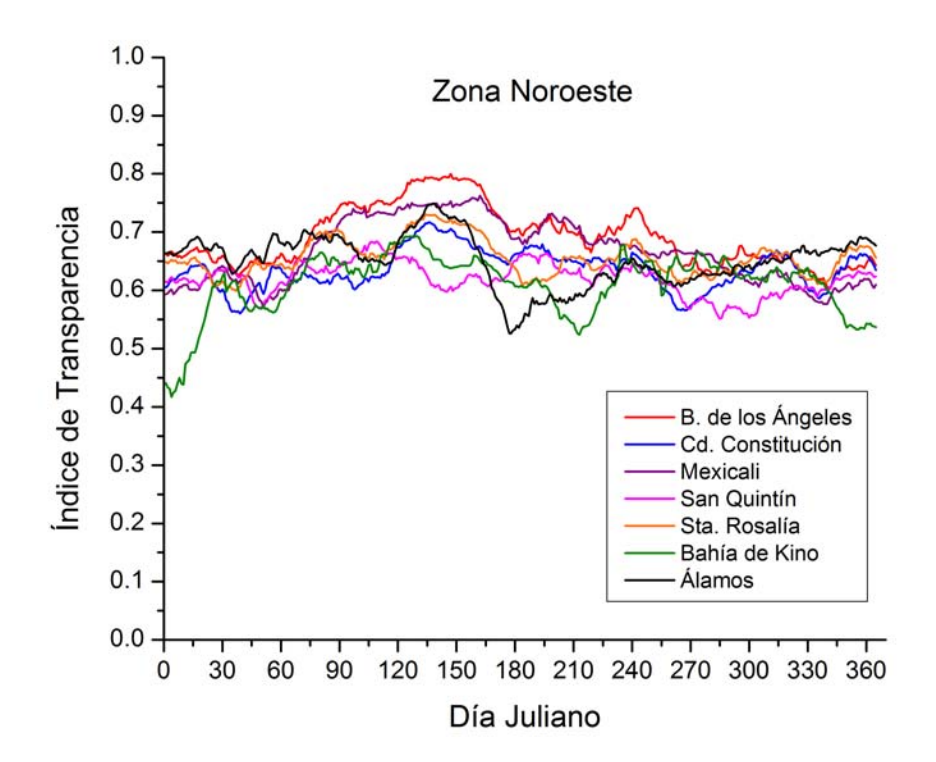

Figura 3.22: Índices de transparencia para la Región Noroeste.

Esta región presenta muy alta correlación en sus índices. A finales de mayo y en junio presenta una caída, en julio la transparencia nuevamente asciende, en agosto y septiembre tiene otra caída y después vuelve a subir.

<span id="page-66-1"></span>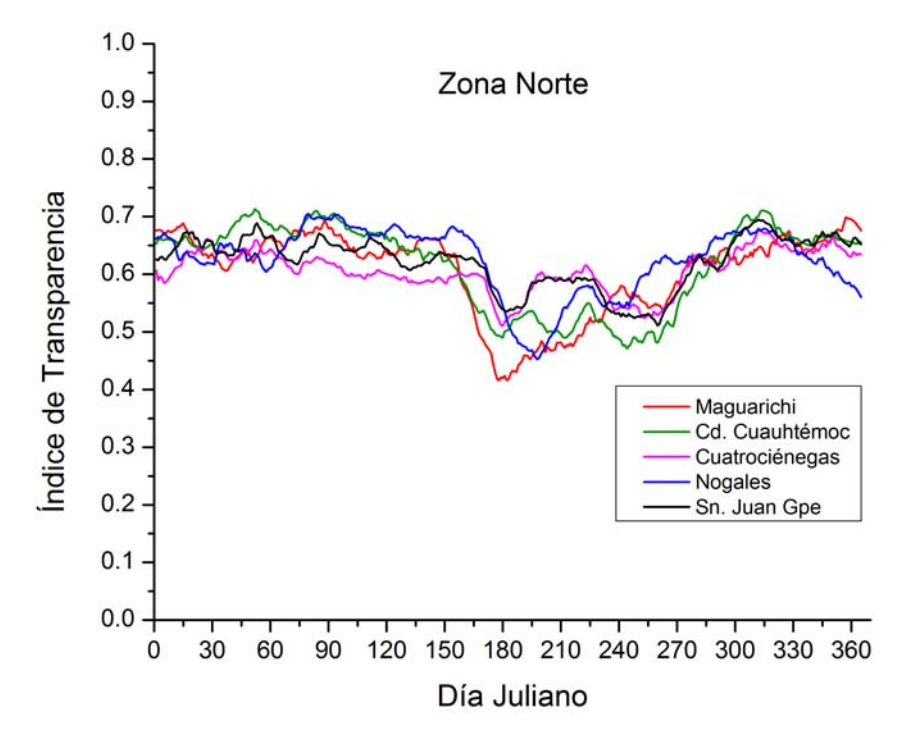

Figura 3.23: Índices de transparencia para la Región Norte.

<span id="page-66-0"></span>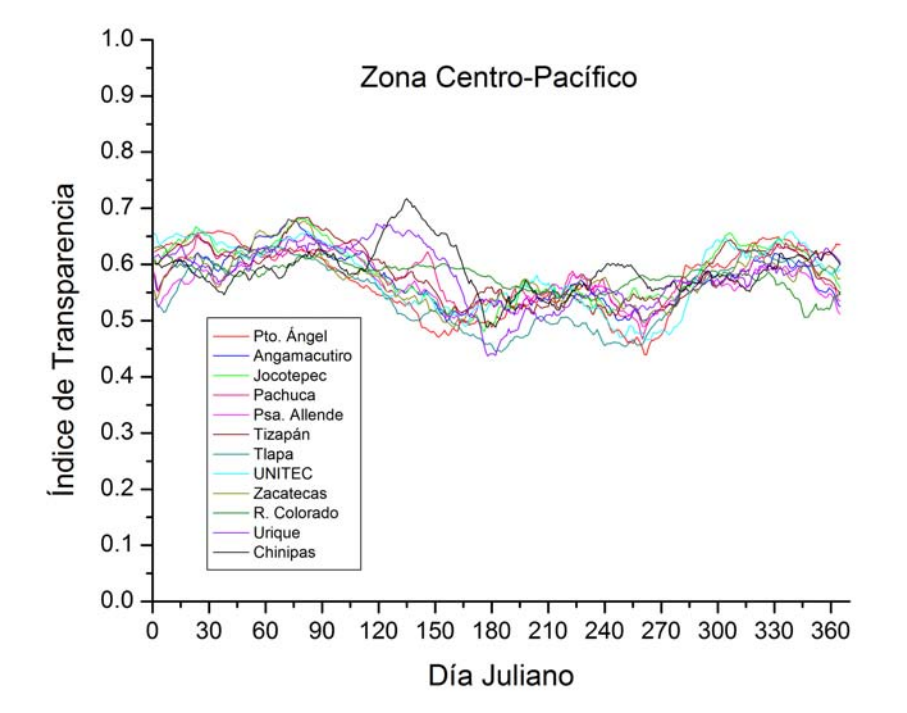

También esta región presenta muy alta correlación. Es importante destacar el hecho del número de estaciones (12) que se están graficando en la fi-gura [3.24.](#page-66-0) Tiene un máximo a finales de marzo. A partir de ahí comienza la temporada de lluvias y los índices caen hasta un mínimo a finales de mayo y principios de junio, donde suben nuevamente hasta el próximo valle que se presenta en septiembre, de ah´ı vuelven a subir hasta un m´aximo a finales de noviembre.

Figura 3.24: Índices de transparencia para la Región Norte.

<span id="page-67-1"></span>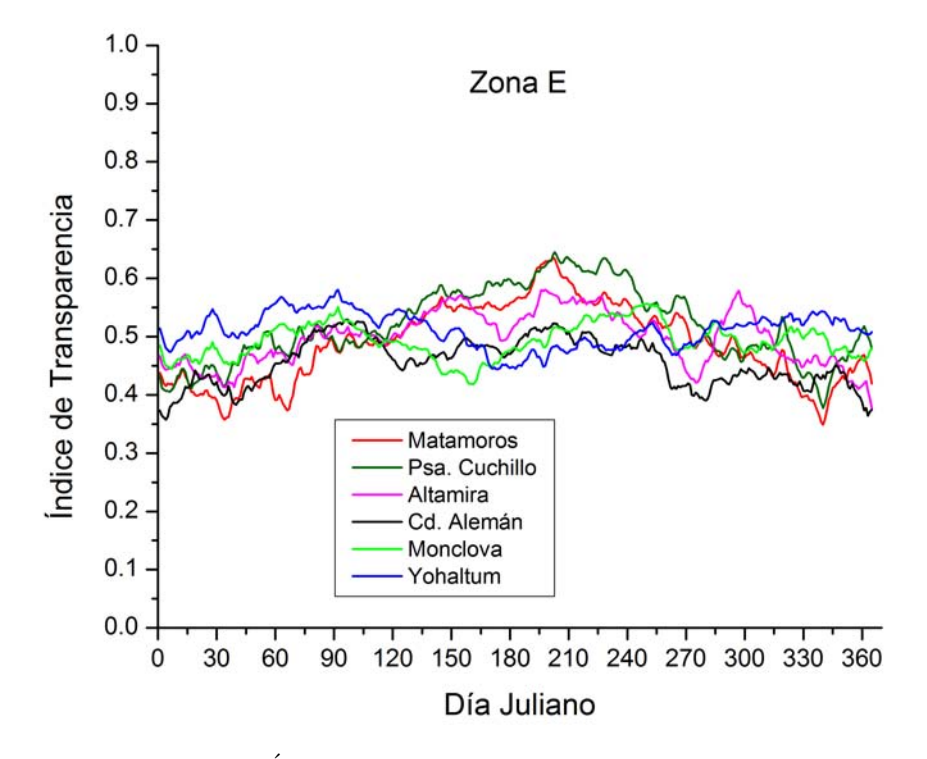

Figura 3.25: Índices de transparencia para la Región Este.

Esta es la región Este, la podemos comparar con la gráfica [3.17](#page-61-0) que es la región Este propuesta por la alta correlación que tenían sus coeficientes. Cabe destacar la alta correlación que existe entre Monclova y Yohaltum (ambas se localizan en Campeche), así como entre Matamoros, Psa. el Cuchillo y Altamira (ambas del NE) las cuales tienen menor transparencia atmosférica los primeros 3 meses, de abril a octubre  $\acute{e}$ sta aumenta y en noviembre y diciembre vuelve a ser inferior.

Nuevamente la correlación es alta, sin embargo, llama la atención el caso de la estación Venustiano Carranza, la cual se encuentra en Coahuila. La explicación es la siguiente: en la zona donde se encuentra la estación de Venustiano Carranza existe una gran laguna. El resultado de esta laguna es que el comportamiento de la transparencia atmosférica de dicha estación sea análogo al de las estaciones del Sureste las cuales están prácticamente al lado del mar.

<span id="page-67-0"></span>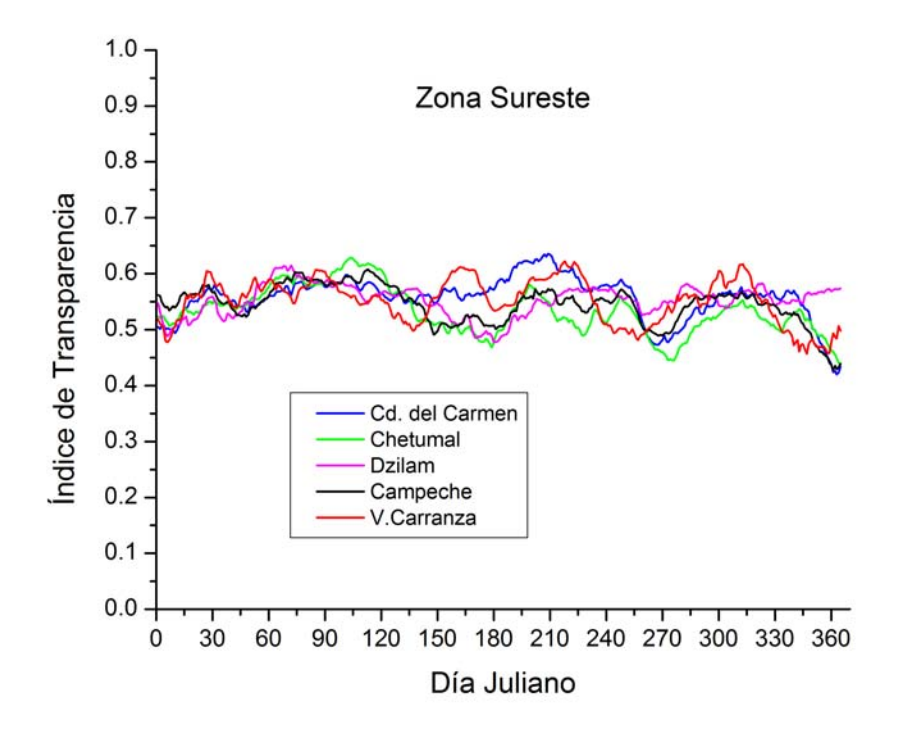

Figura 3.26: Índices de transparencia para la Región Sureste.

<span id="page-68-0"></span>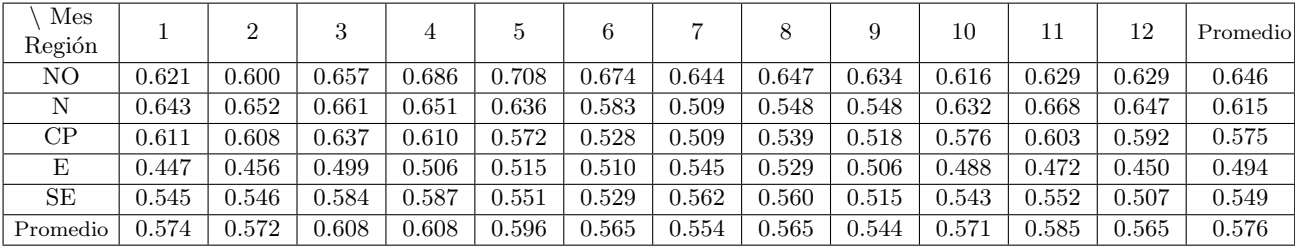

Los valores promedio de los ITM's por región así como las desviaciones estándar se muestran en las tablas [3.6](#page-68-0) y [3.7](#page-68-1) respectivamente.

Tabla 3.6: Promedios de los ITM's de las estaciones de cada región, para cada una de las regiones derivadas del análisis de Cluster. El último renglón es el promedio mensual de cada una de las regiones.

<span id="page-68-1"></span>

| Mes<br>Región |       | $\overline{2}$ | 3     | 4     | Ð     | 6     |       |       | 9     | 10    |       | 12    | Promedio |
|---------------|-------|----------------|-------|-------|-------|-------|-------|-------|-------|-------|-------|-------|----------|
| NO            | 0.516 | 0.239          | 0.278 | 0.418 | 0.538 | 0.533 | 0.529 | 0.338 | 0.257 | 0.350 | 0.266 | 0.264 | 0.377    |
| N             | 0.106 | 0.267          | 0.294 | 0.314 | 0.338 | 0.500 | 0.419 | 0.295 | 0.412 | 0.103 | 0.133 | 0.276 | 0.288    |
| CP            | 0.304 | 0.176          | 0.230 | 0.289 | 0.456 | 0.332 | 0.507 | 0.219 | 0.407 | 0.103 | 0.237 | 0.264 | 0.294    |
| Ε             | 0.356 | 0.466          | 0.391 | 0.219 | 0.387 | 0.556 | 0.583 | 0.495 | 0.423 | 0.338 | 0.403 | 0.405 | 0.419    |
| <b>SE</b>     | 0.206 | 0.104          | 0.084 | 0.206 | 0.176 | 0.483 | 0.347 | 0.288 | 0.180 | 0.264 | 0.170 | 0.296 | 0.234    |
| Promedio      | 0.298 | 0.250          | 0.255 | 0.289 | 0.379 | 0.481 | 0.477 | 0.327 | 0.336 | 0.232 | 0.242 | 0.301 | 0.322    |

Tabla 3.7: Desviaciones estándar ×10<sup>-1</sup> de los ITM's de las estaciones de cada región, para cada una de las regiones derivadas del análisis de Cluster. La última columna corresponde al promedio de las desviaciones de cada uno de los meses así como el último renglón el promedio de todas las regiones de cada mes.

## Capítulo 4

# Comparación de las clasificaciones y Conclusiones

### <span id="page-69-0"></span>4.1. Comparación de los métodos de agrupamiento.

Es importante hacer notar que en la clasificación de ISODATA no se hizo directamente con los ITM's sino únicamente con parámetros físicos y orográficos de la República Mexicana, a diferencia de las clasificaciones derivadas del análisis de los coeficientes de correlación y del análisis de Cluster que sí se hicieron directamente con los ITM's.

Algunas regiones obtenidas con el análisis de Cluster son muy similares a unas regiones que se obtuvieron del análisis de sus coeficientes de correlación, razón por la cual merece compararlas. Primeramente, en la región Noroeste, se muestra una mejora en la correlación en la figura [3.22](#page-65-1) con respecto a la figura [3.12](#page-59-0) correspondientes al análisis de coeficientes de Cluster y de correlación respectivamente. Lo cual se puede ver cuantitativamente si observamos que el promedio de la desviación estándar fue 0.0377 y 0.0440 respectivamente.

Lo mismo sucede con la región Norte, cuyas gráficas son [3.23](#page-66-1) y [3.13](#page-59-1) de la clasificación de Cluster y de los coeficientes de correlación respectivamente. Cuantitativamente observamos esta mejora con los promedios de las desviaciones estándar que en el caso de la región de Cluster es de 0.0288 mientras que en la región de los coeficientes de correlación es de 0.0362.

La región Noreste de la figura [3.14](#page-60-0) no tiene un simil en la clasificación de Cluster por lo que no se tiene con quién compararla, sin embargo, como ya se mencionó, a excepción de la estación V. Carranza las estaciones presentan una alta correlación.

La correlación de la región Centro-Pacífico de la figura [3.24](#page-66-0) no mejora con respecto a su símil de la figura [3.15,](#page-60-1) cuyas desviaciones son 0.0294 y 0.0253 respectivamente. Sin embargo se debe notar que en la región de Cluster se tienen 3 estaciones más: Urique, Chinipas y Río Colorado, un total de 12 estaciones en la región, el cual es un número elevado en comparación con las demás regiones. Las dos primeras estaciones se encontraban en la región Norte de la figura [3.13,](#page-59-1) en donde no correlacionaban mal con el resto de la región.

La correlación de la región del Sureste de la figura [3.26](#page-67-0) sí mejora con respecto a su similar de la

figura [3.16](#page-61-1) (desviaciónes estándar promedio de 0.0234 0.0432 respectivamente). Es muy importante destacar que en la región de Cluster, todas las estaciones se encuentran en la costa, como se puede ver en la figura [2.2,](#page-39-0) a excepción de V. Carranza, que como ya se mencionó se encuentra al lado de una laguna. Esto último resulta muy interesante y nos habla del efecto que tiene una atmósfera marina en la absorción y en la dispersión de la radiación solar.

También en la región Este se nota una mejoría en la correlación si comparamos la figura [3.25](#page-67-1) del análisis de Cluster con la figura [3.17](#page-61-0) del análisis de correlación. Sus desviaciones estándar son 0.0419 y 0.0510 respectivamente. La diferencia se debe a que en el análisis de Cluster las estaciones de la costa del sureste (junto con V. Carranza) se encuentran separadas en otra región, mientras que en la clasificación de los coeficientes de correlación las estaciones se encuentran en ambas regiones. En realidad La clasificación original obtenida por los coeficientes de correlación no contenía la región Este ni la región Central. Ambas regiones surgieron como una alternativa o como una segunda opción a la primera regionalización para mostrar que también existía una alta correlación en estas zonas.

La tabla [4.1](#page-70-0) muestra los promedios de los ITM's de todas las regiones para cada mes para cada método.

<span id="page-70-0"></span>

| Mes<br>Región  |             |       |       |       |       |            |           |       |       | 10          |       | 12    | Promedio |
|----------------|-------------|-------|-------|-------|-------|------------|-----------|-------|-------|-------------|-------|-------|----------|
| <b>ISODATA</b> | $\;\:0.573$ | 0.574 | 0.607 | 0.607 | 0.600 | $0.560\,$  | 0.551     | 0.564 | 0.548 | $\rm 0.573$ | 0.586 | 0.569 | 0.576    |
| Correlación    | 0.559       | 0.560 | 0.595 | 0.594 | 0.585 | 0.556      | 0.550     | 0.560 | 0.537 | 0.559       | 0.569 | 0.549 | 0.564    |
| Cluster        | 0.574       | 0.572 | 0.608 | 0.608 | 0.596 | $0.565\,$  | 0.554     | 0.565 | 0.544 | $\rm 0.571$ | 0.585 | 0.565 | 0.576    |
| Todas          | $0.580\,$   | 0.578 | 0.613 | 0.610 | 0.596 | $_{0.562}$ | $0.550\,$ | 0.563 | 0.543 | 0.572       | 0.588 | 0.571 | 0.577    |

Tabla 4.1: Para cada mes, para cada método de agrupamiento se presenta el promedio de los ITM's de todas las regiones de dicho método de dicho mes. El último renglón corresponde al promedio de los ITM's de las 35 estaciones para cada mes.

Llama la atención que existen meses para los cuales el promedio de los ITM's de cada método de agrupamiento sea menor que el promedio de los ITM's de todas las estaciones, así como también meses donde sucede a la inversa y los promedios de cada m´etodo son mayores que el promedio del total de las regiones.

La tabla [4.2](#page-70-1) muestra los promedios de las desviaciones estándar de todas las regiones para cada mes para cada método.

<span id="page-70-1"></span>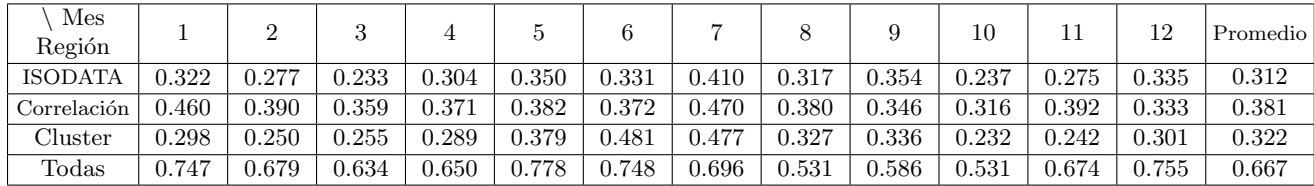

Tabla 4.2: Para cada mes, para cada m´etodo de agrupamiento se presenta el promedio de las desviaciones estándar (×10<sup>-1</sup>) de todas las regiones de dicho método de dicho mes. El último renglón corresponde a la desviación estándar de los ITM's de las 35 estaciones para cada mes.

Podemos observar que el método de clasificación que en promedio tiene valores menores en sus desviaciones estándar es la clasificación por ISODATA, seguida del análisis de Cluster y por último la clasificación de los coeficientes de correlación.

### 4.2. Conclusiones

- La medición de la radiación solar, además de aportarnos información acerca del recurso solar disponible en una determinada región para su aprovechamiento en distintas tecnologías, también nos da información acerca de cuán transparente o no es la atmósfera en dicha región en determinada época del año.
- Prácticamente la correlación en todas las regiones fue alta o muy alta; la desviación estándar promedio para las clasificaciones de ISODATA, coeficientes de Pearson y Spearman y Cluster fue de  $0.0312$ ,  $0.0381$  y  $0.0322$  respectivamente, mientras que la desviación estándar promedio de todas las estaciones fue de 0.0667. La región Noroeste fue la que obtuvo una correlación menos alta; siendo en la clasificación de Cluster donde se logró la mejor correlación con una desviación estándar de 0.0377 (figura [3.22\)](#page-65-1).
- El nivel de transparencia atmosférica puede variar mucho aún en estaciones muy cercanas entre sí. Sin embargo, también se mostró que regiones con una gran extensión de terreno (como la región Este que abarca desde Tamaulipas hasta Yucatán o la región central, figura [3.18\)](#page-62-0) pueden tener buenos valores de correlación entre sí.
- Desde luego podemos decir que si se hubiesen tenido más estaciones para analizar y mejor distribuidas a lo largo de la República se hubiese podido realizar un análisis más preciso y confiable de las distintas regiones de transparencia atmosférica. Sin embargo, como se puede constatar en [\[22\]](#page-82-1) la calidad de los datos no es buena debido a m´ultiples errores en las mediciones que van desde la mala calibración de los instrumentos, pasando por la mala ubicación de las estaciones (pues algunas presentan sombreado de manera constante) hasta grandes periodos de falta de datos o "huecos".
- La técnica ISODATA es una herramienta poderosa que permite hacer regionalizaciones de determinado territorio debido al número importante de parámetros que toma en cuenta. Prueba de esto se encuentra en [\[3\]](#page-81-2) as´ı como en este trabajo. Sin embargo, las regiones que arroja pueden contener zonas muy lejanas entre s´ı (como se puede observar en la figura [2.3.](#page-40-0) Es por eso que en [\[3\]](#page-81-2) se decidió dividir la región 4 en 4 Noreste y 4 Sureste y la región 5 en 5 Norte, 5 Centro-Pacífico y 5 Sureste.
- De la tabla [4.2](#page-70-1) podemos observar que en general las desviaciones estándar de cada región de la clasificaci´on obtenida por ISODATA son menores que las de las regiones obtenidas por los otros dos métodos, lo cual podría suponer que dicha clasificación sea la más adecuada. Sin embargo, se debe notar que se tienen más regiones en dicha clasificación y por ende menos estaciones por región. Por lo tanto, es lógico dicho resultado. Así pues no podemos decir que dicha clasificación sea más o menos adecuada. El número de regiones que tenga la regionalización, dependerá del objetivo de la misma.
- Las clasificaciones obtenidas por el análisis de los coeficientes de correlación de Pearon y Spearman y por el an´alisis de Cluster arrojaron regiones muy similares con unas cuantas estaciones de diferencia, lo cual valida ambos métodos.
- Los valores de la desviaci´on est´andar de los valores de los ITM's de las clasificaciones de Cluster y de los coeficientes de correlación son similares, sin embargo como se mostró en la sección [4.1](#page-69-0) en general las desviaciones son menores en la clasificación de Cluster que en la de los coeficientes de correlación. Por otro lado, es mucho más sencillo realizar la clasificación del
análisis de Cluster que el de los coeficientes puesto que en el primero, únicamente se corre el programa (cuyo proceso tiene una duración de unos cuantos segundos) y la clasificación se arroja instantáneamente. En el caso del análisis de los coeficientes de correlación se corrió un programa para obtener los coeficientes de correlación de Pearson que ordenara para cada estación sus coeficientes de correlación con las demás estaciones de mayor a menor (tabla A) y otro programa para los coeficientes de correlaci´on de Spearman arrojara la tabla (tabla B) que ordenara los ´ındices de la misma manera; y hecho esto se tuvo que analizar uno por uno dichos coeficientes y elaborar la clasificación manualmente.

- Por lo anterior el análisis de Cluster resulta mucho más eficiente y efectivo que el análisis de los coeficientes de correlación de Pearson y Spearman. Sin embargo también resultaría de utilidad contar con dichos coeficientes (los programas que los arrojan también tienen una duración de proceso de unos cuantos segundos) por si por alguna razón se quisiera modificar la clasificación de Cluster de manera manual, como se podría hacer para modificar la región Centro-Pacífico de la clasificación de Cluster, cuyo caso se comentó en la sección anterior.
- Se debe destacar la importancia de la aplicación de la estadística y en particular del análisis multivariado a este tipo de problemas. En partícular el objetivo del análisis de Cluster tiene como objetivo precisamente la clasificación de objetos con características similares. La teoría desarrollada es muy extensa y existe una amplia bibliografía al respecto. La utilidad del análisis multivariado ha sido probada en un gran número de casos en campos que van desde la Física y la Biología hasta la Economía y fenómenos empresariales.

## 4.2.1. Trabajo a futuro

Resulta de gran utilidad contar con un índice de transparencia para la mañana, medio día y tarde, en vez de un índice diario. Esto nos daría información acerca del comportamiento de la transparencia atmosférica a lo largo del día. Se recomienda la obtención de dichos índices para la continuación de este trabajo.

En realidad, resulta mucho más conveniente elaborar una regionalización de toda la República Mexicana que una clasificación de unas cuantas estaciones. Queda para elaborar en un futuro dicha regionalización, para lo cual, es necesario investigar acerca del método apropiado y elaborar una interpolación de la clasificación de las estaciones, para tener, en efecto, una regionalización de la República Mexicana y saber, dado cualquier punto de la misma, a qué región pertenece.

## Apéndice A. Coeficientes de Correlación de Pearson

Tabla A. Correlación de Pearson de las 35 Estaciones Meteorológicas Automáticas. Para cada estación se presentan los coeficientes de correlación de Pearson de dicha estación con el resto de las estaciones ordenados de mayor a menor.

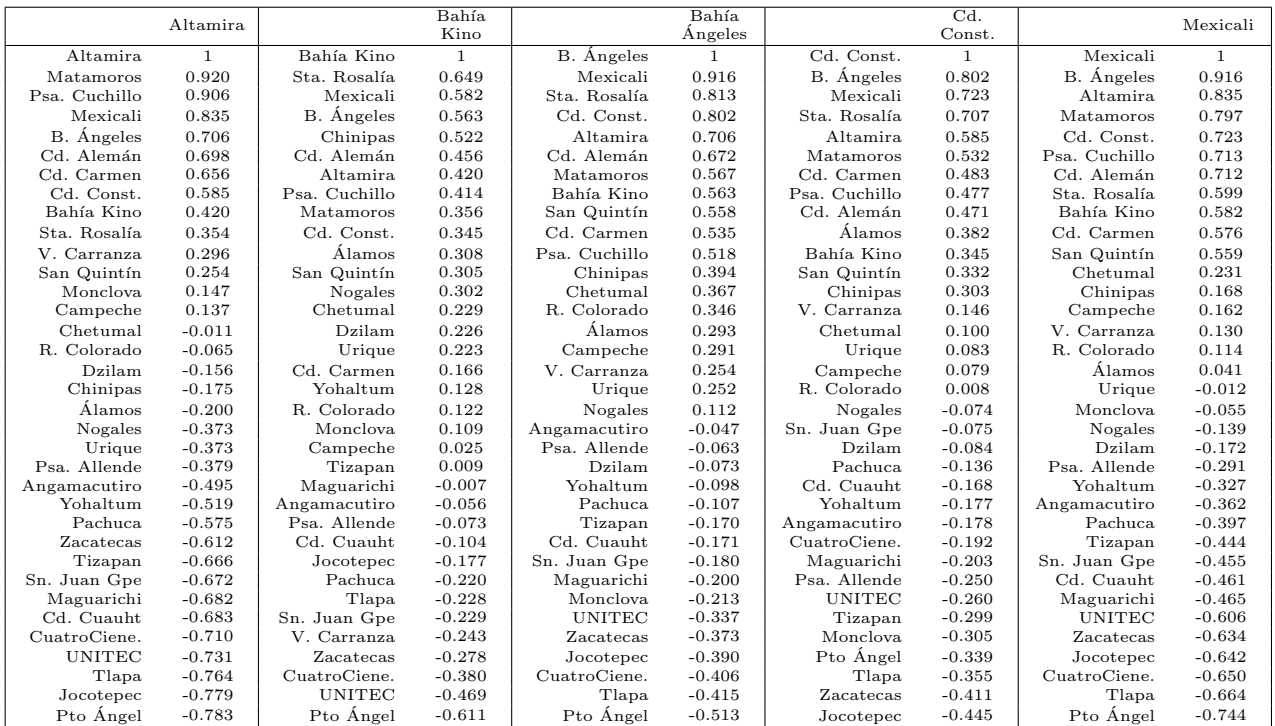

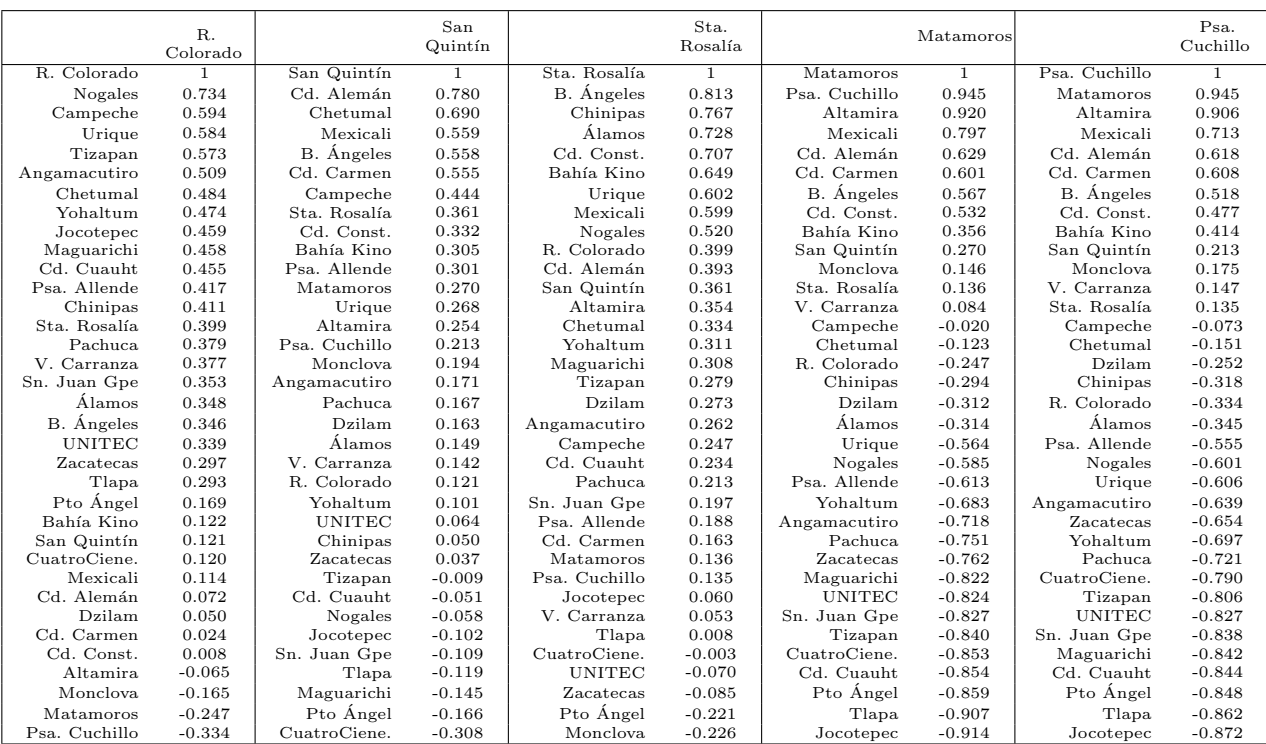

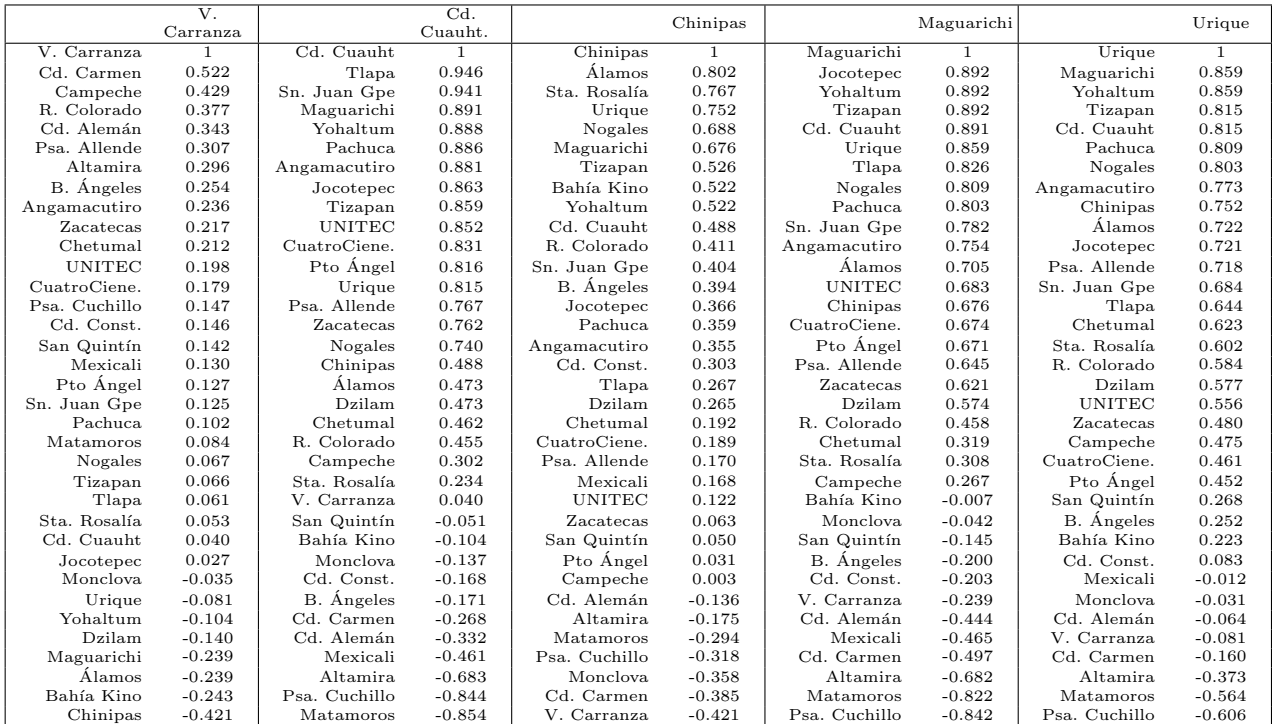

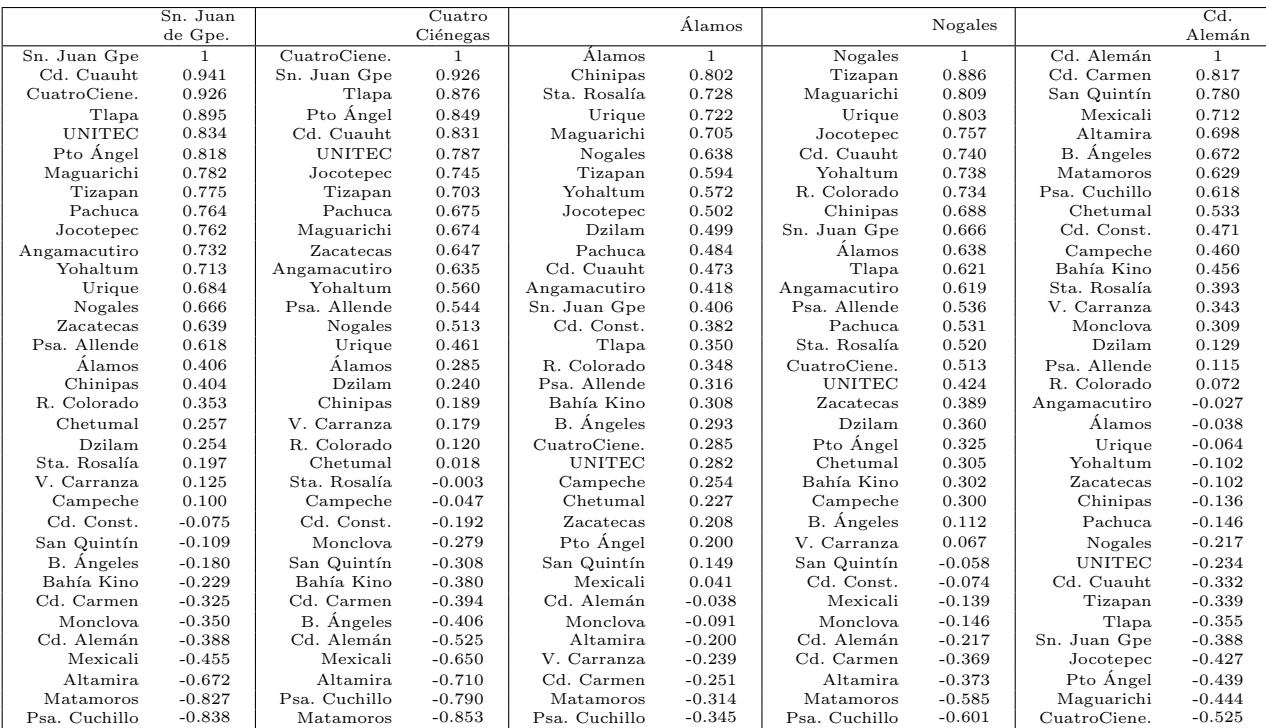

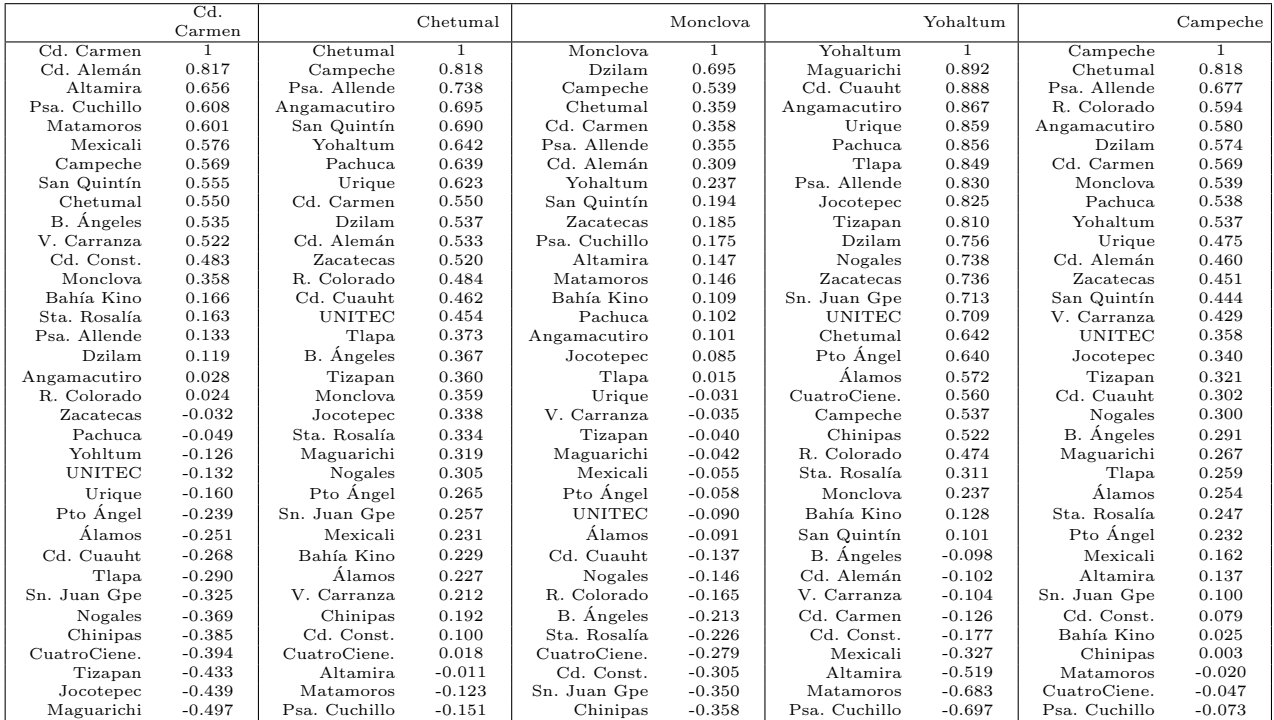

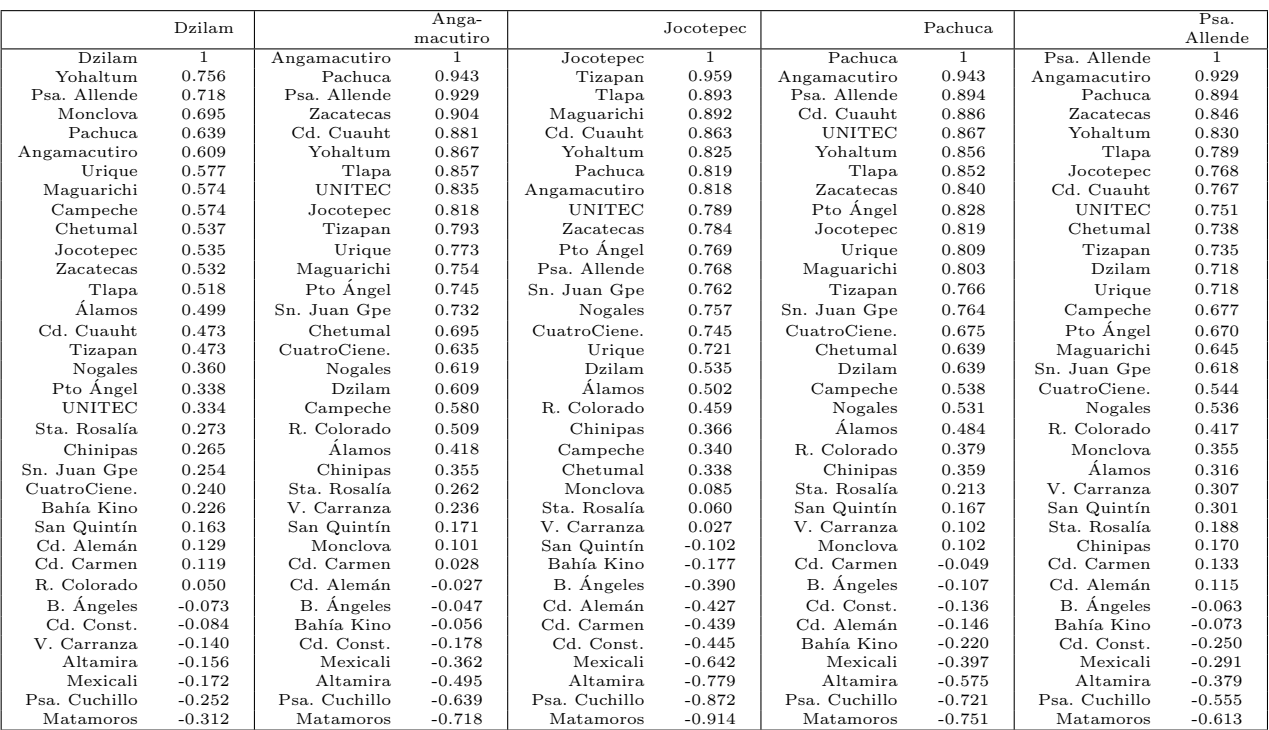

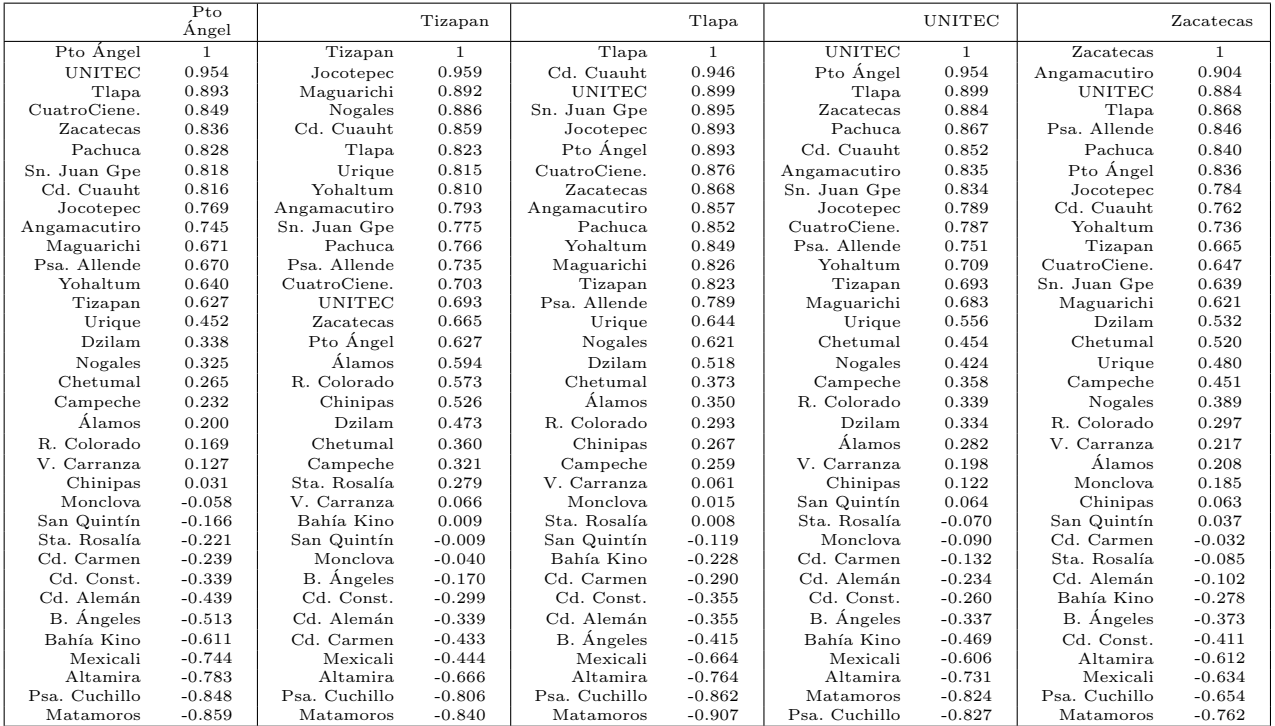

## Apéndice B. Coeficientes de Correlación de Spearman

Tabla B. Coeficientes de Correlación de Spearman de las 35 estaciones. Para cada estación se presentan los coeficientes de correlación de Spearman de dicha estación con el resto de las estaciones ordenados de mayor a menor.

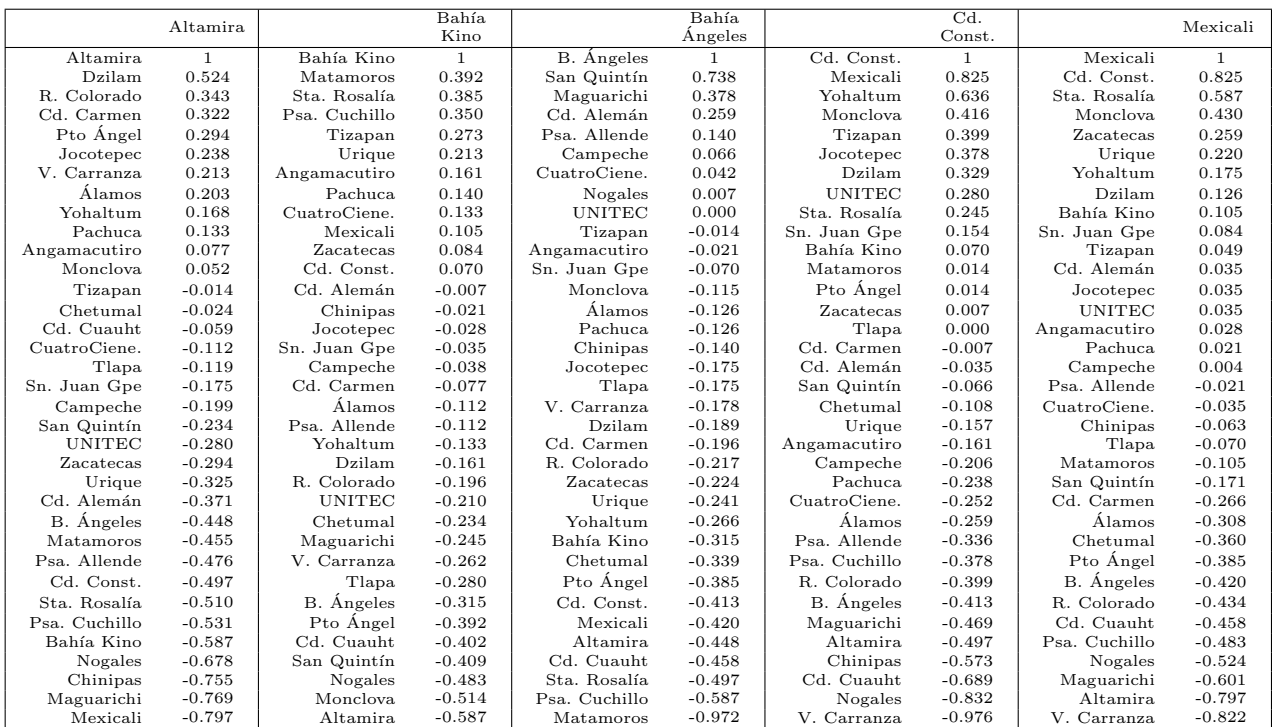

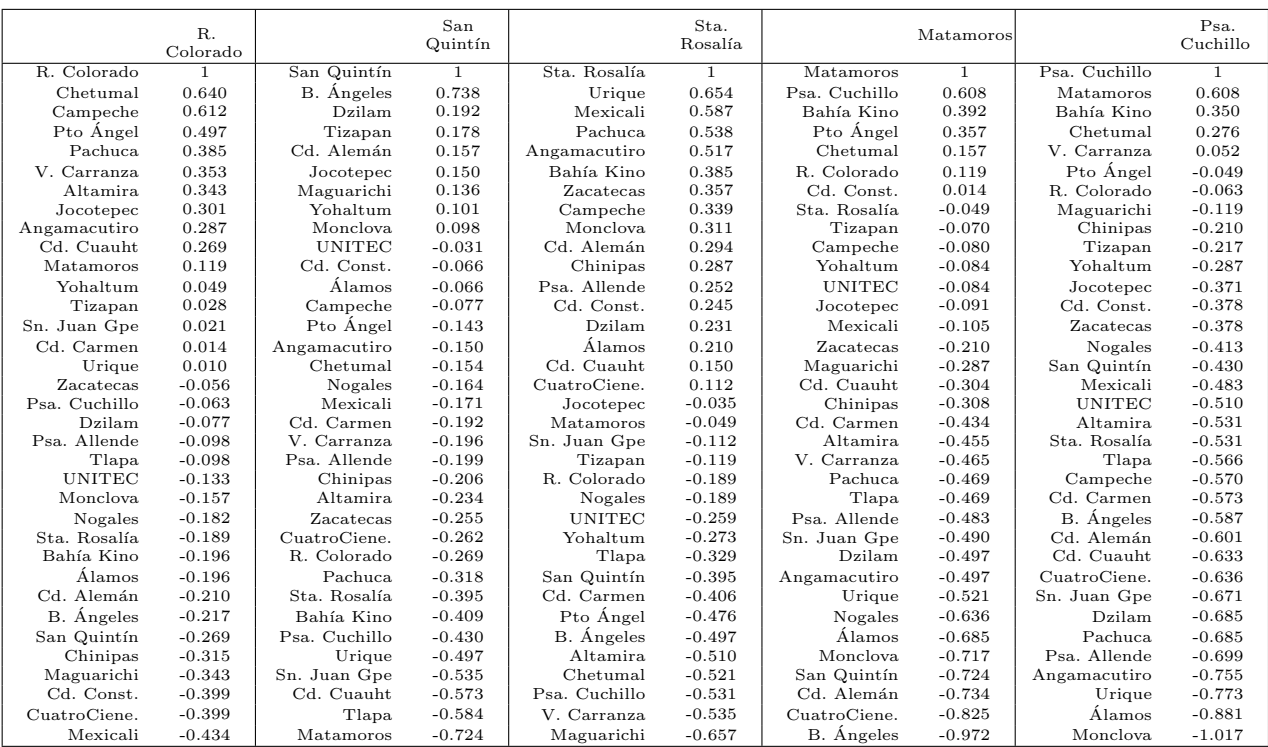

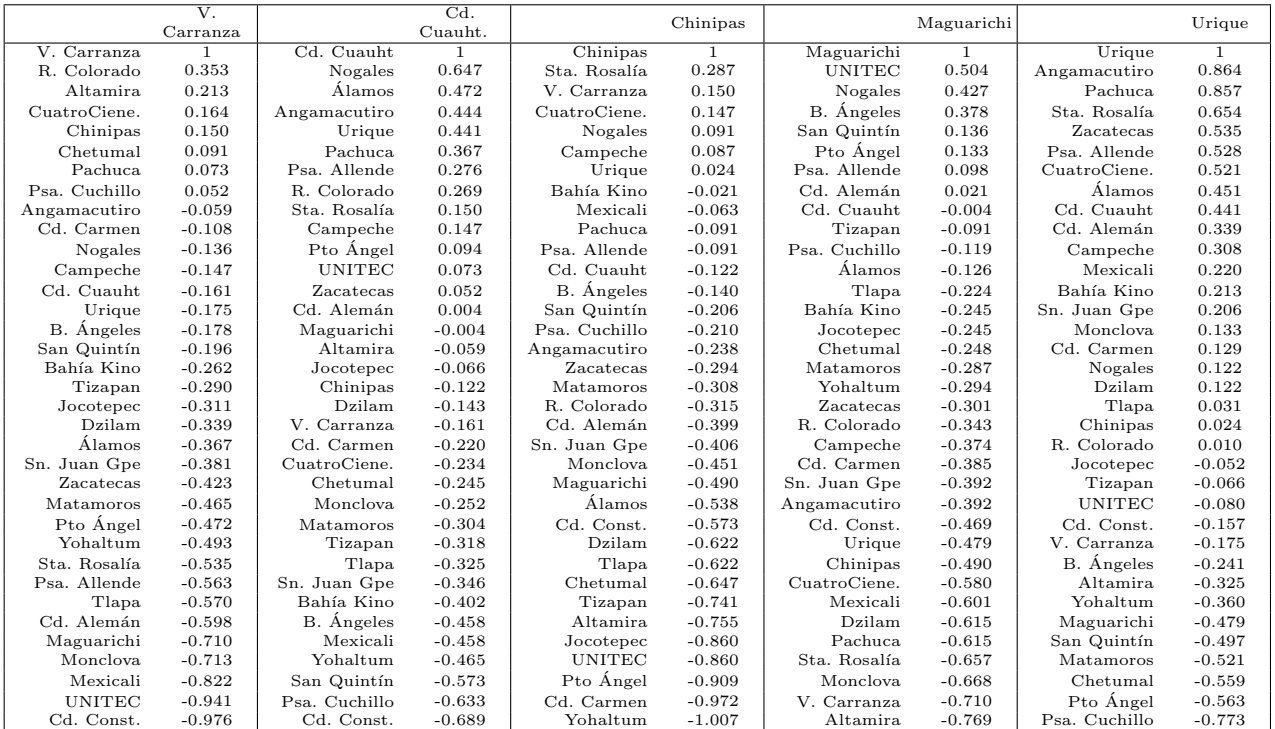

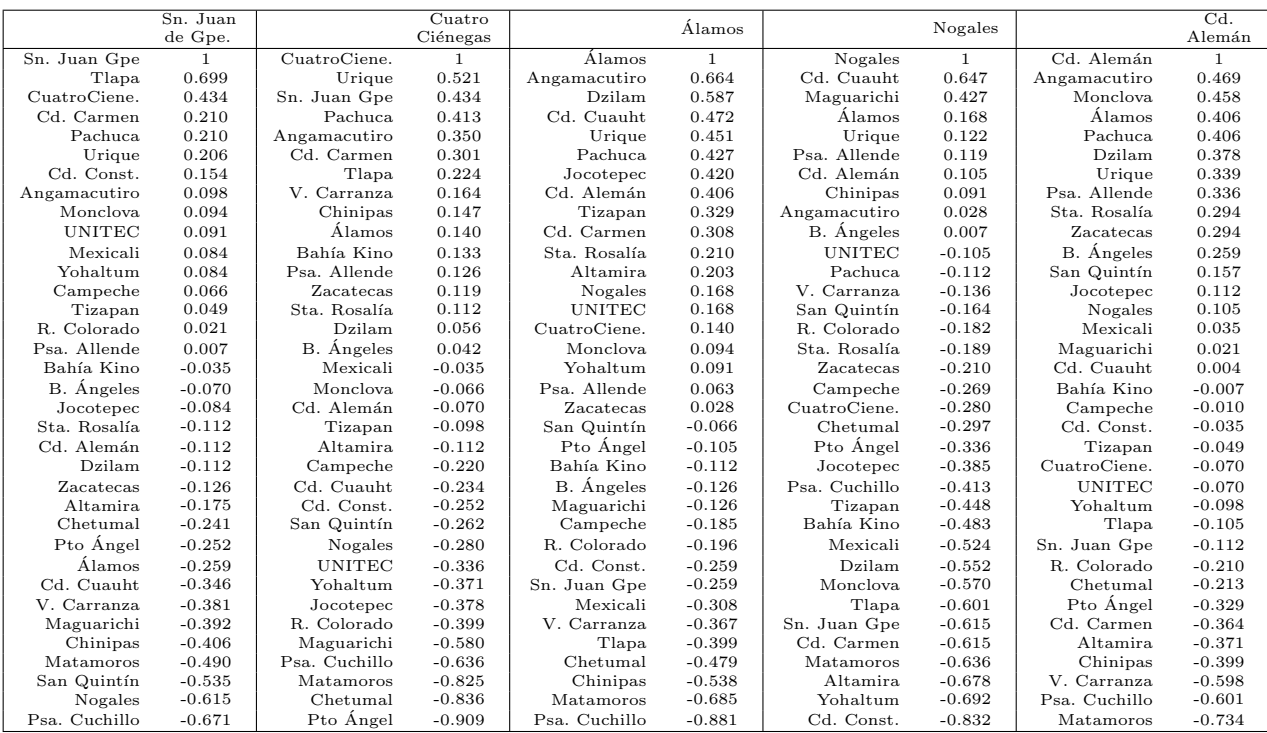

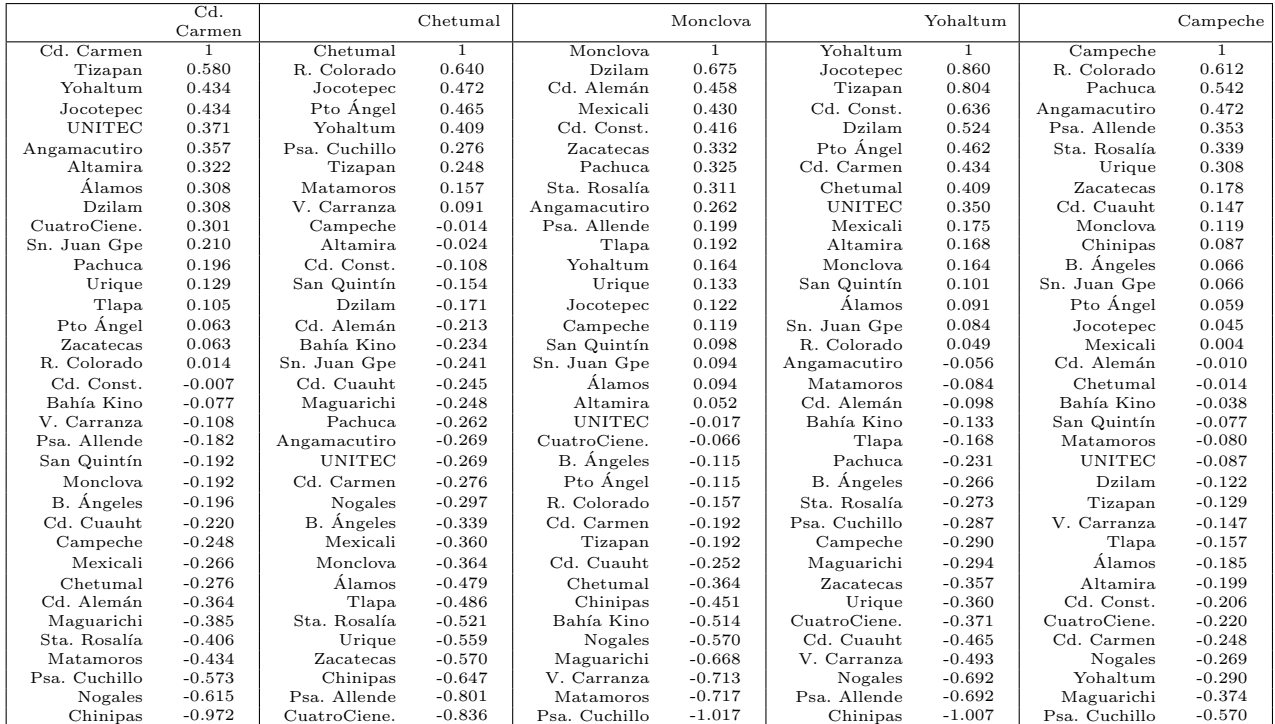

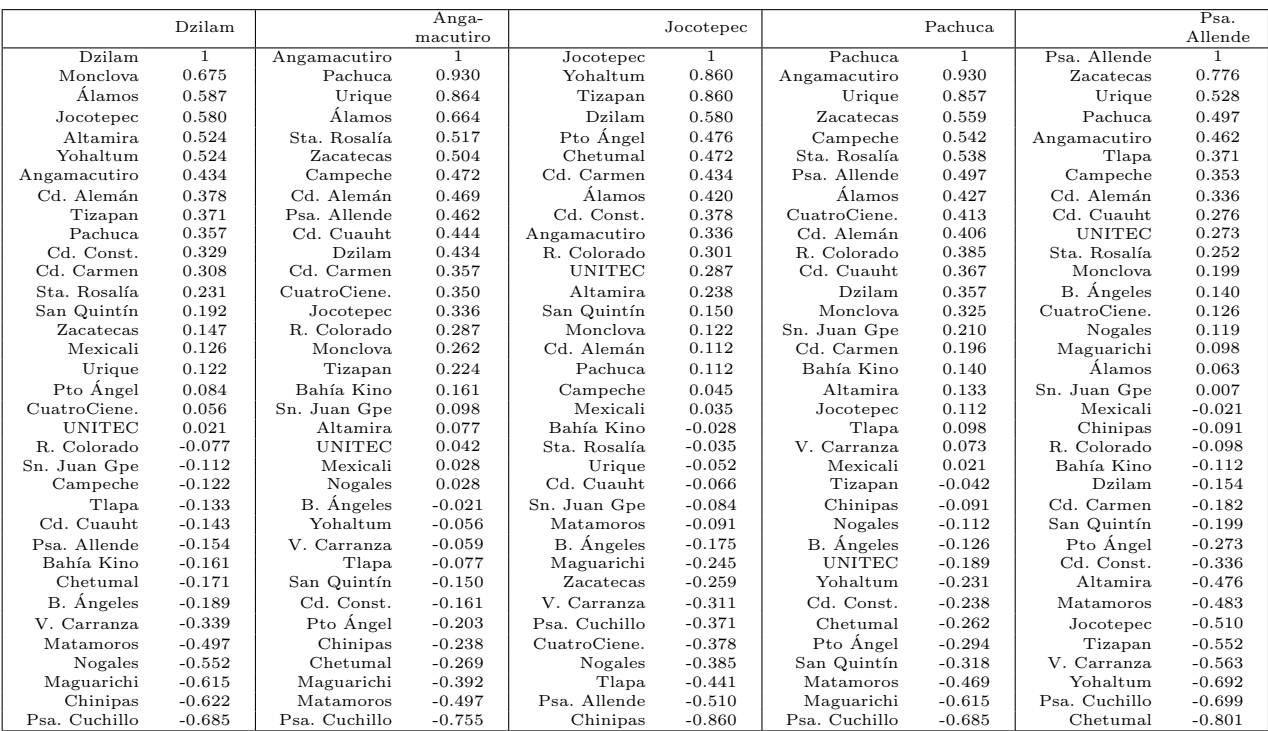

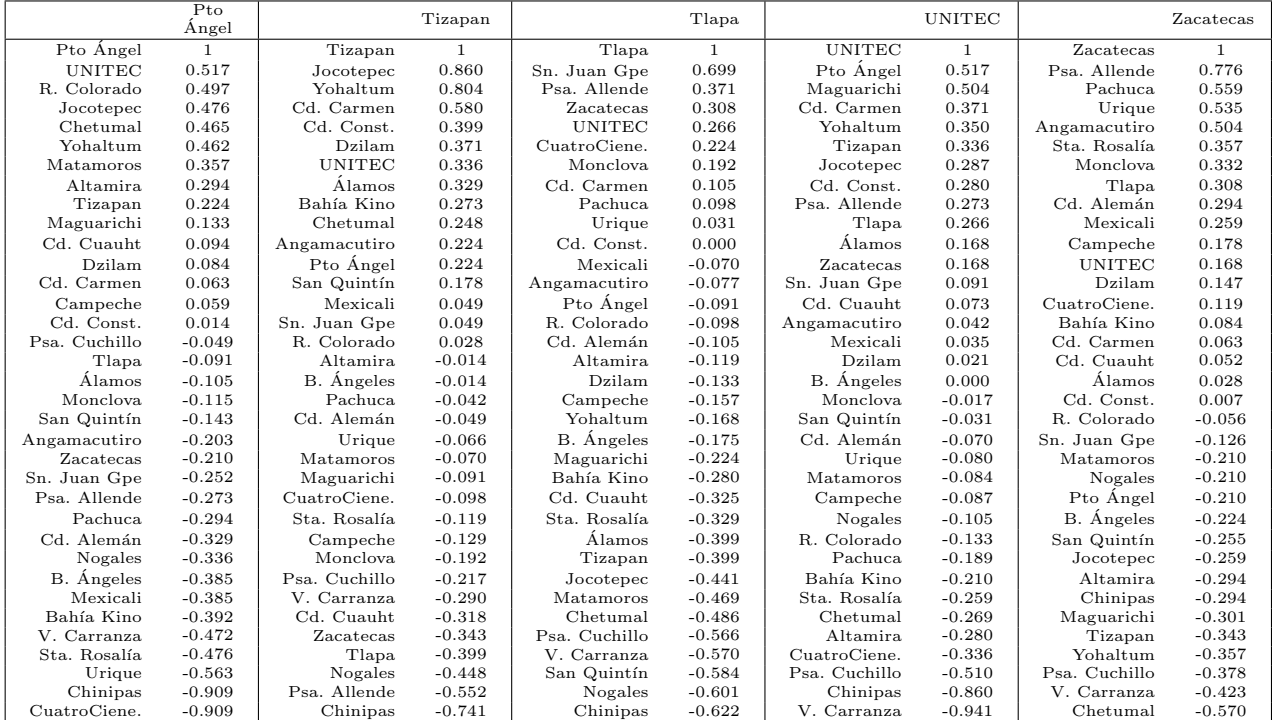

## Bibliografía

- [1] Arora Kusumita, Chandrasekhara N. Phani, Nagarajana Nandini, Singha Ankit. Correlations between sunspot numbers, interplanetary parameters and geomagnetic trends over solar cycles 21–23. Journal of Atmospheric and Solar-Terrestrial Physics, 114:19–29, July 2014.
- [2] Ball Geoffrey and Hall David. Isodata, a novel method of data analysis and pattern clasification. Technical report, Stanford Research Institute, 1965.
- [3] Bonifaz R., Riveros-Rosas D., Valdes M., Estévez H., Rivas R., Medina. M. A. Analysis of solarimetric information in mexico by regions. Enviado a Renewable Energy, marzo 2016.
- [4] British Petroleum. Statistical Review of World Energy, June 2015.
- [5] Cano D. et al. A method for the determination of solar global radiation for metheorological satellite data. Solar Energy, 1986.
- [6] Chaisson E. and McMillan S. Astronomy today, volume 53. 2005.
- [7] Diabat´e L. Estimating incident solar radiation from images of the earth transmitted by geostationary satellites: The heliosat project. Solar Energy, 1988.
- [8] Duffie J. and W. Beckman. Solar Engineering of Thermal Processes. Wiley, 2012.
- [9] García-Legaz M., Labajo Salazar (Agencia Estatal de Meteorología de España, AEMET); Martti Heikinheimo (Finnish Meteorological Institute, FMI); Víctor Magaña (UNAM). Proyecto de Modernización del Servicio Meteorológico Nacional de México., 2010.
- [10] GeoModel Solar. Disponible en www.solargis.info, 2013.
- [11] Gujarati Damodar N, Porter Down C. *Econometría*. Mc. Graw Hill, 5ta edición edition.
- [12] Härdle W., Simar L. *Applied Multivariate Statistical Analysis*. Springer, 2ta edición edition.
- [13] International Energy Agency. Key World Energy Statistics, 2014.
- [14] Kipp & Zonen. Principio básico del funcionamiento de un piranómetro. Technical report.
- [15] Kipp & Zonen. Solar Radiation Measurments for Solar Energy Applications. Technical report.
- [16] Liou K. N. An Introduction to Atmospheric Radiation. Elsevier Science, 2nd editio edition, 2002.
- [17] Meeus, J. Astronomical Algorithms. Willmann-Bell, 1998.
- [18] National Renewable Energy Laboratory. Disponible en: http://www.nrel.gov/ncpv/images/efficiency chart.jpg, 2015.
- [19] Navidi William. *Estadística para ingenieros y científicos*. McGrawHill Iberoamericana, 2006.
- [20] Ramírez Santiagosa L. *Modelos para estimar la radiación solar*., volume 3. CIEMAT. Aplicaciones medioambientales de la Energía Solar.
- [21] Ramírez Santiagosa L. Estimación de la Radiación Solar a partir de imágenes de satélite, volume 15. CIEMAT. Aplicaciones medioambientales de la Energía Solar., 2006.
- [22] Riveros-Rosas D., Arancibia-Bulnes C. A., Bonifaz R., Medina M. A., Peón, R., Valdés, M. Analysis of a solarimetric database for Mexico and comparison with the CSR model. Renewable Energy, 75:21–29, 2015.
- [23] Riveros-Rosas D., Bonifaz R., Valdés M., Arancibia C. La Radiación Solar. Terracota, 1a edition, 2012.
- [24] Scafetta, N. Global temperatures and sunspot numbers. Are they related? Yes, but non linearly. A reply to Gil-Alana et al. (2014). Physica A: Statistical Mechanics and its Applications, 413:329–342, nov 2014.
- [25] Servicio Meteorológico Nacional. http://smn.cna.gob.mx/emas/, Abril 2016.
- [26] Spencer J. W. Fourier series representation of the position of the sun. Search, 2(5), 1971.
- [27] World Radiation Center. www.pmodwrc.ch/pmod.php?topic=tsi/composite/SolarConstant, 2015.
- [28] Zarzalejo L.F. *Evaluación clásica de la radiación solar*., volume 14. CIEMAT. Aplicaciones medioambientales de la Energía Solar.